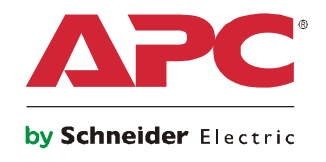

# **BotzWare 3.x Web Services Specification**

# *Table of Contents*

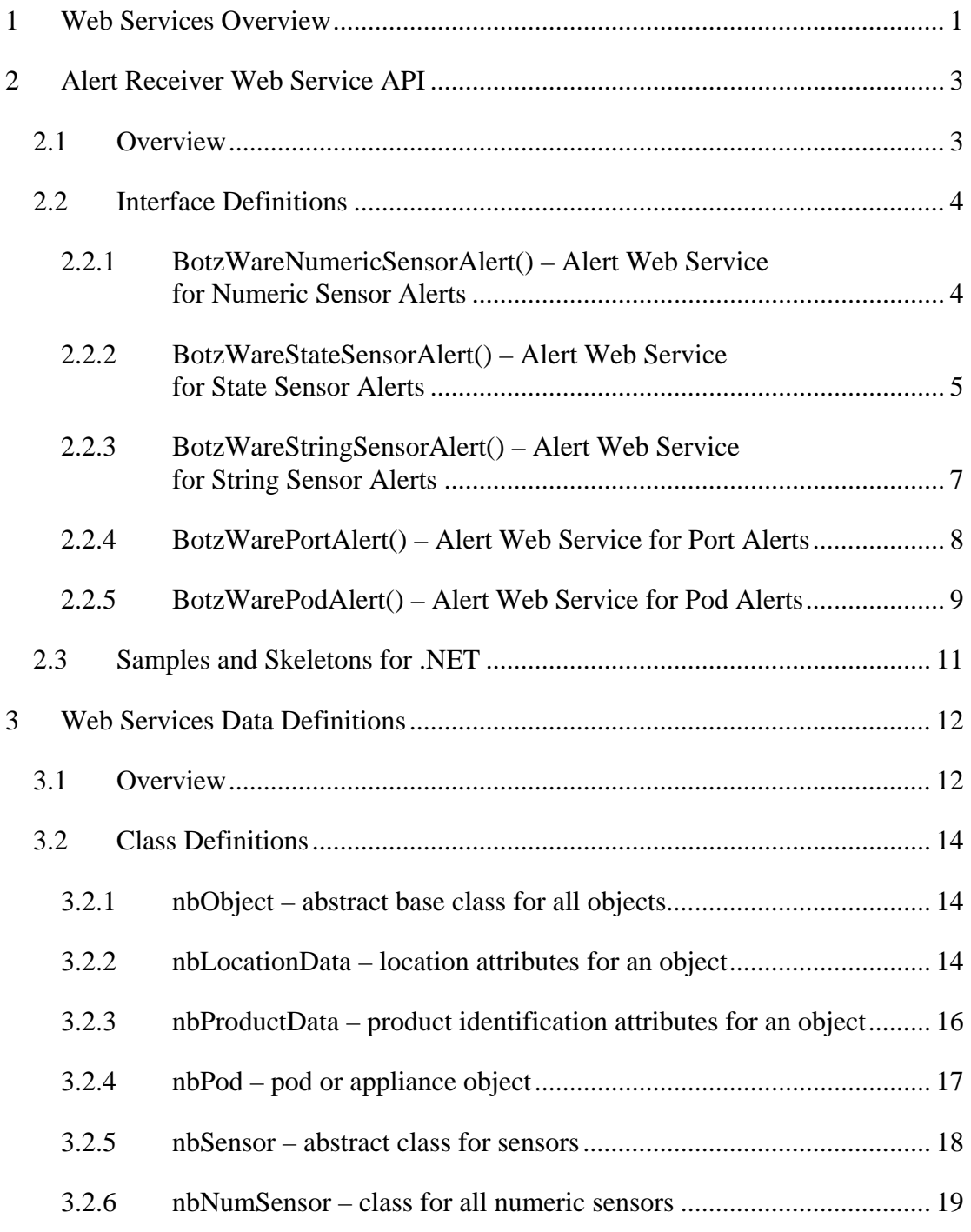

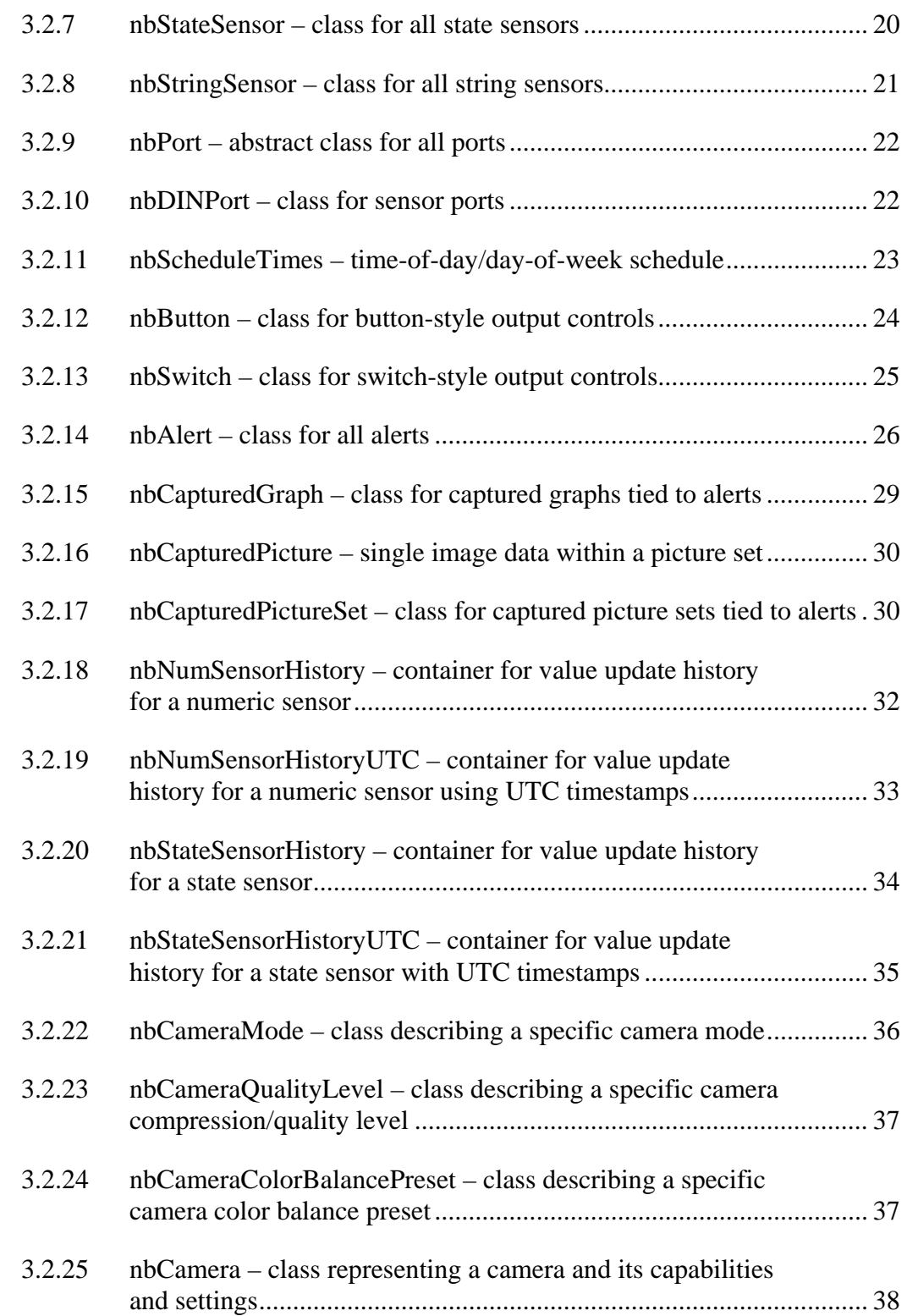

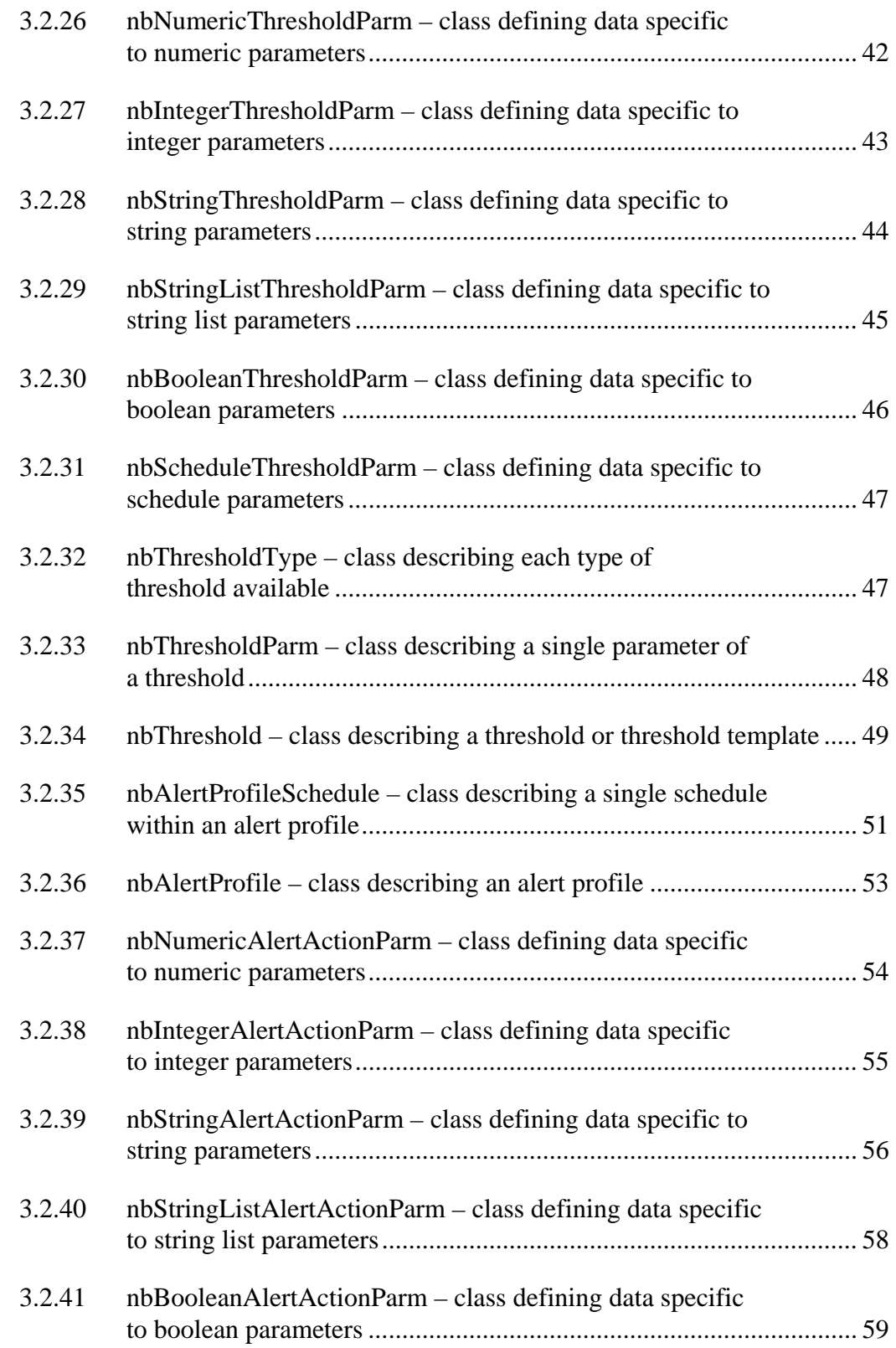

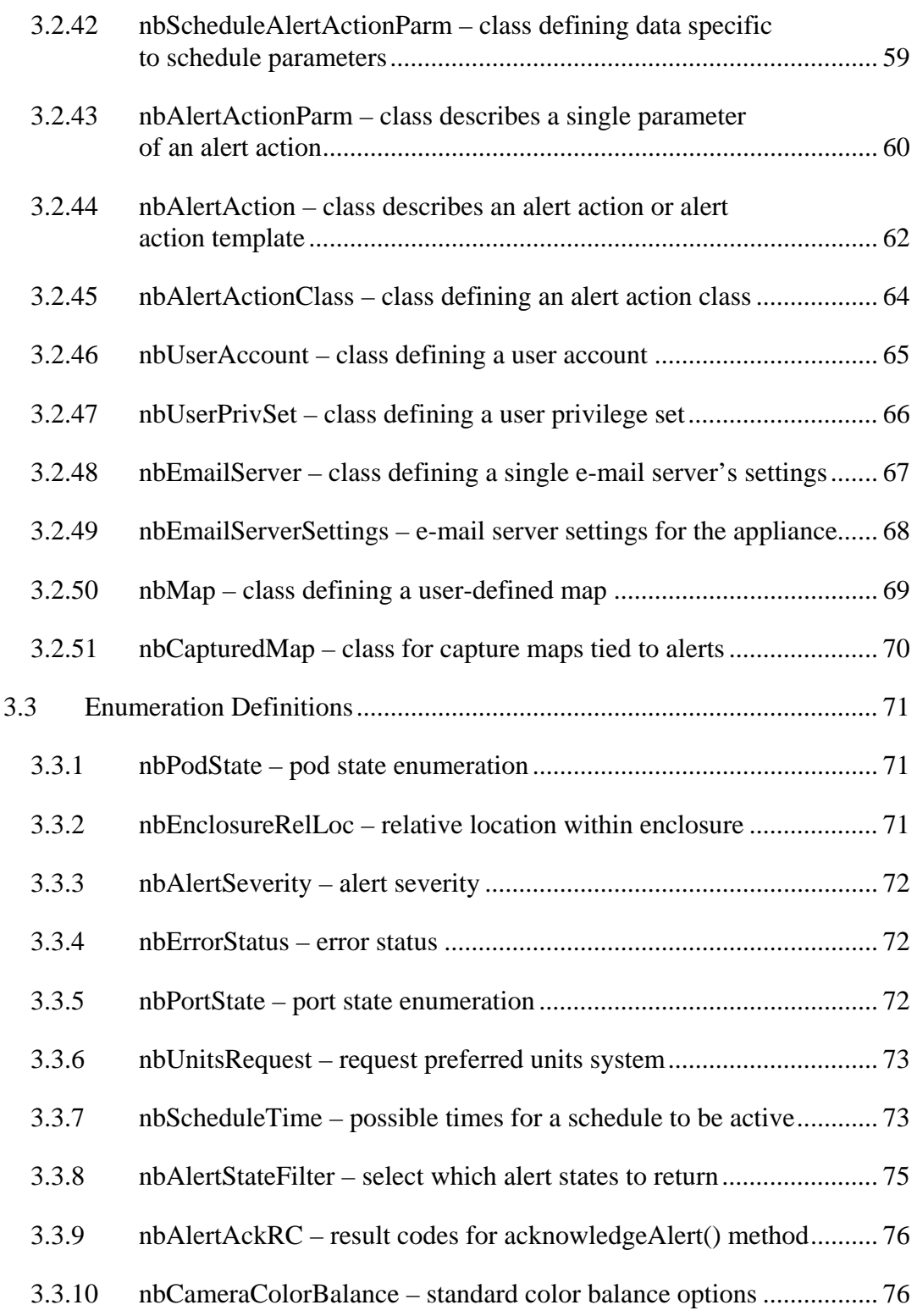

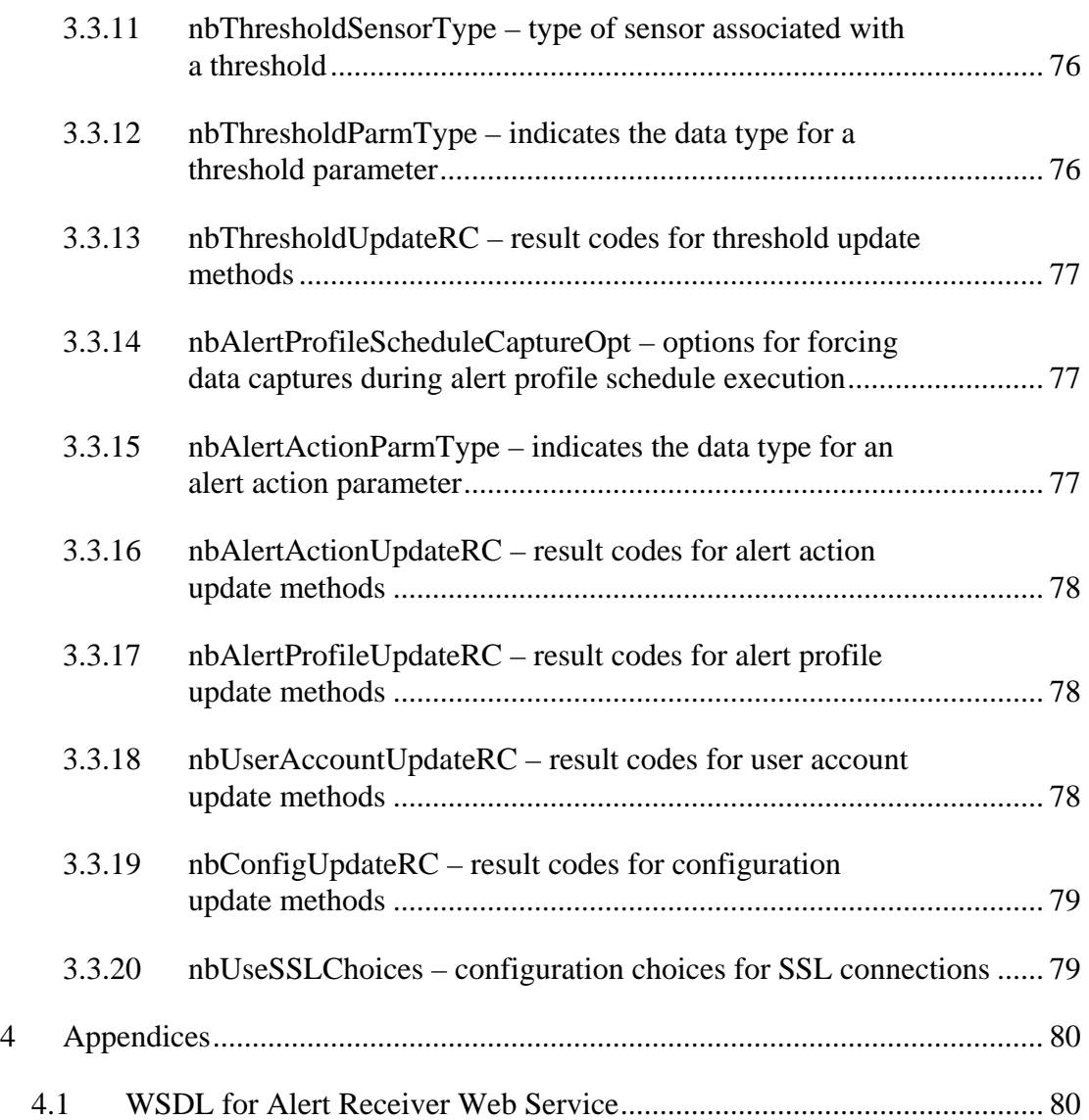

# <span id="page-6-1"></span><span id="page-6-0"></span>*1 Web Services Overview*

The NetBotz BotzWare Web Services interface provides a mechanism that the NetBotz appliances may utilize for delivering alerts. This mechanism is in the form of third-party Web Services that implement a provided interface standard.

The samples and documentation provided for the NetBotz Web Services tend to favor the Microsoft Visual Studio .NET platform, due to the fact that this is the most popular web services development platform at present. Despite this, every effort has been made to assure that the NetBotz Web Services implementation will be fully interoperable with other web services frameworks. For other platforms, the WSDL for the various interfaces is provided and should be used in combination with the documentation here to allow use by non-.NET platforms. Several samples implemented with the gSoap library on Linux are also included.

The library used for the implementation of the NetBotz Web Services within the NetBotz appliances is gSoap V2.7.0f. To assure maximum interoperability, the WSDL used for the implementation is derived from a Visual Studio .NET reference implementation (coded in C#) and then used to generate the interfaces implemented with the gSOAP library. The gSOAP library claims interoperability with many SOAP and Web Service frameworks, including:

- Apache 2.2
- Apache Axis
- ASP.NET
- Cape Connect
- Delphi
- easySOAP++
- eSOAP
- Frontier
- GLUE
- Iona XMLBus
- kSOAP
- MS SOAP
- Phalanx
- SIM
- SOAP::Lite
- SOAP4R
- Spray
- SQLData
- Wasp Adv.
- Wasp  $C++$
- White Mesa
- xSOAP
- ZSI
- 4S4C

# <span id="page-8-1"></span><span id="page-8-0"></span>*2 Alert Receiver Web Service API*

## <span id="page-8-2"></span>*2.1 Overview*

In order to allow quick and efficient response to alert conditions, a special web services specific alert action is available as of BotzWare V2.2.2. Rather than providing a "call in" web service, the "Call Web Service Alert Receiver" alert action implements a web services client that can be directed to "call" a web service at an arbitrary URL. As the alert action needs to have prior knowledge of the binding and interface for the web service (i.e., what methods are implemented, parameter and output formats, etc), the interface to be implemented by the web service is fixed and defined by NetBotz.

The interface for an Alert Receiver web service implementation currently consists of five method calls, each of which are required to be implemented (even if they do not provide any function). For any given alert, the "Call Web Service Alert Receiver" action will call exactly one of these interfaces, depending on what type of alert is being processed. In all cases, the method is invoked with parameters containing objects describing the appliance, the specific alert, and the object the alert is associated with (sensor, port, pod). Whether the alert is processed or not, the web service implementation should quickly process the call and return "true" if processing was completed successfully or "false" if processing failed. If "false" is returned, the alert action will both log the error and attempt to call any configured "backup" service (i.e., fail-over).

The alert action supports use of SSL, including supplying the appliance's certificate for client authentication and optionally verifying server certificates. User-ID/Password authentication is also supported.

Implementations of the Alert Receiver Web Service interface must match the interface described in the "WSDL for Alert Receiver Web Services" document, with the sole exception of the URL specified in the <soap:address> tag under the <wsdl:port> for the "nbAlertReceiverServiceSoap". The alert action will assume that the URL provided when the alert action was configured is the correct value for this field.

## <span id="page-9-1"></span><span id="page-9-0"></span>*2.2 Interface Definitions*

#### <span id="page-9-2"></span>*2.2.1 BotzWareNumericSensorAlert() – Alert Web Service for Numeric Sensor Alerts*

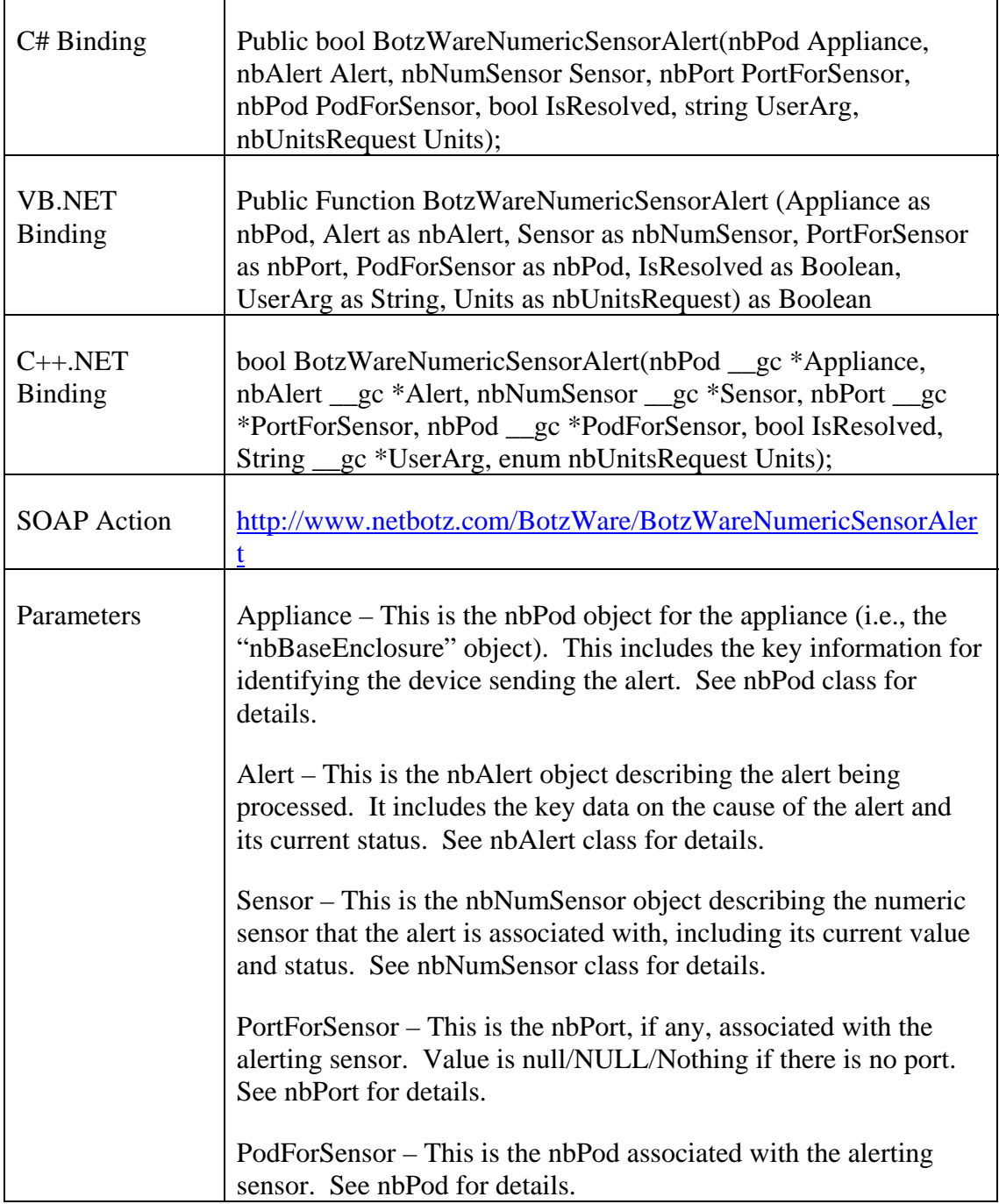

<span id="page-10-0"></span>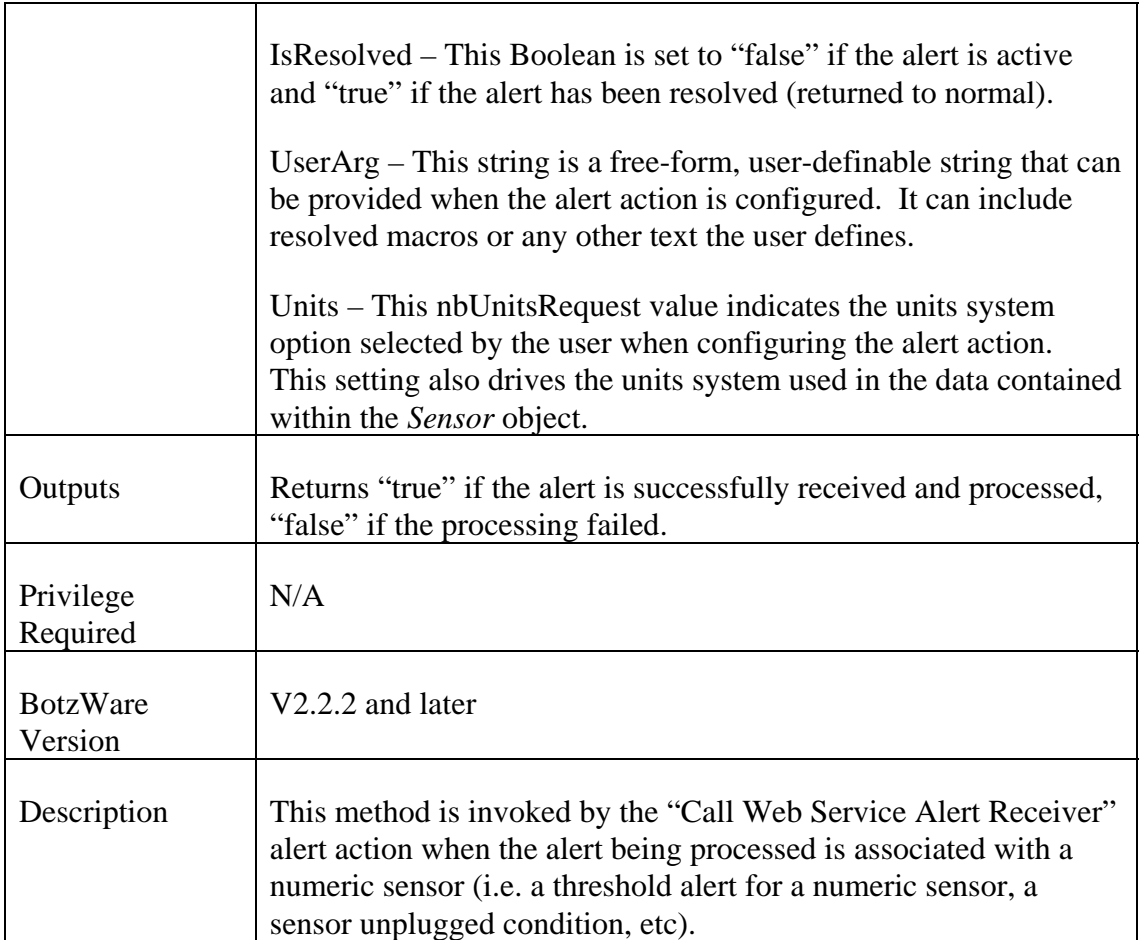

#### <span id="page-10-1"></span>*2.2.2 BotzWareStateSensorAlert() – Alert Web Service for State Sensor Alerts*

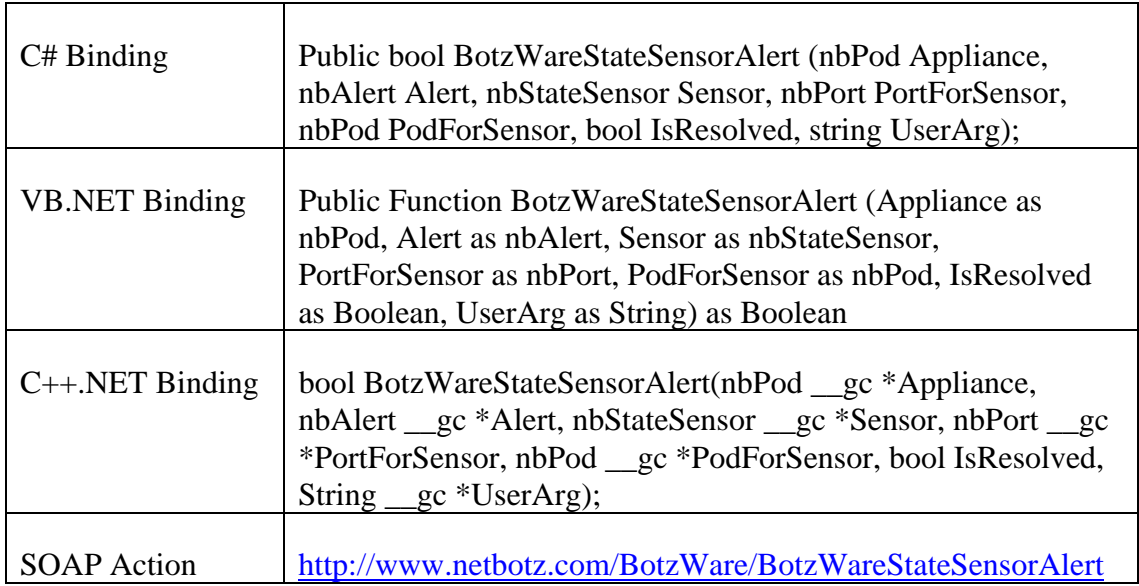

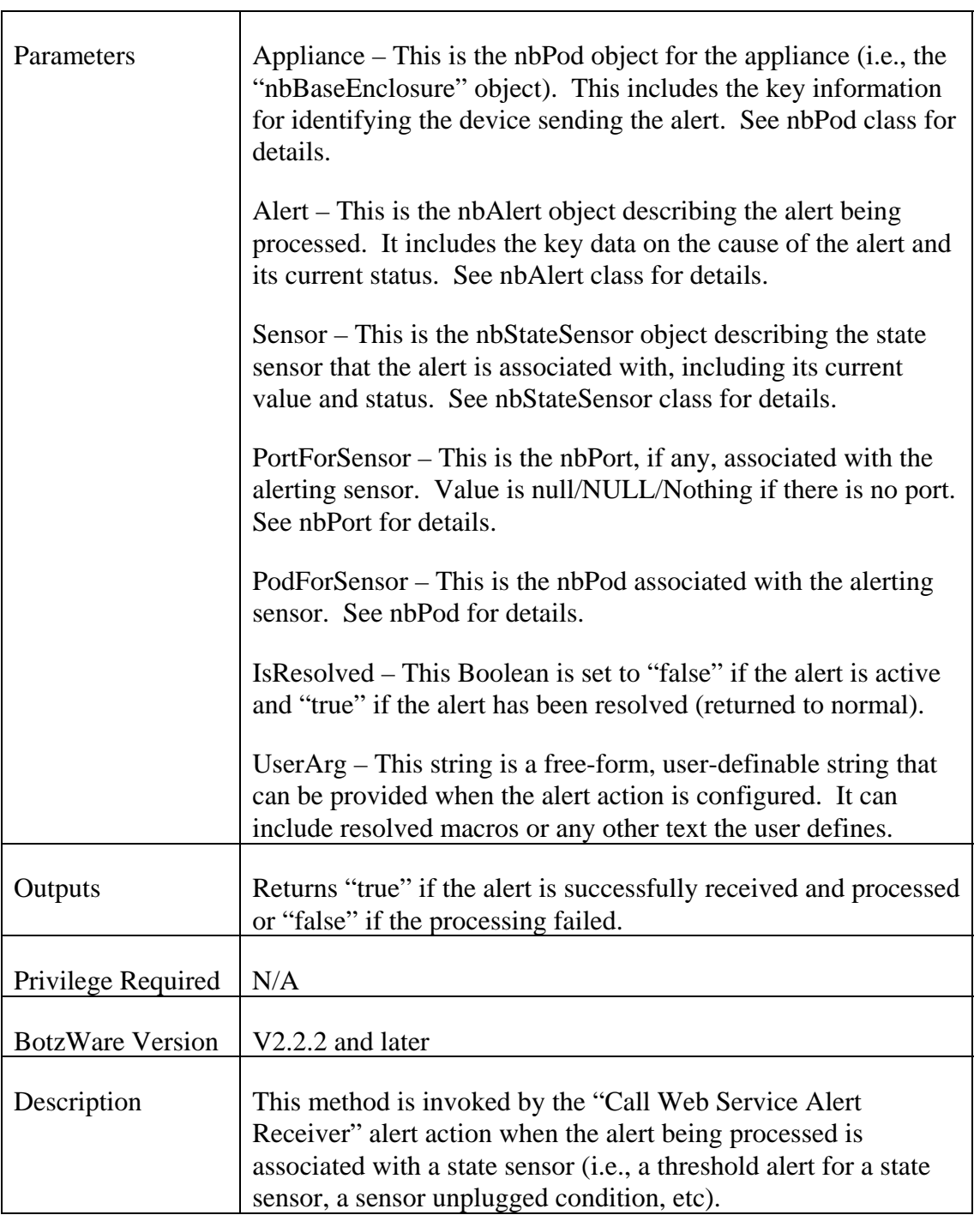

<span id="page-12-1"></span>

| $C#$ Binding          | Public bool BotzWareStringSensorAlert (nbPod Appliance,<br>nbAlert Alert, nbStringSensor Sensor, nbPort PortForSensor,<br>nbPod PodForSensor, bool IsResolved, string UserArg);                                          |
|-----------------------|----------------------------------------------------------------------------------------------------|
| <b>VB.NET Binding</b> | Public Function BotzWareStringSensorAlert (Appliance as<br>nbPod, Alert as nbAlert, Sensor as nbStringSensor,<br>PortForSensor as nbPort, PodForSensor as nbPod, IsResolved<br>as Boolean, UserArg as String) as Boolean |
| $C++.$ NET Binding    | bool BotzWareStringSensorAlert (nbPod _gc *Appliance,<br>nbAlert _gc *Alert, nbStringSensor _gc *Sensor, nbPort _gc<br>*PortForSensor, nbPod _gc *PodForSensor, bool IsResolved,<br>String <u>g</u> c *UserArg);         |
| <b>SOAP</b> Action    | http://www.netbotz.com/BotzWare/BotzWareStringSensorAlert                                                                                                    |
| Parameters            | Appliance – This is the nbPod object for the appliance (i.e., the<br>"nbBaseEnclosure" object). This includes the key information<br>for identifying the device sending the alert. See nbPod class for<br>details.       |
|                       | Alert – This is the nbAlert object describing the alert being<br>processed. It includes the key data on the cause of the alert and<br>its current status. See nbAlert class for details.                                 |
|                       | Sensor – This is the nbStringSensor object describing the string<br>sensor that the alert is associated with, including its current<br>value and status. See nbStringSensor class for details.                           |
|                       | PortForSensor – This is the nbPort, if any, associated with the<br>alerting sensor. Value is null/NULL/Nothing if there is no port.<br>See nbPort for details.                                                           |
|                       | PodForSensor – This is the nbPod associated with the alerting<br>sensor. See nbPod for details.                                                                                                    |
|                       | IsResolved – This Boolean is set to "false" if the alert is active<br>and "true" if the alert has been resolved (returned to normal).                                                                                    |
|                       | User $Arg$ – This string is a free-form, user-definable string that<br>can be provided when the alert action is configured. It can                                                                                       |

<span id="page-12-0"></span>*2.2.3 BotzWareStringSensorAlert() – Alert Web Service for String Sensor Alerts* 

<span id="page-13-0"></span>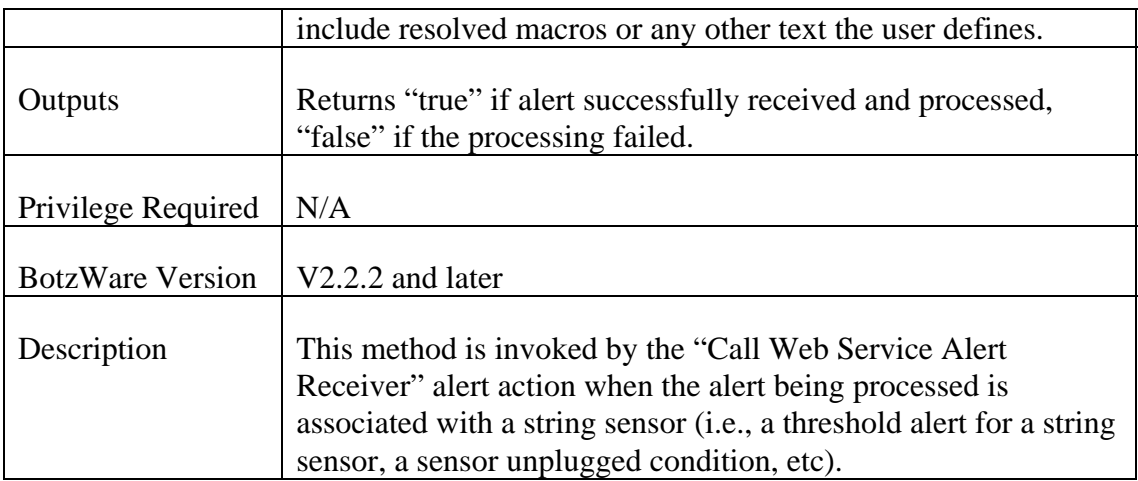

# <span id="page-13-1"></span>*2.2.4 BotzWarePortAlert() – Alert Web Service for Port Alerts*

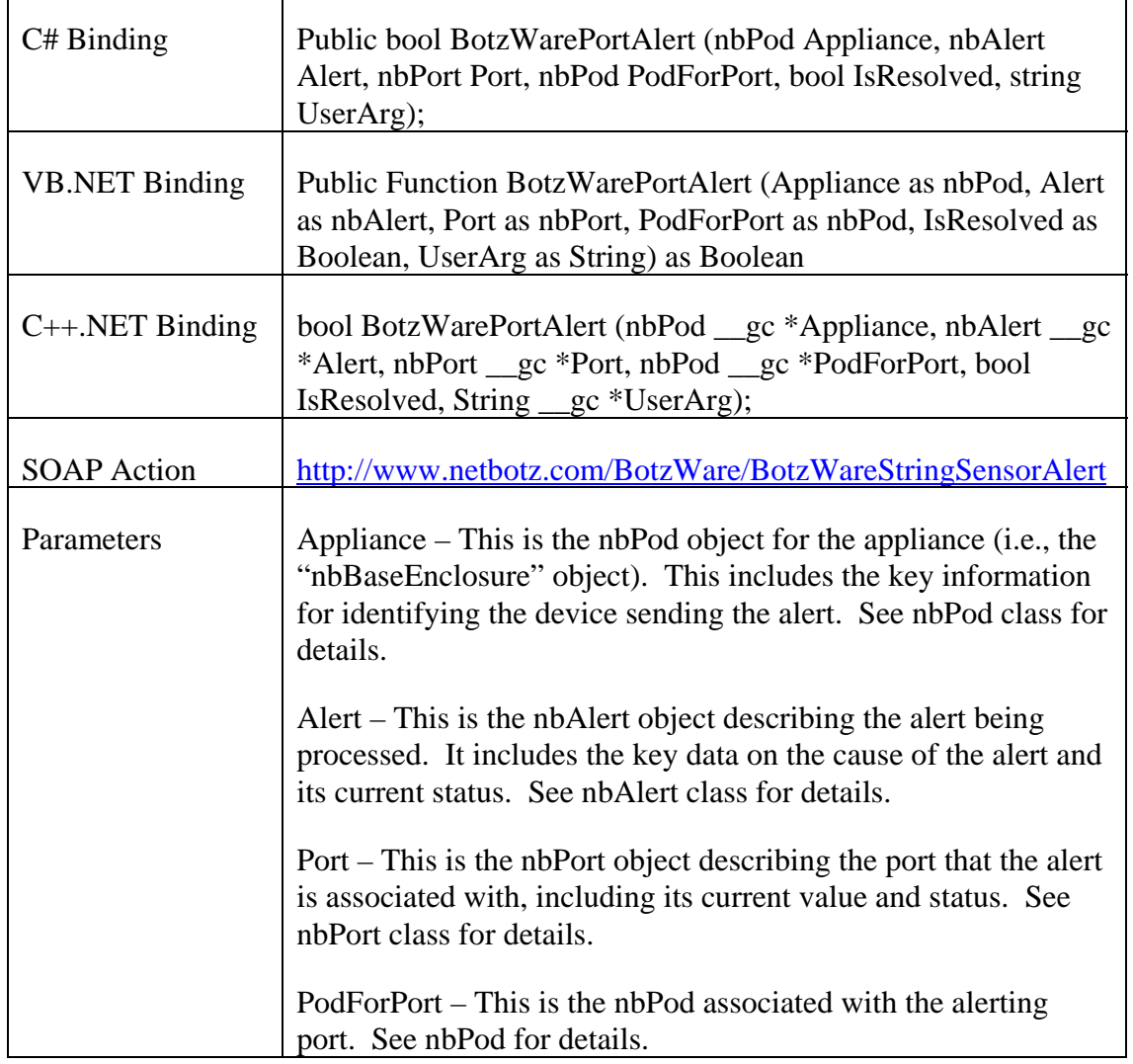

T,

<span id="page-14-0"></span>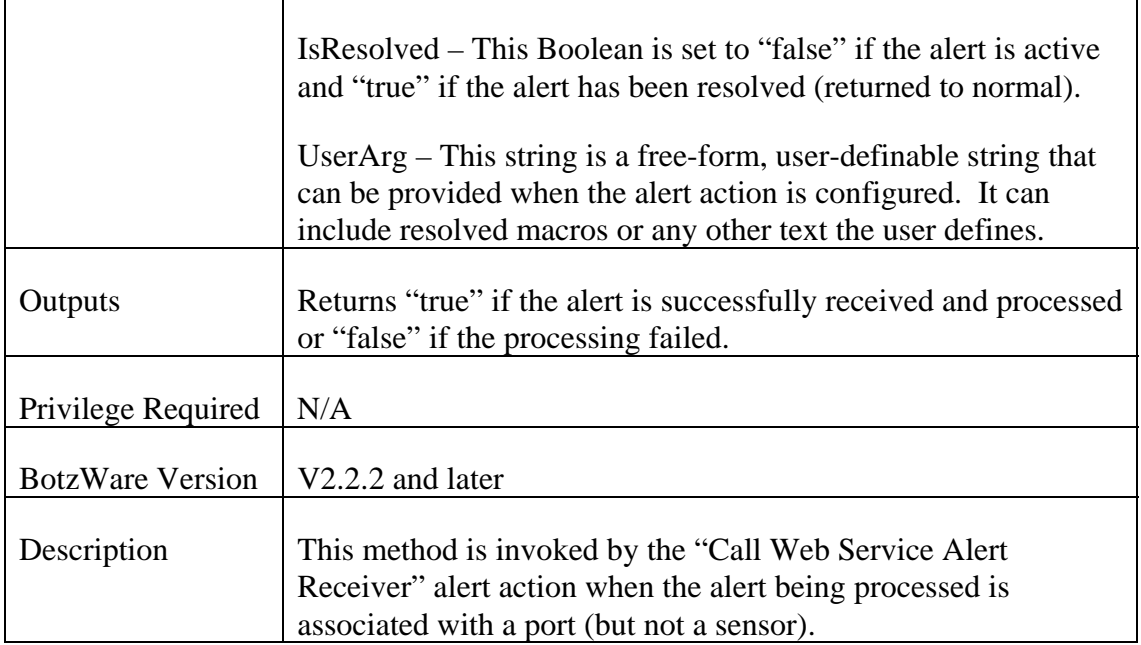

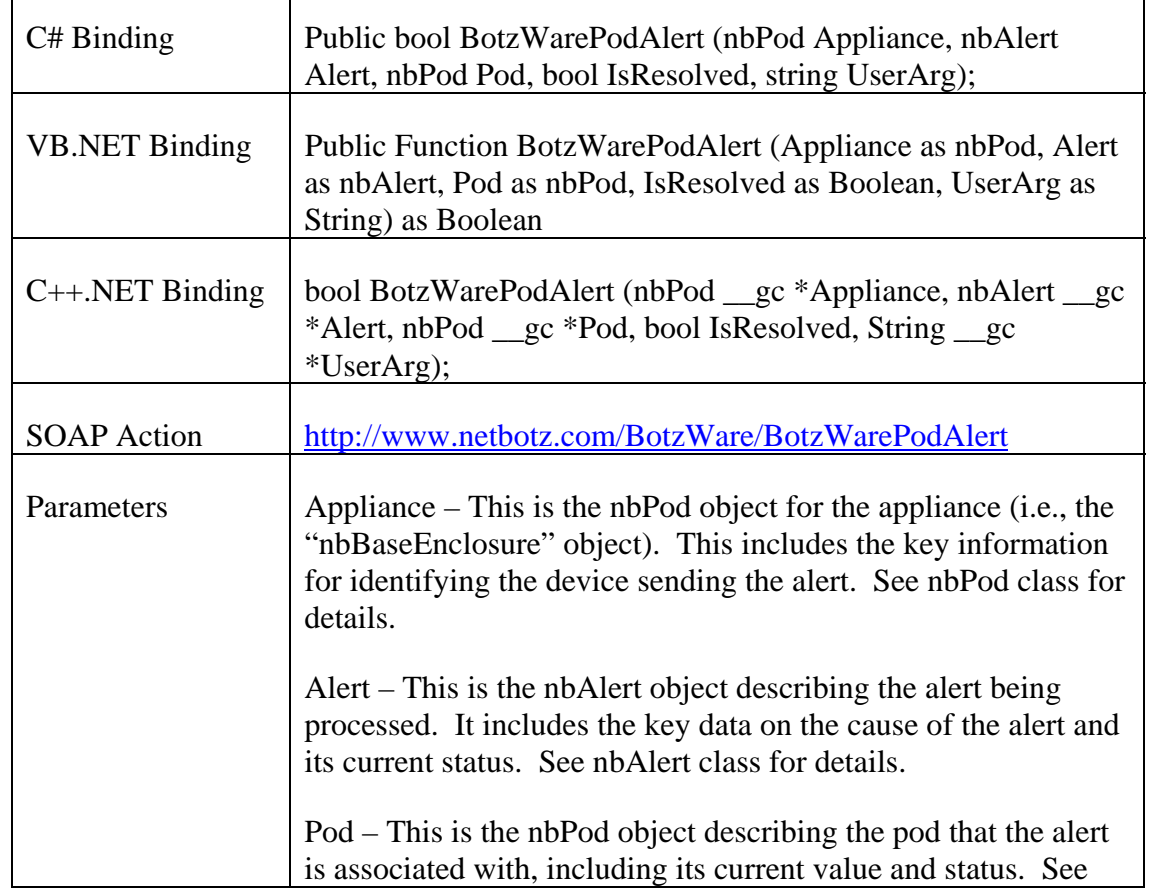

# <span id="page-14-1"></span>*2.2.5 BotzWarePodAlert() – Alert Web Service for Pod Alerts*

 $\overline{\mathbf{1}}$ 

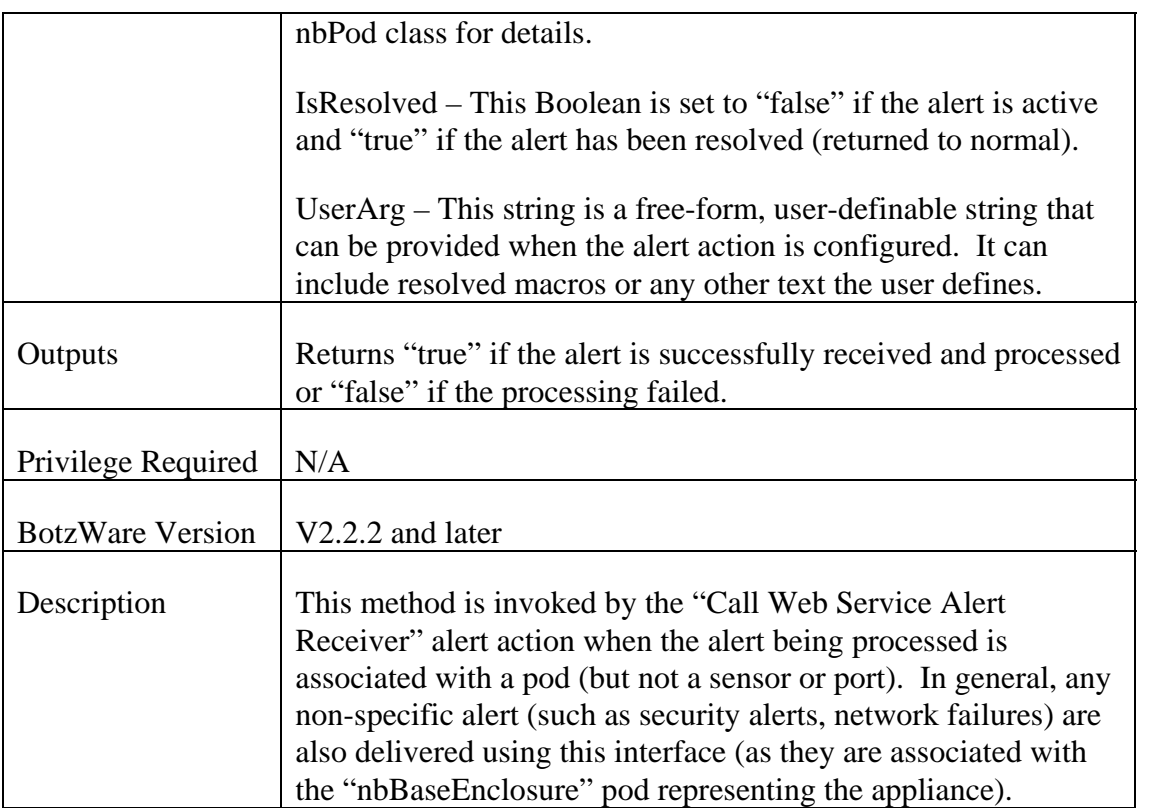

## <span id="page-16-1"></span><span id="page-16-0"></span>*2.3 Samples and Skeletons for .NET*

The "webservices" directory on the *NetBotz Appliance Utility CD* contains several sample projects for Microsoft Visual Studio .NET, which may be used to create alert receivers that conform to the interface requirements of the "Call Web Service Alert Receiver" alert action. Specifically, the following projects are provided:

- nbAlertReceiverSkeletonBasic this is a skeleton interface. implemented in Visual Basic .NET. The project can be placed under the "wwwroot" of an IIS server running ASP.NET, registered, and modified freely.
- nbAlertReceiverSkeletonCsharp this is a skeleton interface, implemented in Visual C# .NET. The project can be placed under the "wwwroot" of an IIS server running ASP.NET, registered, and modified freely.
- nbAlertReceiverSkeletonCPlusPlus this is a skeleton interface, implemented in Visual C++.NET. The project can be placed under the "wwwroot" of an IIS server running ASP.NET, registered, and modified freely.
- nbSampleAlertReceiver this is a simple application, written in Visual C#, that receives alerts, processes them, and generates simple summary files under the c:\test directory for each alert received. It offers a good demonstration of the sort of information available within the alert calls.

All the samples are implemented using the nbWebServiceAPI.dll, as this supplies the Com.NetBotz.BotzWare.DataClasses namespace needed for the parameters passed in the method calls.

Non-Visual Studio projects should use the WSDL for the Alert Receiver Service to define and produce their alert receiver implementations. The WSDL can be found in the webservices/wsdl/nbAlertReceiver.wsdl file on the *NetBotz Appliance Utility CD*.

# <span id="page-17-1"></span><span id="page-17-0"></span>*3 Web Services Data Definitions*

## <span id="page-17-2"></span>*3.1 Overview*

This section details the data classes and enumerations used for the parameters and return values of the various web services defined in this document. Like all the symbols defined here, these classes and interfaces are part of the ["http://www.netbotz.com/BotzWare](http://www.netbotz.com/BotzWare)" namespace and are consistent across all the web service definitions covered here.

If the user is using the .NET platform for development, the nbWebServicesAPI.dll library for Microsoft .NET is **highly** recommended. The DLL provides a single consistent namespace and set of object definitions. Users and application developers are free to redistribute this DLL with their applications, subject to the NetBotz Redistribution License. Any of the .NET languages can use this DLL to access the NetBotz data objects by including the DLL as a "Reference" in their Visual Studio project. In the nbWebServicesAPI.dll, all data object definitions are provided under the Com.NetBotz.BotzWare.DataClasses namespace. All data classes are Common Language Specific (CLS) compliant, and should function correctly from all .NET languages.

All objects share a common theme. For example, pods, ports, sensors, alerts, etc. on a BotzWare-based appliance have an "object ID" (a string containing only alphanumeric characters and underscores), which is used to identify the object. The object ID for a given object is "locally unique" (i.e., distinct within the given appliance); although, some IDs will be common between different appliances (i.e., the object ID of the nbPod object for the appliance itself is always "nbBaseEnclosure"). Object IDs for a given object are unchangeable once the object is created.

While the definitions described below are in Visual Basic and Visual C# terms, the information should be logically consistent with any classes or structures derived from the WSDL for these interfaces. Applications needing to produce their own stubs (rather than having code automatically generated from the WSDL) should use the combination of WSDL for the interface definitions and the descriptions here to fully understand the interfaces.

The data types used in each class definition are either class references to other classes in the specification, enumerations defined in the specification, or standard .NET data types. For simple data types, the C# data type is used. The following table presents the Visual C++.NET and Visual Basic equivalents for these types.

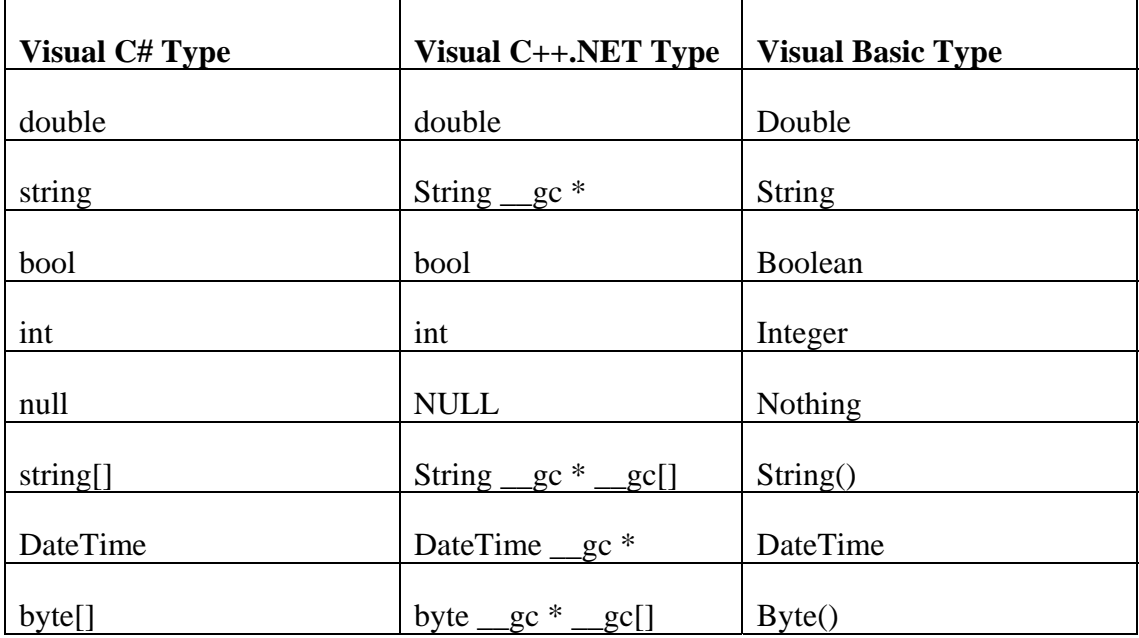

## <span id="page-19-0"></span>*3.2 Class Definitions*

#### <span id="page-19-2"></span><span id="page-19-1"></span>*3.2.1 nbObject – abstract base class for all objects*

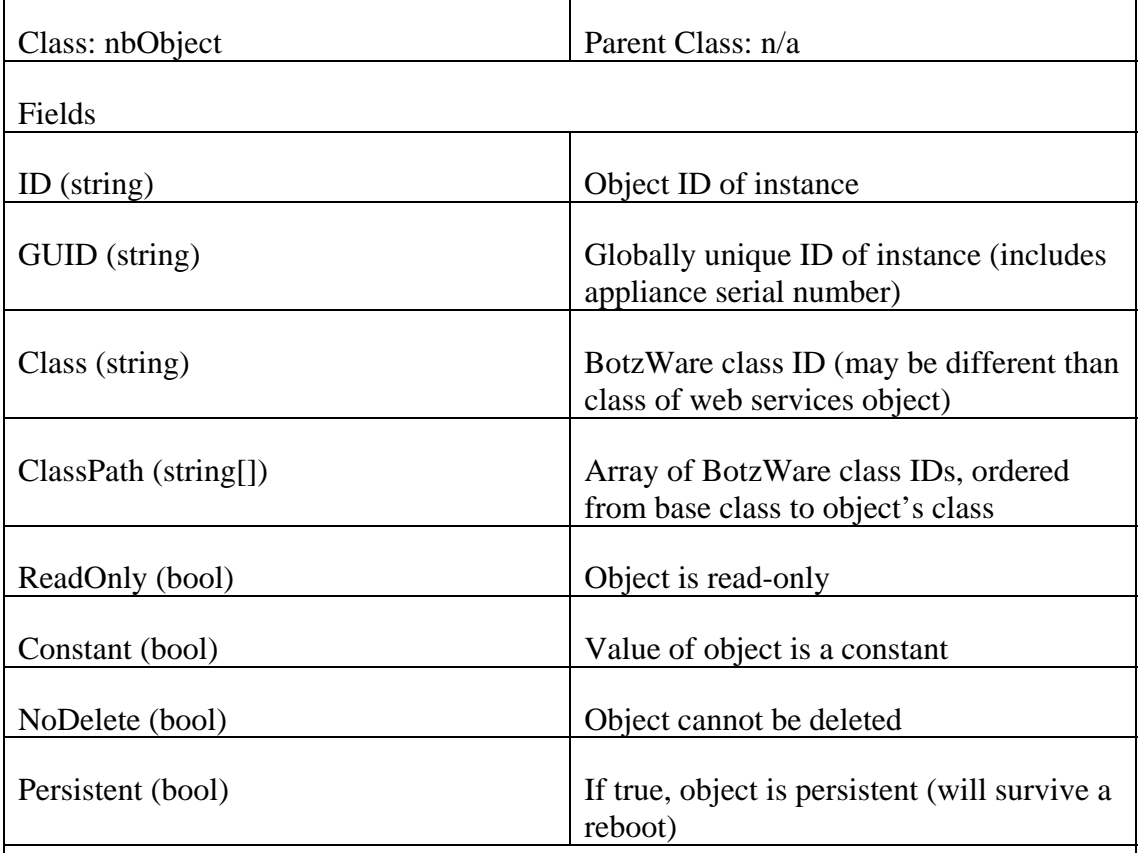

Description: This is the generic base class for all objects. Most of the information here, other than the *ID* and *GUID* fields, will not be of much use. Some objects, such as sensors, have a "deeper" class hierarchy with the BotzWare than is shown in the Web Services Data Classes – the *Class* and *ClassPath* fields can be useful for accessing this information.

## <span id="page-19-3"></span>*3.2.2 nbLocationData – location attributes for an object*

![](_page_19_Picture_100.jpeg)

![](_page_20_Picture_82.jpeg)

Description: This class is used to contain location attributes for pods, sensors, and other devices that support location information. The values for the various fields are inherited "down," so the City or Country of the appliance (the nbBaseEnclosure pod) is used for any other pods (and, through them, their sensors) unless those pods have differing values defined for those fields. Undefined field values will be null.

<span id="page-21-1"></span>

| Class: nbProductData                                                                                                    | Parent Class: n/a            |  |
|----------------------------------------------------------------------------------------------------|------------------------------|--|
| Fields                                                                                                    |                              |  |
| Vendor (string)                                                                                                    | Product vendor name          |  |
| Type (string)                                                                                                    | General type of product      |  |
|                                                                                                    |                              |  |
| Model (string)                                                                                                    | Model of product             |  |
| FullModel (string)                                                                                                    | Fully qualified model name   |  |
| SubModel (string)                                                                                                    | Sub-model (i.e., ship group) |  |
| SerialNum (string)                                                                                                    | Product serial number        |  |
| Manufacturer (string)                                                                                                    | Product manufacturer name    |  |
| ManufDate (DateTime)                                                                                                    | Manufacture date             |  |
| Revision (string)                                                                                                    | Product revision             |  |
| BoardID (string)                                                                                                    | Hardware board ID            |  |
| BootVersion (string)                                                                                                    | Boot code version            |  |
| AppVersion (string)                                                                                                    | Application code version     |  |
| Description: This class is used to contain product information attributes for pods,<br>applications, and other objects. Undefined field values will be null. |                              |  |

<span id="page-21-0"></span>*3.2.3 nbProductData – product identification attributes for an object* 

| Class: nbPod                   | Parent Class: nbObject                                                                                                    |
|--------------------------------|----------------------------------------------------------------------------------------------------|
| Fields                         |                                                                                                    |
| State (nbPodState)             | Current state for pod (see nbPodState)<br>enumeration)                                                                                                    |
| Label (string)                 | Label for pod                                                                                                    |
| Parent (string)                | Object ID of parent pod (null=no parent)                                                                                                    |
| DockedTo (string)              | Object ID of pod that this pod is docked<br>to $(null = not docked)$                                                                                       |
| SerialNum (string)             | Serial number of pod                                                                                                    |
| Location (nbLocationData)      | Location data for pod (see<br>nbLocationData class)                                                                                                    |
| Product (nbProductData)        | Product information data for pod (see<br>nbProductData class)                                                                                              |
| StartupTime (DateTime)         | Time that pod came "online". This is the<br>system startup time on the<br>"nbBaseEnclosure" pod.                                                           |
| EncFolderID (string)           | Object ID of configuration folder for pod                                                                                                    |
| UnplugAlertSev (nbErrorStatus) | Severity of alert to be generated if the<br>pod is unplugged (nbErrorStatus.None<br>means no alert should be generated). See<br>nbErrorStatus enumeration. |
| ErrorStatus (nbErrorStatus)    | Current error status for $pod - this$ is the<br>highest severity of the active alerts<br>associated with the pod or with any of its<br>sensors             |

<span id="page-22-1"></span><span id="page-22-0"></span>*3.2.4 nbPod – pod or appliance object* 

<span id="page-23-0"></span>![](_page_23_Picture_103.jpeg)

Description: The nbPod class is used to describe both the base appliance and any of the physical or logical devices attached to or monitored by the appliance. This includes physical pods (like sensor pods), logical pods (like the integrated sensors on a NetBotz 455), network-monitored devices (like SNMP crawlers), and other devices.

Every appliance has at least one nbPod instance with the object ID "nbBaseEnclosure". This special nbPod represents the base appliance itself and is always defined. Other pods with specific IDs will often be present (i.e., "nbOwlEnc\_0" for the docked camera on a WallBotz 500), but these IDs are not always present (and if pods are added and removed frequently, the IDs may not be in sequence), so other pod IDs should not be considered consistent between appliances.

<span id="page-23-1"></span>![](_page_23_Picture_104.jpeg)

#### *3.2.5 nbSensor – abstract class for sensors*

<span id="page-24-0"></span>![](_page_24_Picture_111.jpeg)

Description: The nbSensor class is the abstract base class for all sensors. All instances of sensors will be one of the subclasses of this class (nbNumSensor, nbStateSensor, or nbStringSensor). All sensors are required to be contained within an nbPod object, so the *PodID* field is always defined and valid.

![](_page_24_Picture_112.jpeg)

## <span id="page-24-1"></span>*3.2.6 nbNumSensor – class for all numeric sensors*

<span id="page-25-0"></span>![](_page_25_Picture_117.jpeg)

Description: The nbNumSensor class is used to represent any numeric sensors. Since most numeric sensors have values requiring units, and unit systems are different among different countries, the values and ranges reported in the nbNumSensor object can be dependent upon the preferred unit system requested when the nbNumSensor object is read from the appliance (typically controlled by a nbUnitsRequest-typed parameter). Since the *Value* and *ErrorStatus* fields are the most likely to be monitored by repeated reading, it is suggested that the getNumSensorValues() and getErrorStatus() methods be used except where the other data is also needed (to reduce system and network traffic).

![](_page_25_Picture_118.jpeg)

#### <span id="page-25-1"></span>*3.2.7 nbStateSensor – class for all state sensors*

<span id="page-26-0"></span>![](_page_26_Picture_125.jpeg)

Description: The nbStateSensor class is used to represent any state sensors. By definition, the possible values of a state sensor are required to be a finite, zeroindexed list, so the *ValueEnum* array is always defined. When the value of the sensor is unknown, the *ValueIndex* will be -1. Consequently, presentation of the value of the sensor must always test for this before indexing into the *ValueEnum* array:

```
 if(x.ValueIndex < 0) 
      return "N/A"; 
else 
      return x.ValueEnum[x.ValueIndex];
```
Since the *ValueIndex* and *ErrorStatus* fields are the most likely to be monitored by repeated reading, it is suggested that the getStateSensorValues() and getErrorStatus() methods be used except where the other data is also needed (to reduce system and network traffic).

Also, nbButton and nbSwitch output controls are subclasses of nbStateSensors (for them, the value of the state sensor indicates the current state of the output), so duplicate IDs will be found when listing all state sensors and all buttons or switches for a given pod.

![](_page_26_Picture_126.jpeg)

# <span id="page-26-1"></span>*3.2.8 nbStringSensor – class for all string sensors*

getErrorStatus() methods be used except where the other data is also needed (to reduce system and network traffic).

<span id="page-27-1"></span>![](_page_27_Picture_89.jpeg)

#### <span id="page-27-0"></span>*3.2.9 nbPort – abstract class for all ports*

ports. Currently, only the nbDINPort subclass is defined.

## <span id="page-27-2"></span>*3.2.10 nbDINPort – class for sensor ports*

![](_page_27_Picture_90.jpeg)

Description: The nbDINPort class is an nbPort subclass used to represent DIN ports, as well as other logically similar sensor ports (dry contact ports, 4-20mA ports).

<span id="page-28-1"></span>![](_page_28_Picture_92.jpeg)

#### <span id="page-28-0"></span>*3.2.11 nbScheduleTimes – time-of-day/day-of-week schedule*

Description: The nbSchedule class is used to represent a set of times-of-day and daysof-week that a given process or event will be active. Specifically, each of the seven days of the week is divided into 15-minute periods, and the nbScheduleTimes array for each day contains those 15-minute periods that are considered to be active.

![](_page_29_Picture_47.jpeg)

## <span id="page-29-1"></span><span id="page-29-0"></span>*3.2.12 nbButton – class for button-style output controls*

![](_page_30_Picture_72.jpeg)

## <span id="page-30-1"></span><span id="page-30-0"></span>*3.2.13 nbSwitch – class for switch-style output controls*

<span id="page-31-1"></span><span id="page-31-0"></span>*3.2.14 nbAlert – class for all alerts* 

| Class: nbAlert             | Parent Class: nbObject                                                                                                    |
|----------------------------|----------------------------------------------------------------------------------------------------|
| Fields                     |                                                                                                    |
| Label (string)             | Short description label for alert                                                                                                    |
| Description (string[])     | Full description text for alert (one string<br>for each paragraph)                                                                                |
| AlertTypeID (string)       | Object ID of alert type. IDs are<br>consistent between different appliances.                                                                      |
| PodID (string)             | Object ID of nbPod associated with alert,<br>if any                                                                                               |
| SensorID (string)          | Object ID of nbSensor associated with<br>alert, if any                                                                                            |
| PortID (string)            | Object ID of nbPort associated with alert,<br>if any                                                                                              |
| ProfileID (string)         | Object ID of nbAlertProfile associated<br>with the alert. This is the profile that will<br>determine which actions are executed for<br>the alert. |
| ThresholdID (string)       | Object ID of the nbThreshold associated<br>with the alert, if any                                                                                 |
| Severity (nbAlertSeverity) | Severity of the alert. See the<br>nbAlertSeverity enumeration.                                                                                    |
| StartTime (DateTime)       | Time that the alert was created (i.e., the<br>problem started)                                                                                    |
| ResolveTime (DateTime)     | Time that the alert was resolved. Field<br>value is only valid if the IsResolved field<br>is "true".                                              |
| IsResolved (bool)          | If "true", the alert has been resolved. If<br>"false", the alert is active.                                                                       |

![](_page_32_Picture_101.jpeg)

Description: The nbAlert class is used to represent any alert on the appliance. Several of the fields are only valid under certain conditions:

- The *ResolveTime* field is only valid if the alert is resolved (*IsResolved*=true)
- The *ManualResolveUserID* and *ManualResolveNote* fields are only valid if the alert is manually resolved and has been resolved (*IsManualResolve*=true AND *IsResolved*=true)
- The acknowledgeAlert() API can only be used if the alert is manually resolved and is still active (*IsManualResolve*=true AND *IsResolved*=false)
- The *Label* and *Description* fields will be refreshed when the alert becomes resolved

![](_page_34_Picture_79.jpeg)

# <span id="page-34-1"></span><span id="page-34-0"></span>*3.2.15 nbCapturedGraph – class for captured graphs tied to alerts*

Description: This class is used to represent graphs captured during the processing of an alert. The object includes a URL that can be used to request a PNG-formatted representation of the captured graph from the appliance.

![](_page_35_Picture_97.jpeg)

### <span id="page-35-1"></span><span id="page-35-0"></span>*3.2.16 nbCapturedPicture – single image data within a picture set*

Description: This class is used to represent individual picture frames within a picture set (nbPictureSet class). The URL field provides a way to load the image from the appliance.

#### <span id="page-35-2"></span>*3.2.17 nbCapturedPictureSet – class for captured picture sets tied to alerts*

![](_page_35_Picture_98.jpeg)
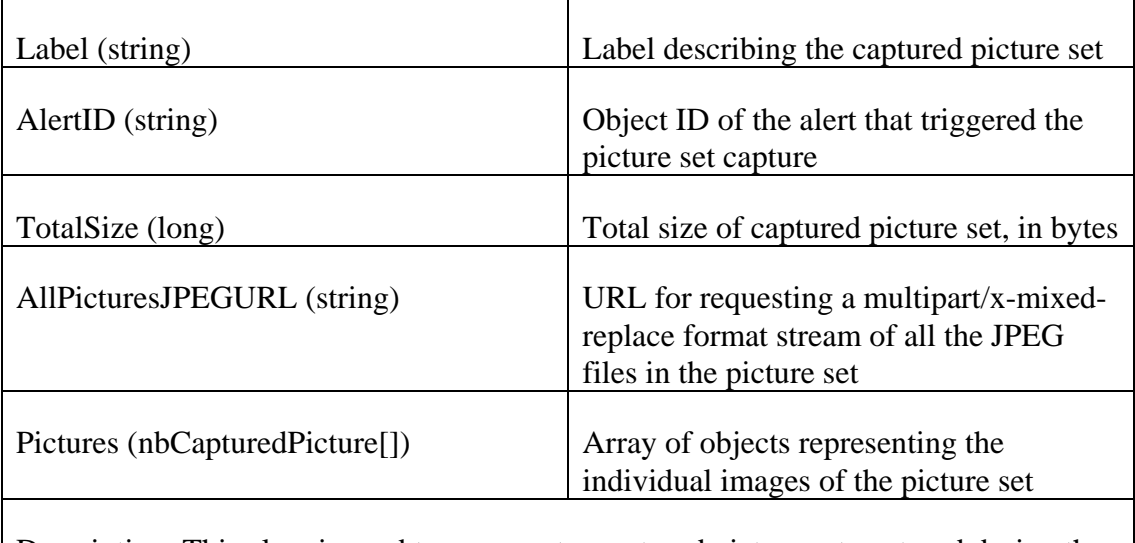

Description: This class is used to represent a captured picture set captured during the processing of an alert. The object includes a URL that can be used to request a stream of the JPEG-formatted images of the picture set from the appliance. Each picture record also has a URL to load the individual JPEG from the appliance.

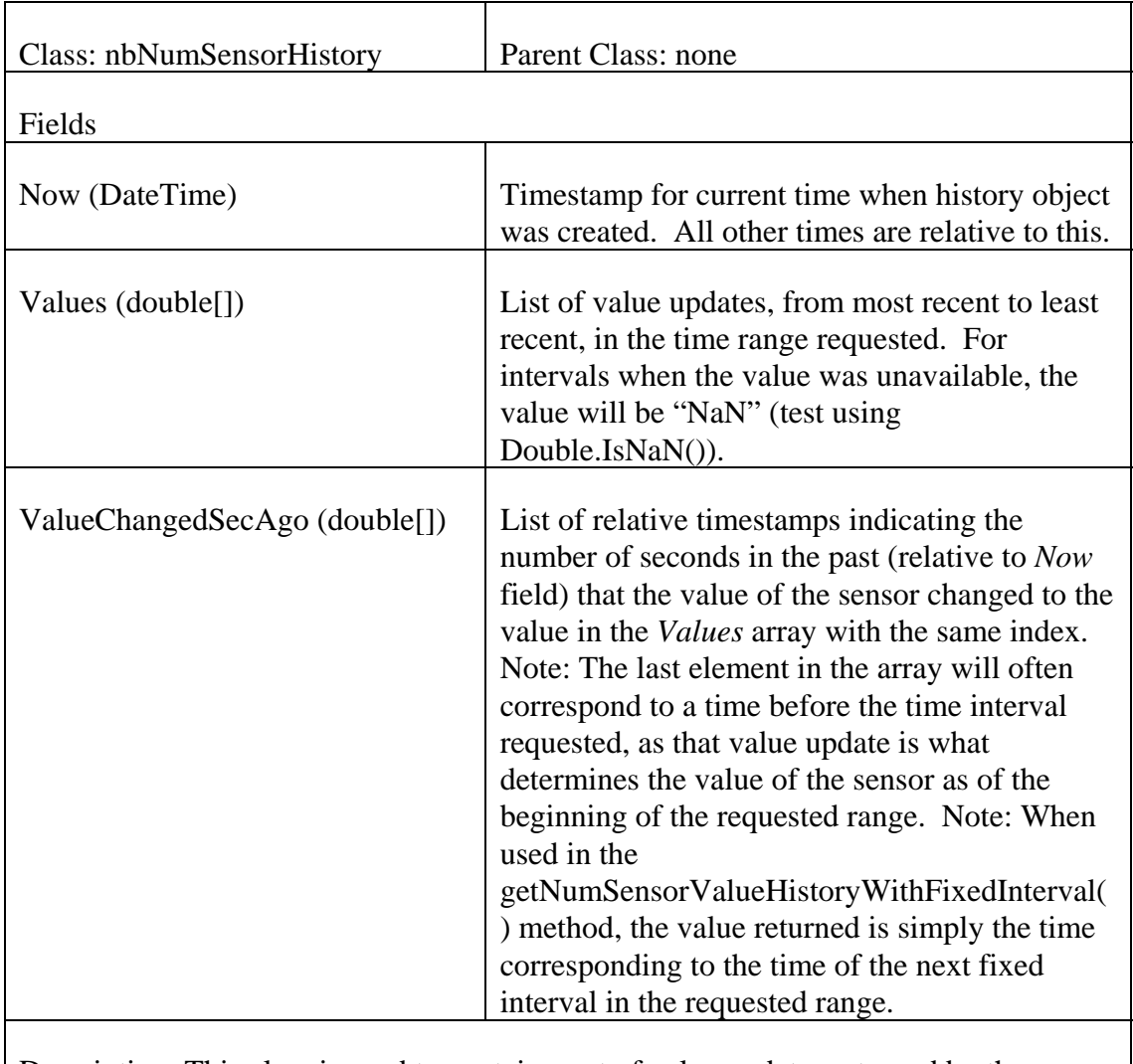

## *3.2.18 nbNumSensorHistory – container for value update history for a numeric sensor*

Description: This class is used to contain a set of value updates returned by the getNumSensorValueHistory() and getNumSensorValueHistoryWithFixedInterval() methods.

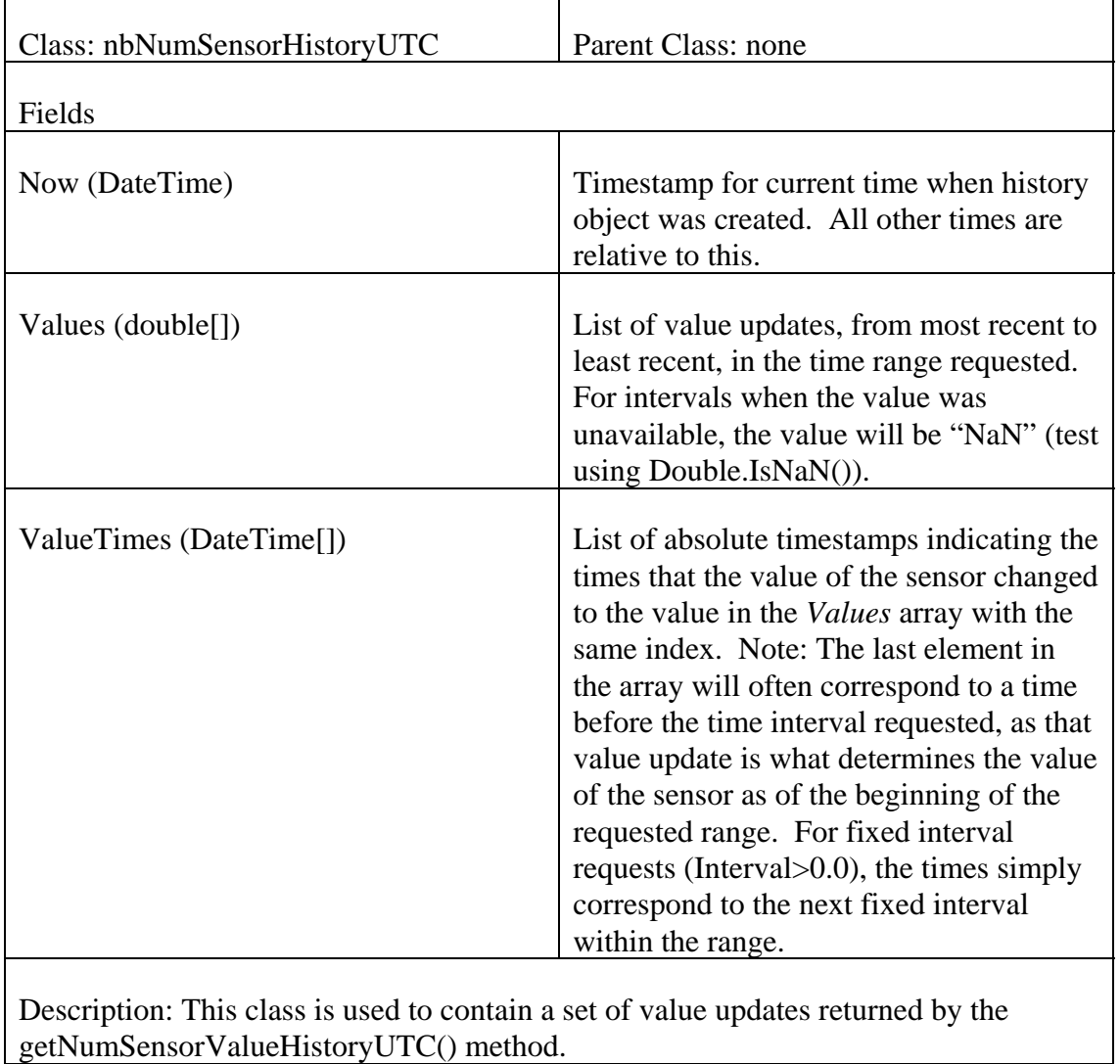

## *3.2.19 nbNumSensorHistoryUTC – container for value update history for a numeric sensor using UTC timestamps*

getNumSensorValueHistoryUTC() method.

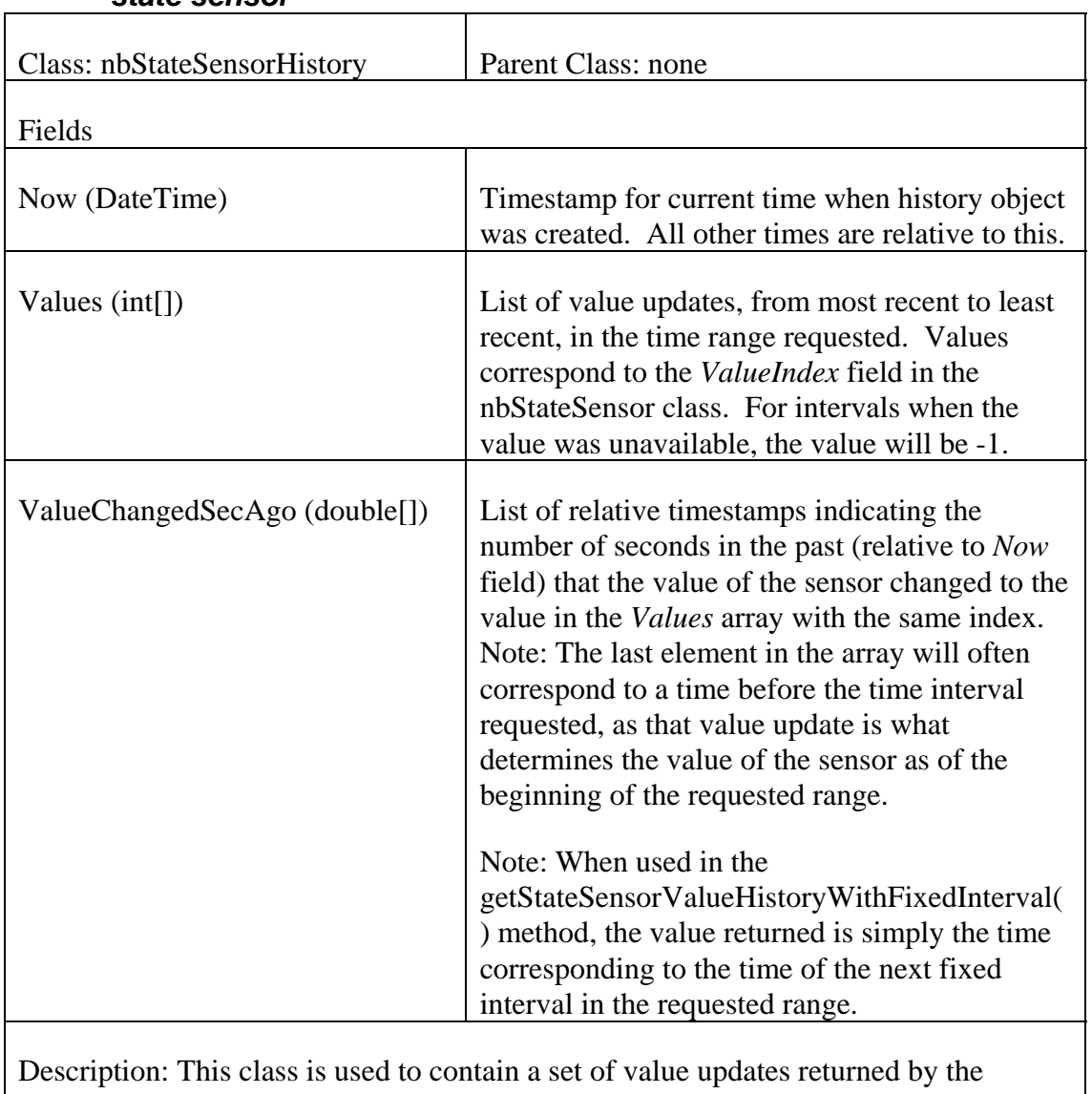

## *3.2.20 nbStateSensorHistory – container for value update history for a state sensor*

getStateSensorValueHistory() and getStateSensorValueHistoryWithFixedInterval() methods.

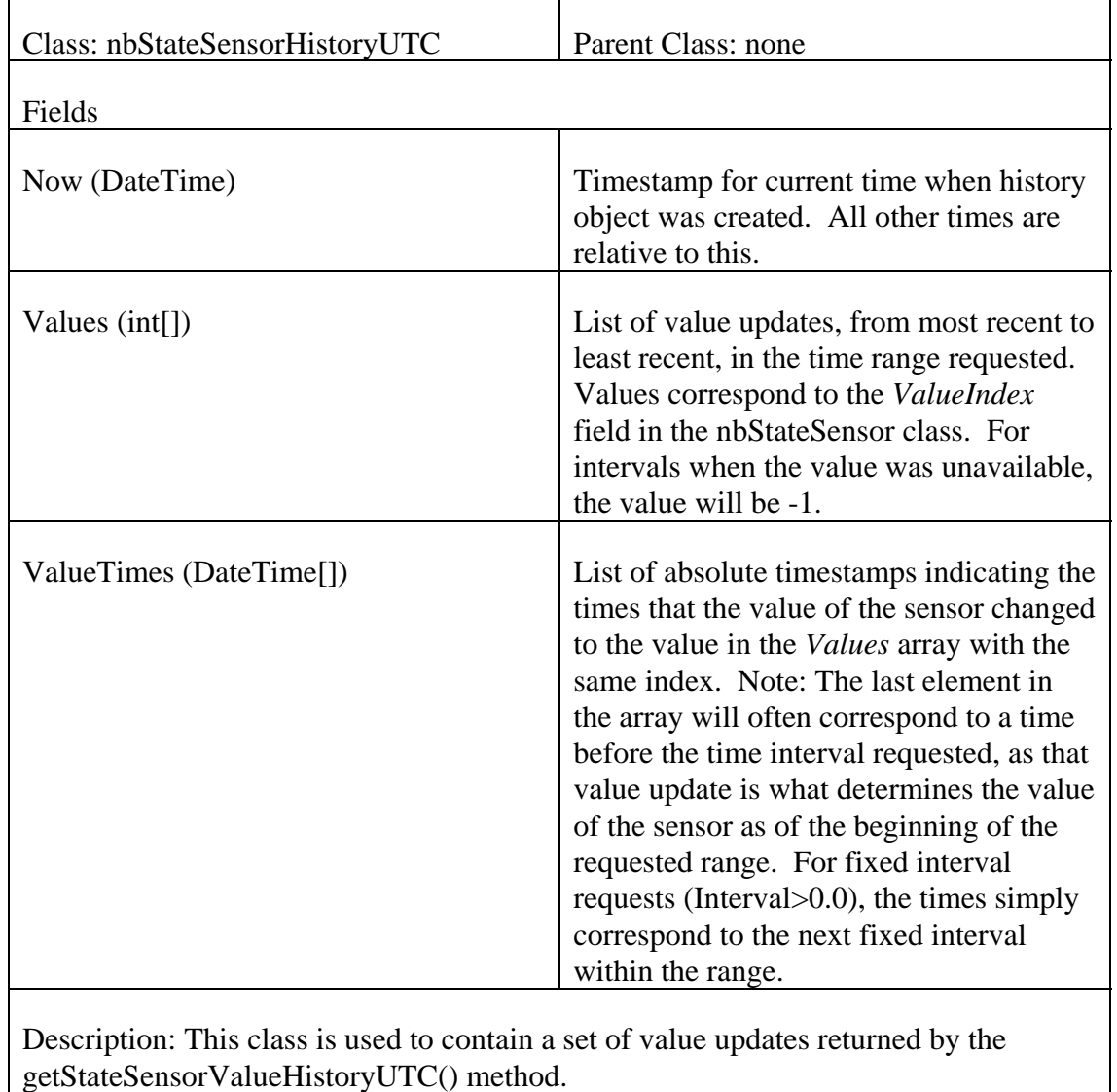

#### *3.2.21 nbStateSensorHistoryUTC – container for value update history for a state sensor with UTC timestamps*   $\overline{a}$

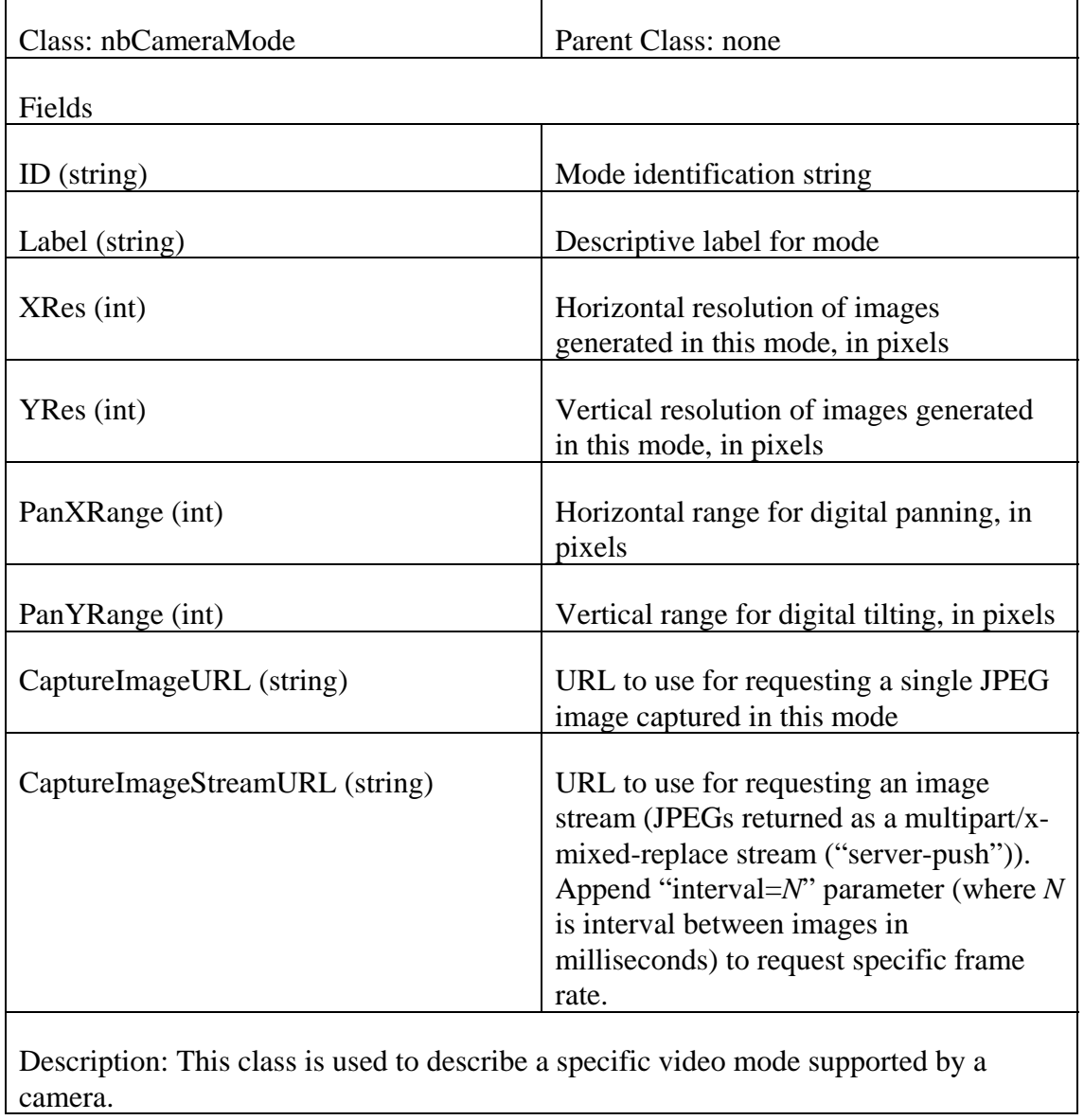

## *3.2.22 nbCameraMode – class describing a specific camera mode*

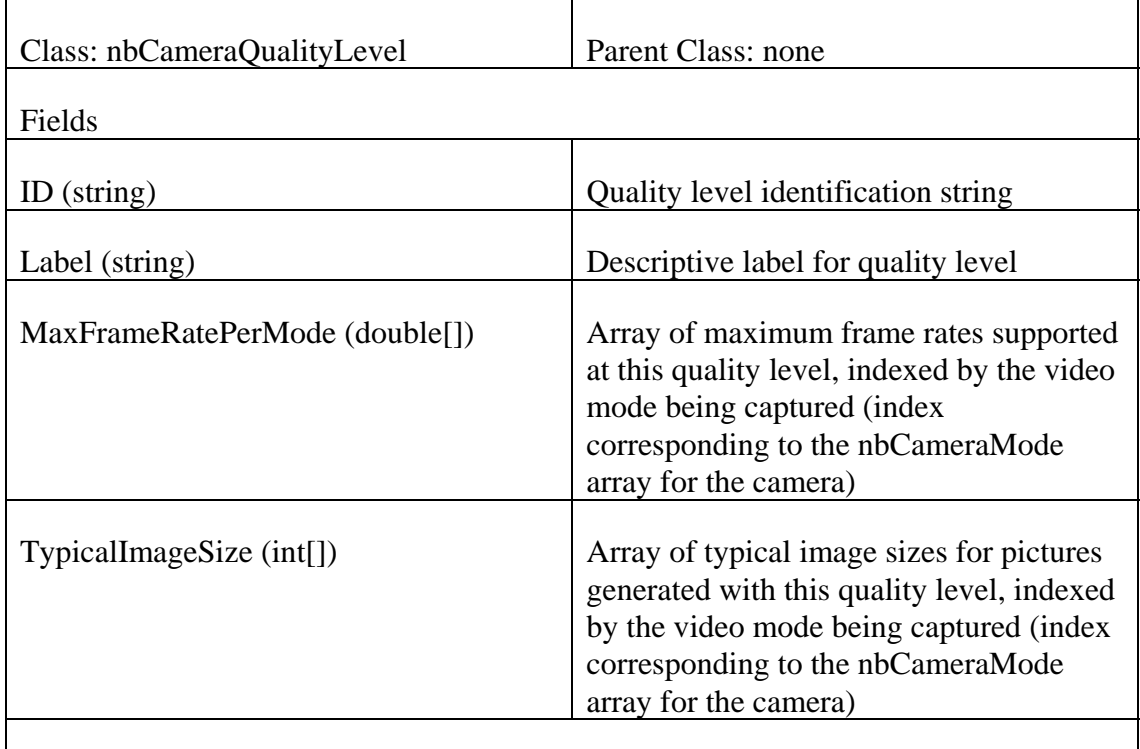

## *3.2.23 nbCameraQualityLevel – class describing a specific camera compression/quality level*

Description: This class is used to describe a specific image compression/quality mode supported by a camera.

#### *3.2.24 nbCameraColorBalancePreset – class describing a specific camera color balance preset*

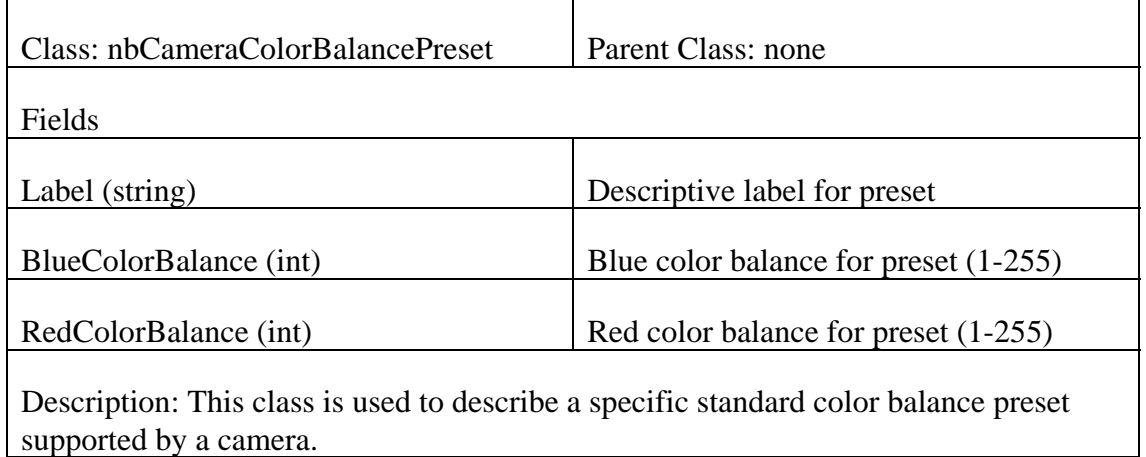

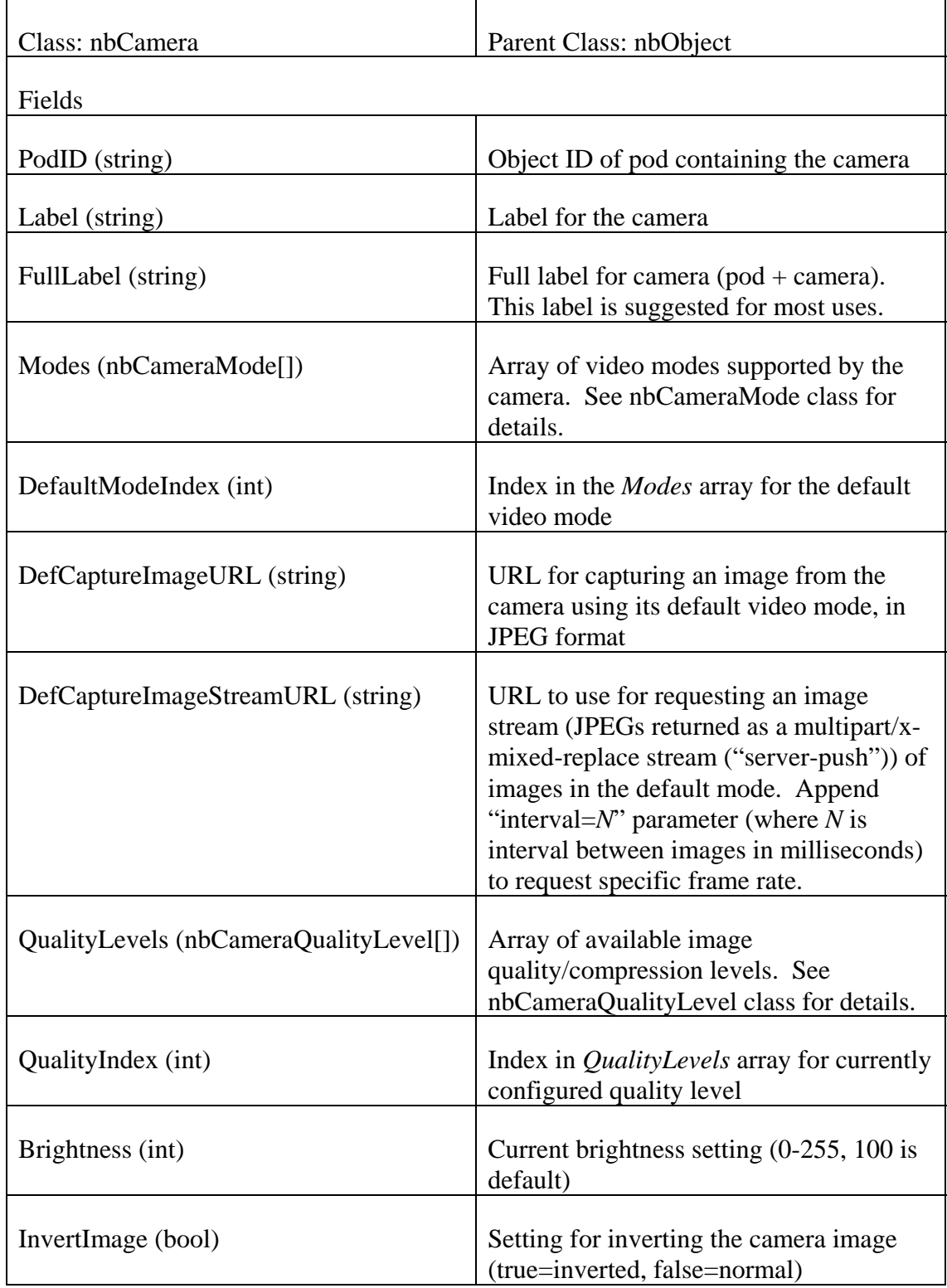

## *3.2.25 nbCamera – class representing a camera and its capabilities and settings*

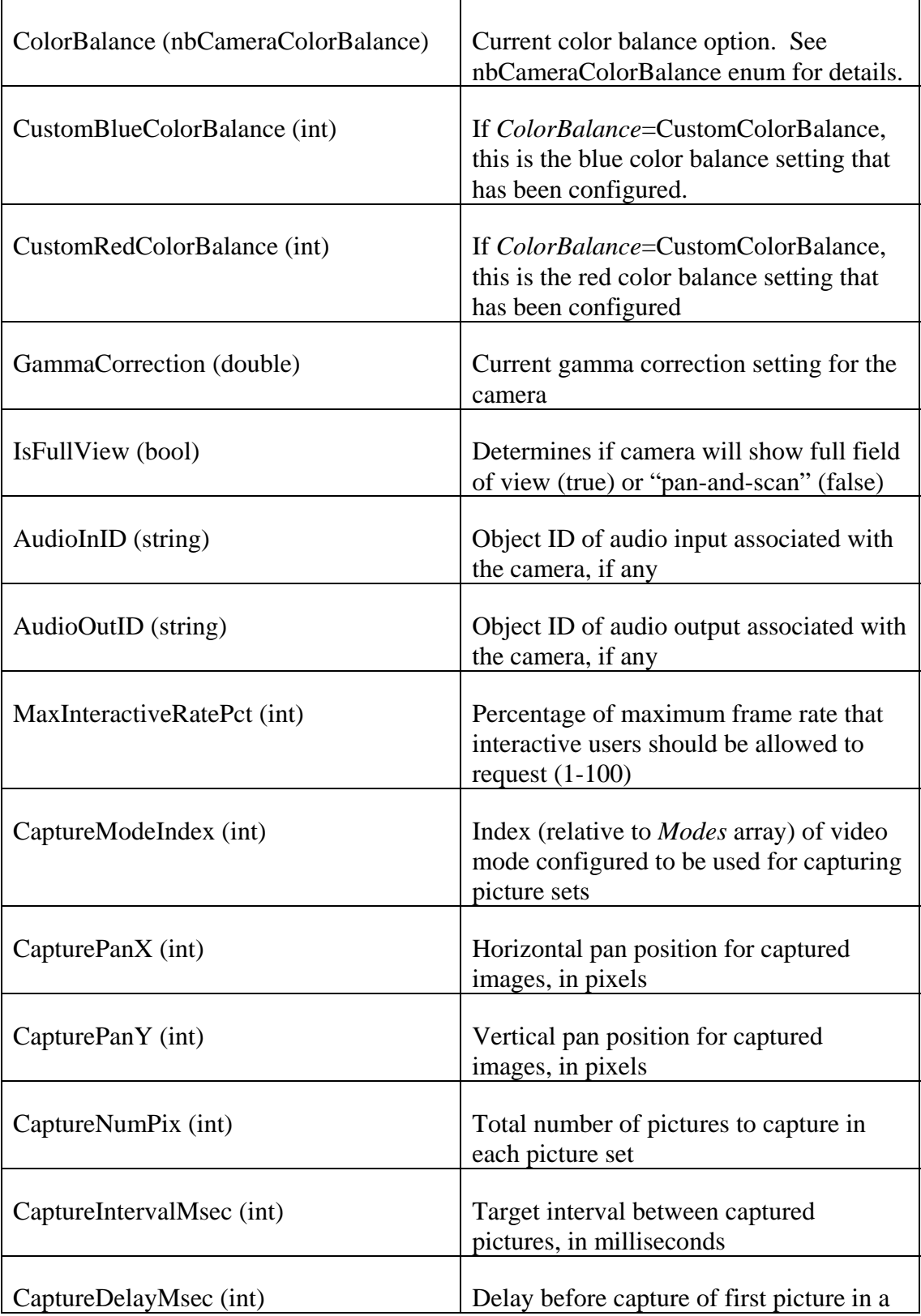

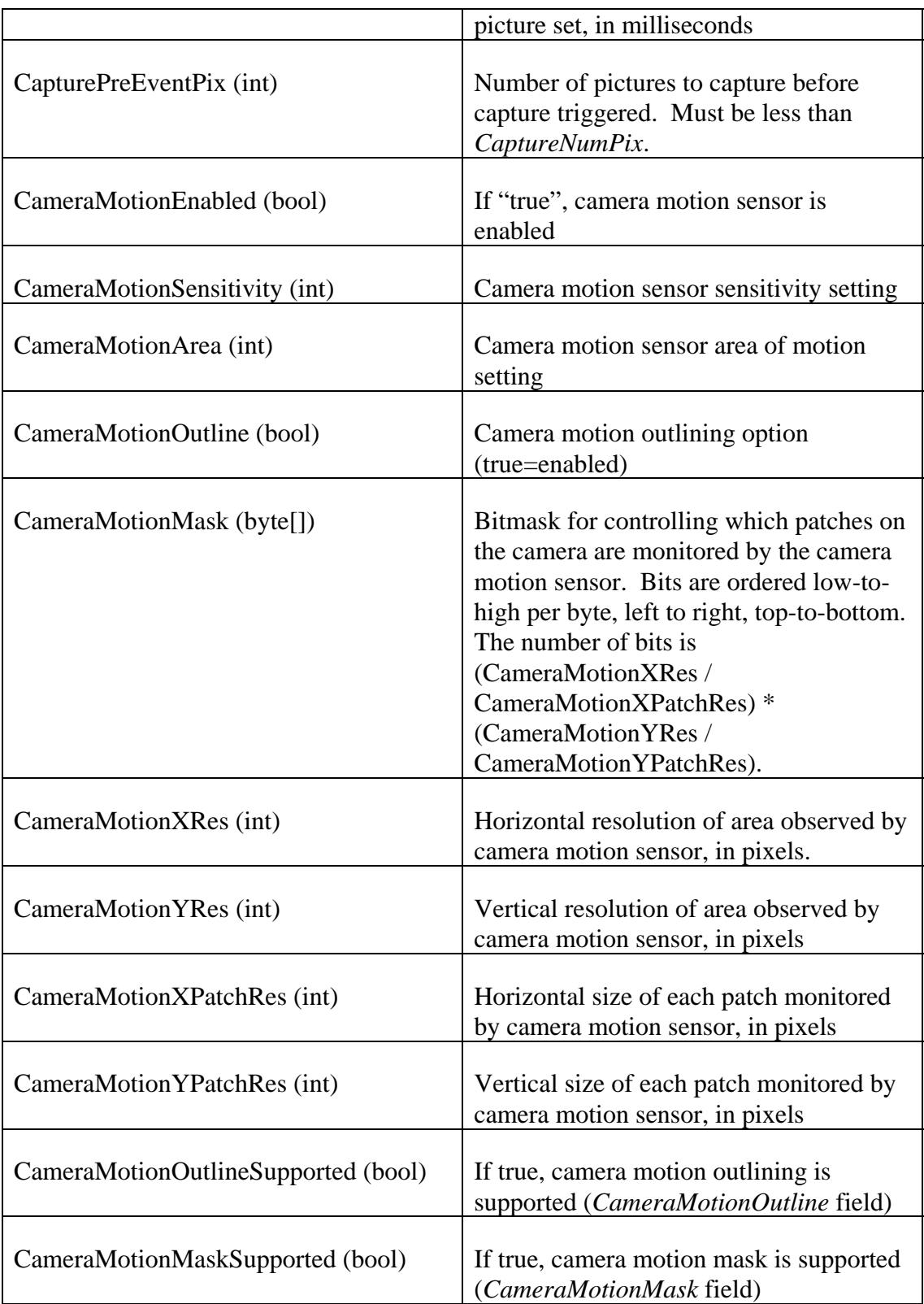

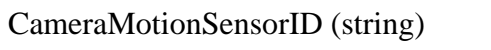

Object ID of camera motion sensor associated with the camera, if any

Description: This class is used to represent each of the cameras (or other video input devices) associated with the appliance. Each nbCamera object describes the capabilities and configuration of a single video input source. Any nbCamera will be contained within a pod.

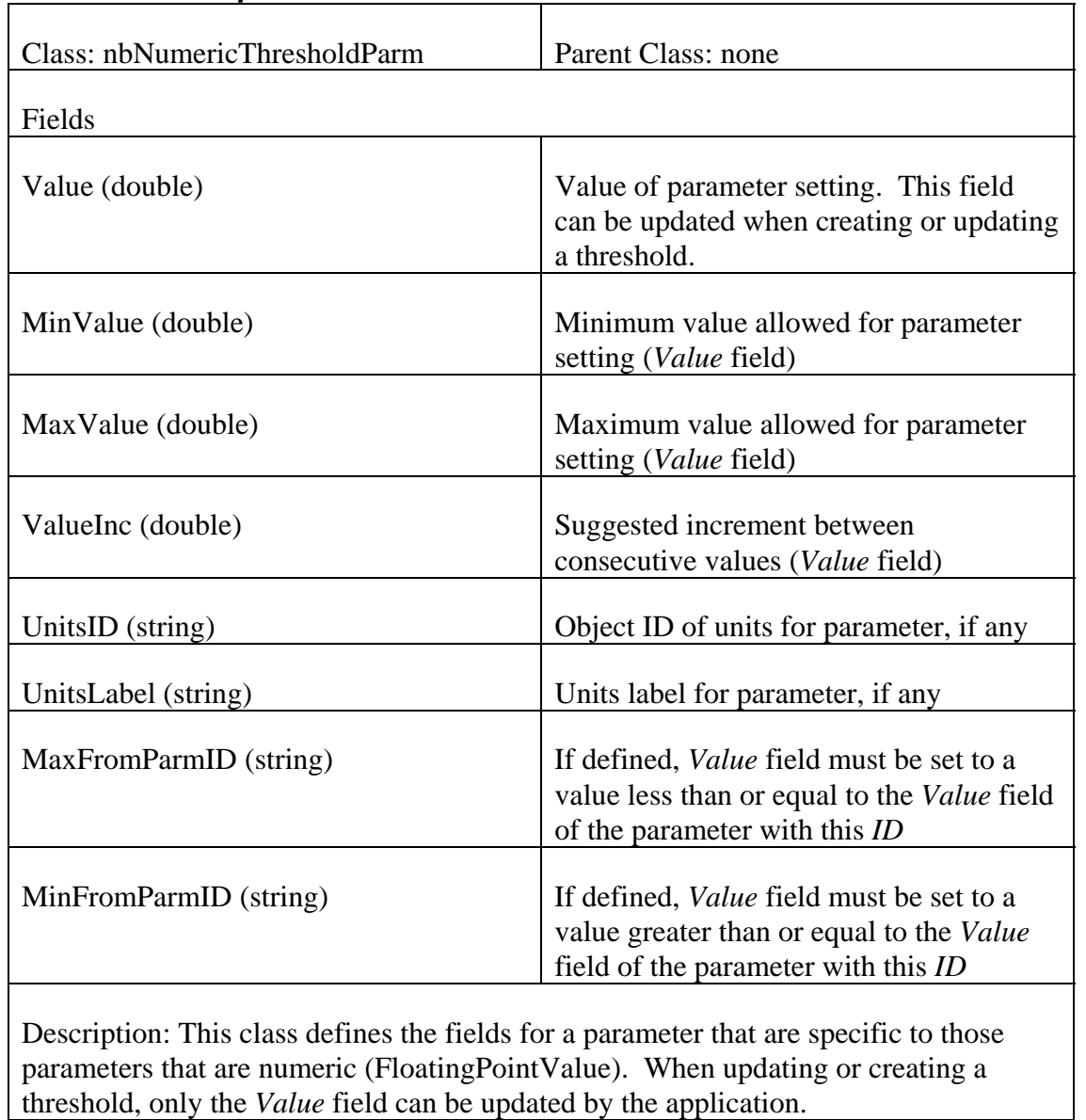

## *3.2.26 nbNumericThresholdParm – class defining data specific to numeric parameters*

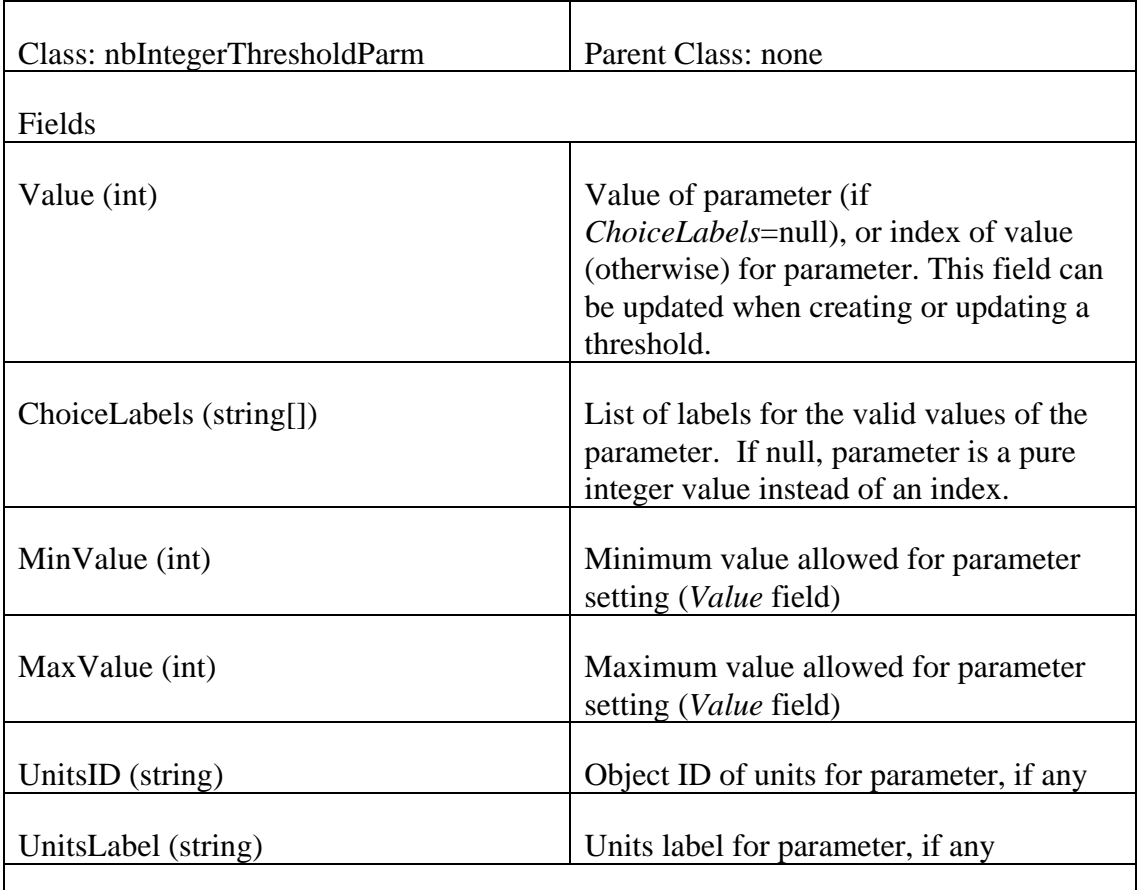

## *3.2.27 nbIntegerThresholdParm – class defining data specific to integer parameters*

Description: This class defines the fields for a parameter that are specific to those parameters that are integer-typed (IntegerValue). This includes both enumeration type parameters (where ChoiceLabels is defined) and simple integer values (where ChoiceLabels is null). When updating or creating a threshold, only the *Value* field can be updated by the application.

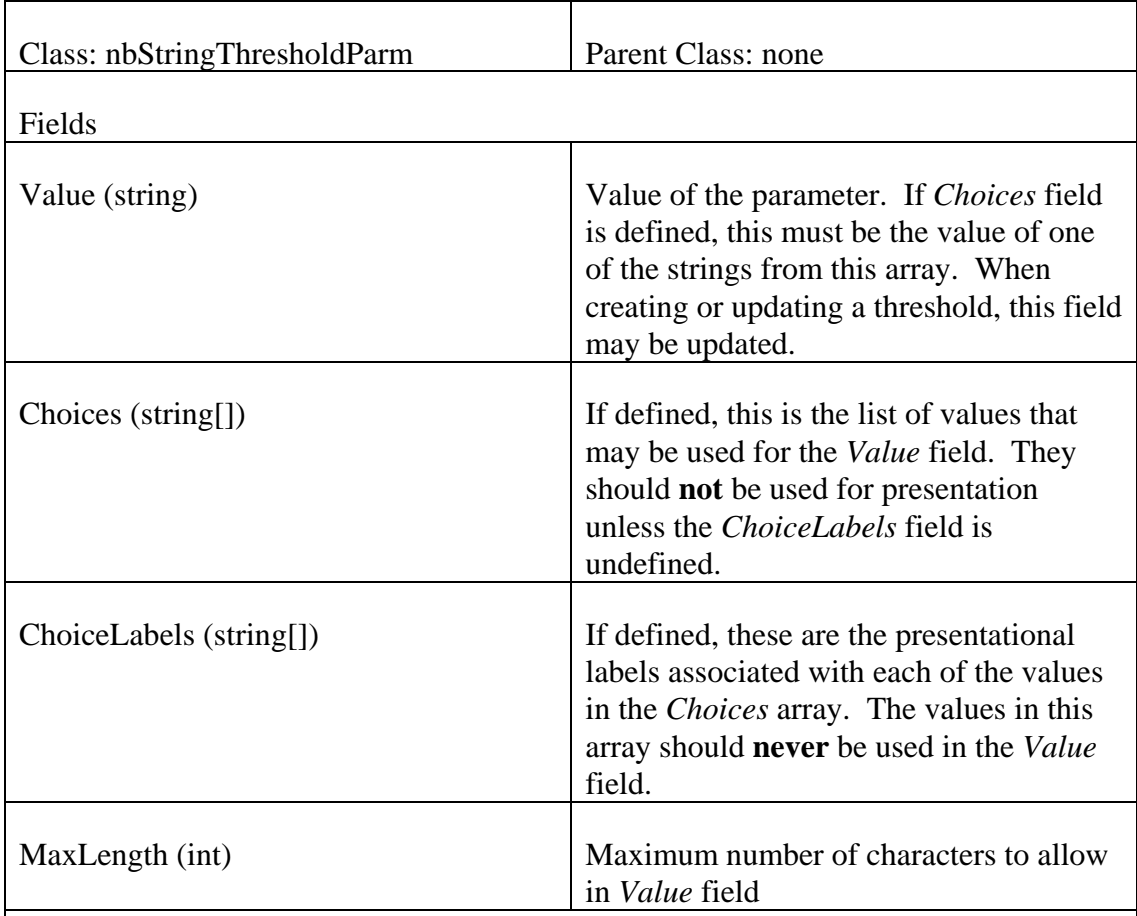

## *3.2.28 nbStringThresholdParm – class defining data specific to string parameters*

Description: This class defines the fields for a parameter that are specific to those parameters that are string-typed (StringValue). This includes both enumeration type parameters (where *Choices* is defined) and simple string values (where *Choices* is null).

If *Choices* is defined, *Value* must be set to **one** of the strings in the presented list, or null. If *ChoiceLabels* is defined, the strings in the *ChoiceLabels* are what should be presented to the user (as opposed to the *Choices* strings). Even when *ChoiceLabels* is defined, the strings from *Choices* must be used for the *Value* field.

When updating or creating a threshold, only the *Value* field can be updated by the application.

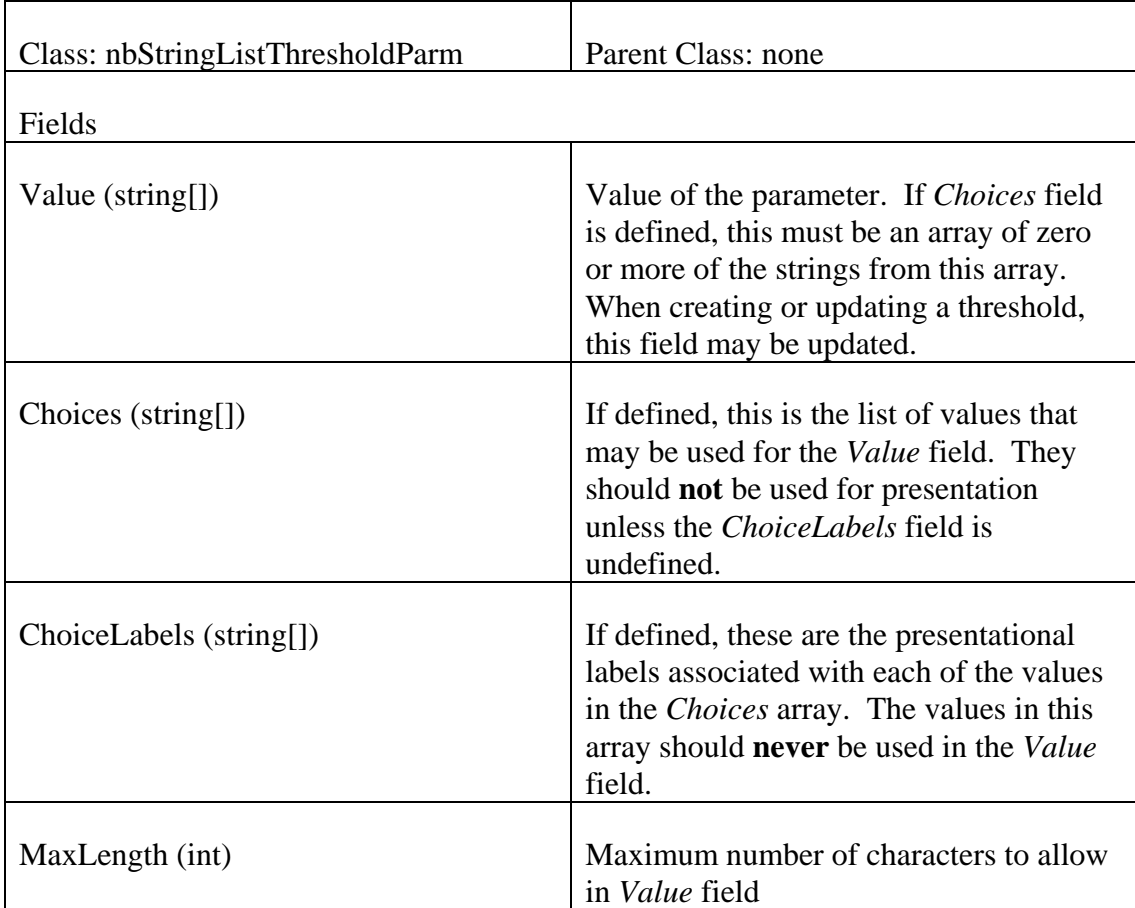

## *3.2.29 nbStringListThresholdParm – class defining data specific to string list parameters*

Description: This class defines the fields for a parameter that are specific to those parameters that are string-list-typed (StringListValue). This includes both multiselect enumeration type parameters (where *Choices* is defined) and simple multi-line string values (where *Choices* is null).

If *Choices* is defined, *Value* must be set to an array of zero or more of the strings in the presented list. If *ChoiceLabels* is defined, the strings in the *ChoiceLabels* are what should be presented to the user (as opposed to the *Choices* strings). Even when *ChoiceLabels* is defined, the strings from *Choices* must be used for the *Value* field.

If Choices is null, the *Value* field should be considered a multi-line field, with one string for each line.

When updating or creating a threshold, only the *Value* field can be updated by the application.

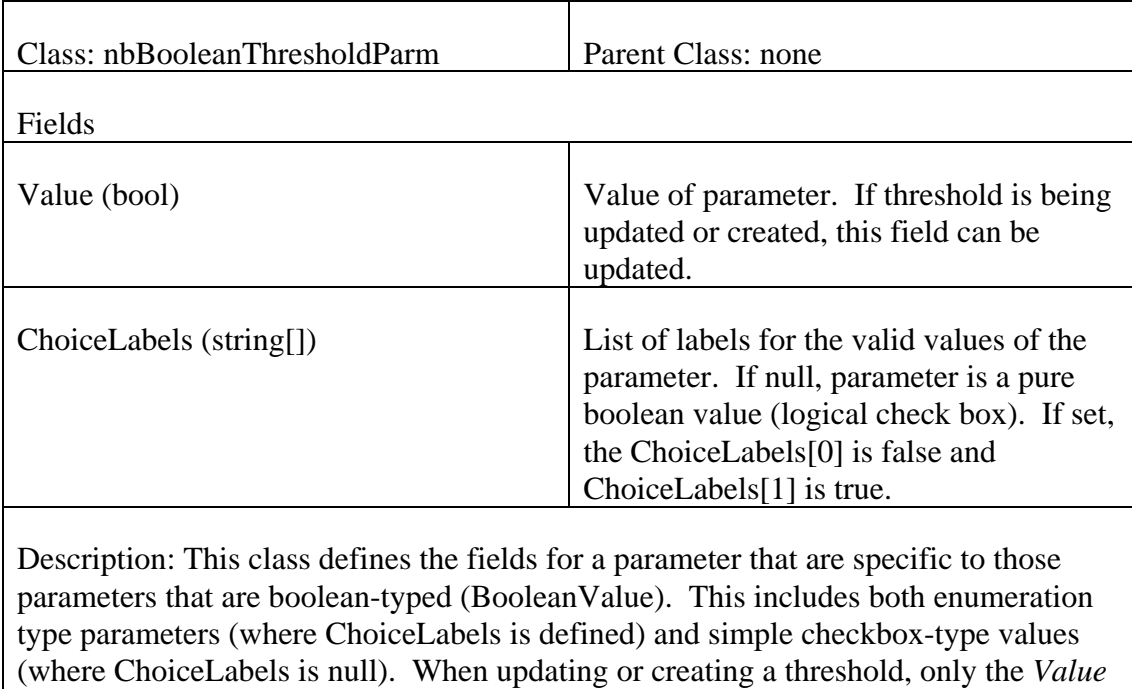

## *3.2.30 nbBooleanThresholdParm – class defining data specific to boolean parameters*

field can be updated by the application.

## *3.2.31 nbScheduleThresholdParm – class defining data specific to schedule parameters*

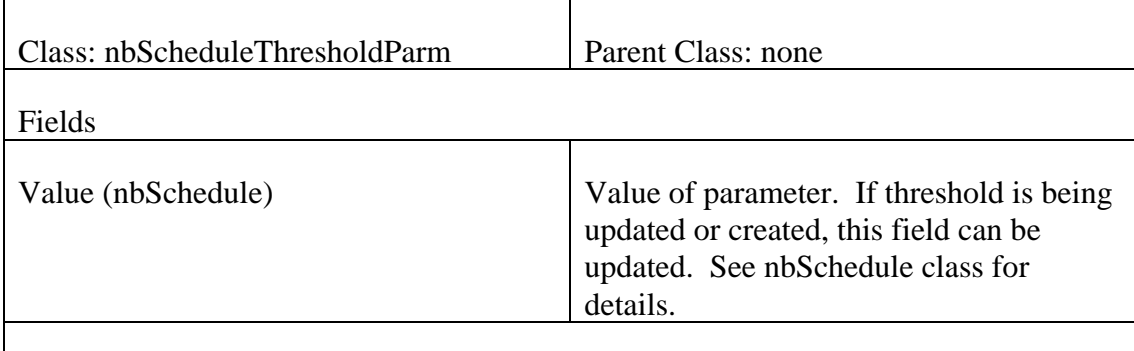

Description: This class defines the fields for a parameter that are specific to those parameters that are schedule-typed (ScheduleValue). When updating or creating a threshold, only the *Value* field can be updated by the application.

### *3.2.32 nbThresholdType – class describing each type of threshold available*

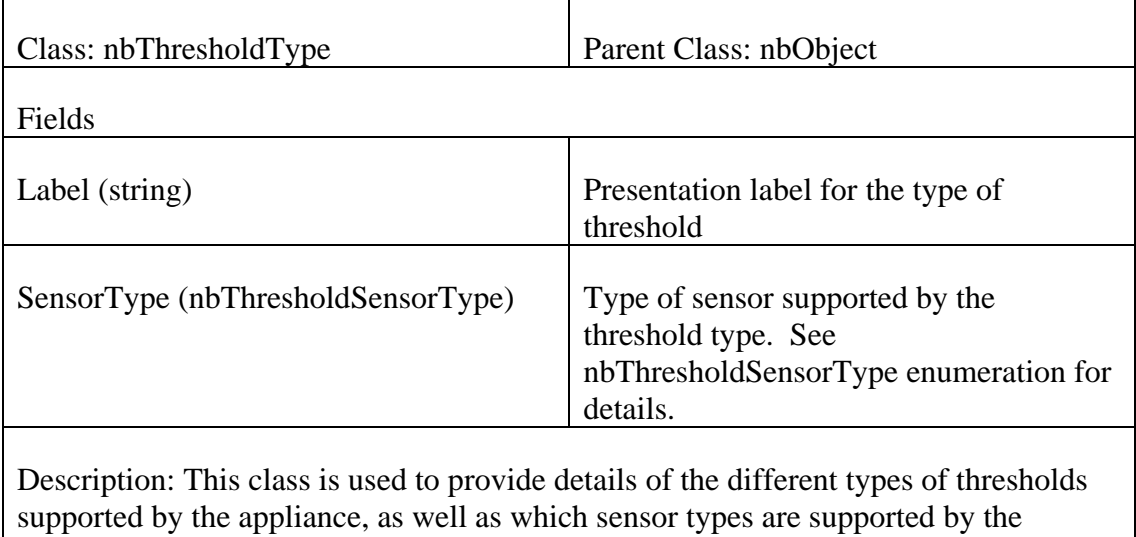

threshold type.

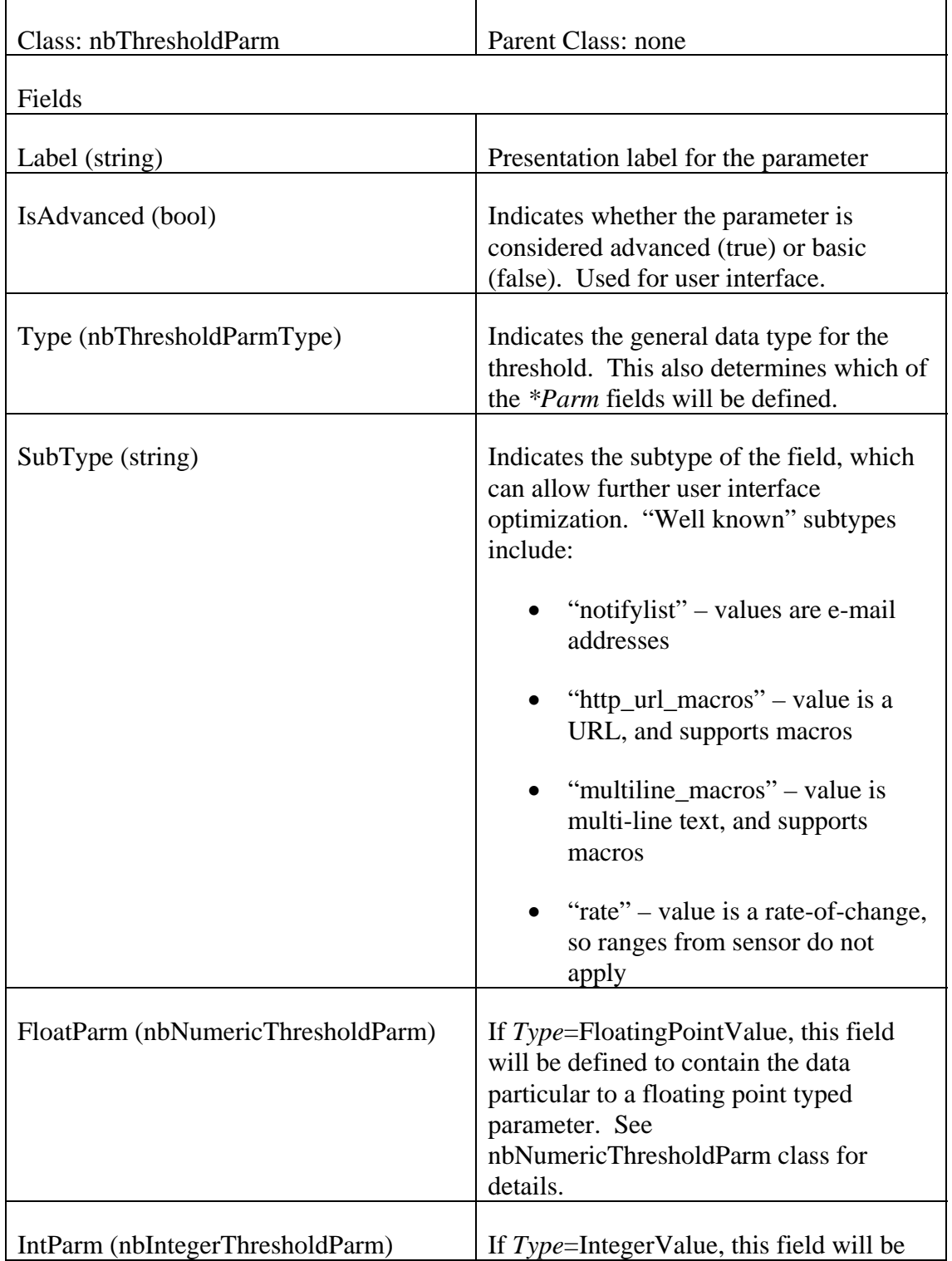

## *3.2.33 nbThresholdParm – class describing a single parameter of a threshold*

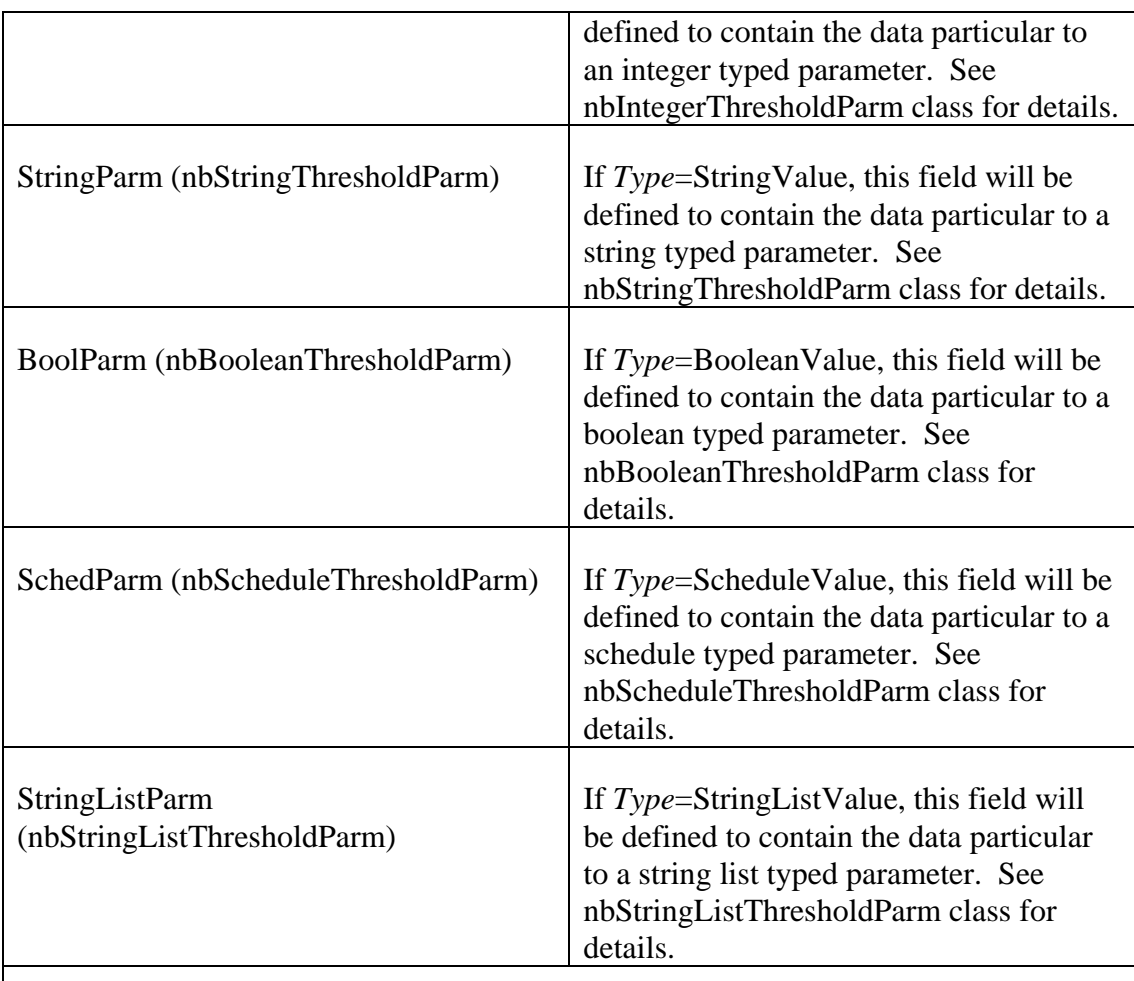

Description: This class is used to represent a single parameter definition and value for an nbThreshold. When creating or updating a threshold, all the data in this class (and most of the data in the appropriate *\*Parm* elements) must not be modified. The fields that need to be updated are defined in the appropriate class definitions for the different *\*Parm* fields. For any parameter, exactly one of the *\*Parm* fields will be non-null, and this will correspond to the field appropriate to the *Type* field value.

## *3.2.34 nbThreshold – class describing a threshold or threshold template*

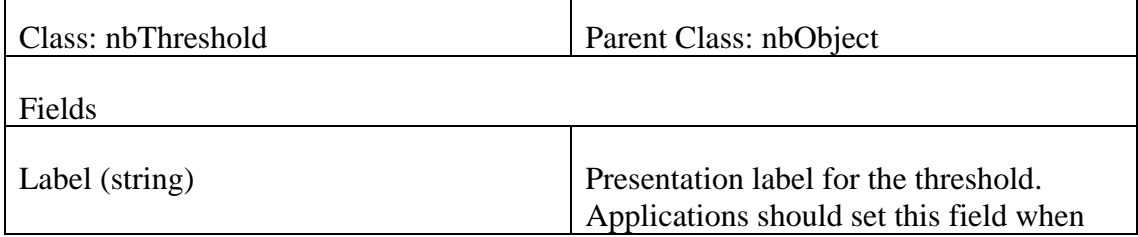

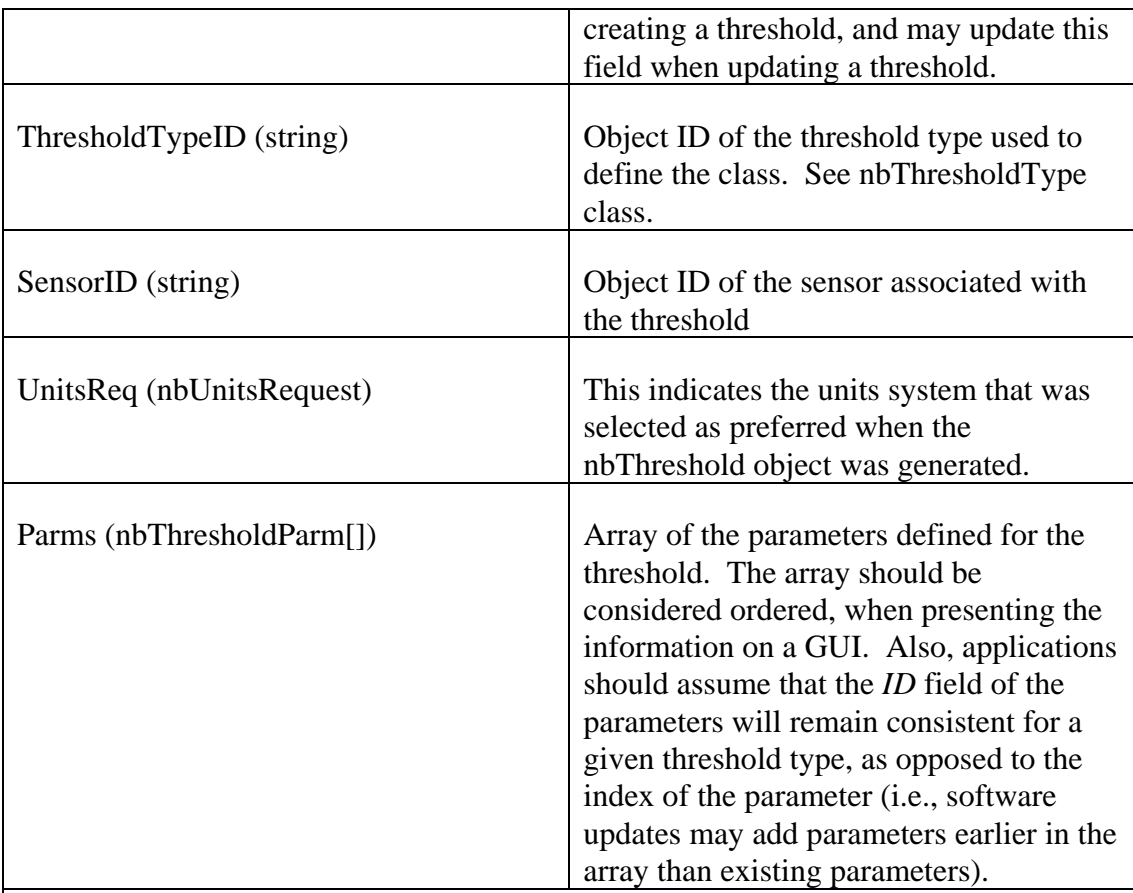

Description: This class is used to represent a threshold or a threshold template (as returned by the getThresholdTemplate() method). If the nbThreshold is a threshold template, the fields inherited from the nbObject base class will be invalid and must be ignored. Only the *Label* field and the appropriate fields within the elements of the *Parms* array may be updated when creating or updating a threshold (see the nbThresholdParm class for details).

Applications should avoid forming dependencies on the position of the elements in the *Parms* array, as these are subject to being changed (due to adding new parameters before the existing ones). Instead, any threshold, type-specific dependencies should only be formed based on the *ID* field of the parameter (i.e., it is okay to depend on the "Enabled" parameter being the element with *ID*="enabled", but it is not okay to assume it will stay the  $N^{rd}$  element in the array).

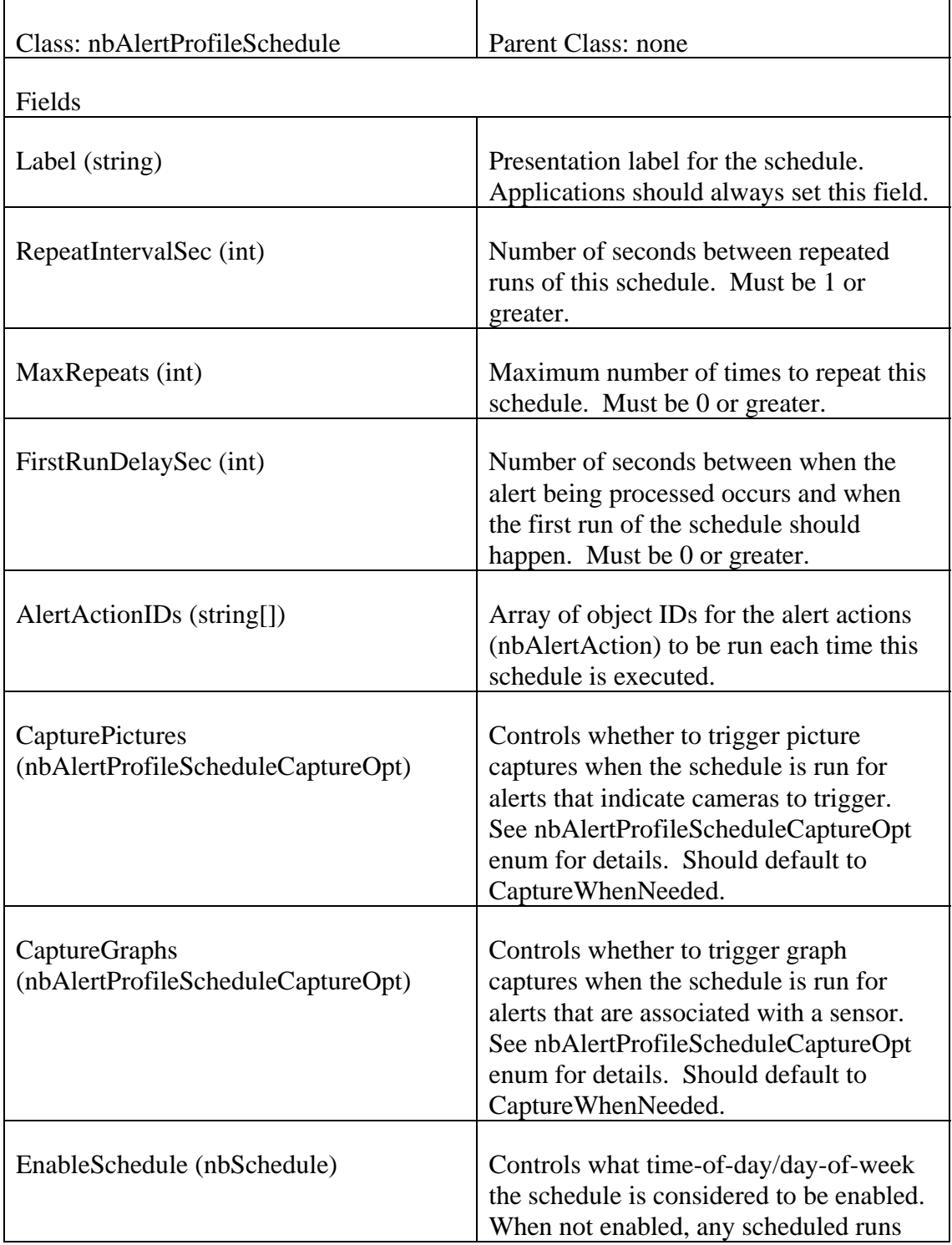

## *3.2.35 nbAlertProfileSchedule – class describing a single schedule within an alert profile*

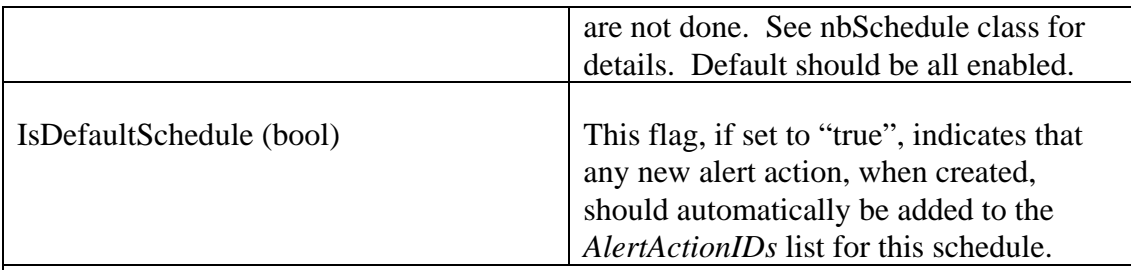

Description: This class describes the details of a single alert profile schedule within an alert profile. Specifically, it defines a set of alert actions to be run, how long after an alert is created they should be run, and how often and how many times to repeat the run. If an alert is resolved, no further execution of the schedule will occur.

The CapturePictures and CaptureGraphs fields allow the schedule to force pictures or graphs to be (or not to be) collected during the execution of the schedule. By default, these resources are only captured when one or more of the alert actions in the schedule are executed and request them.

The EnableSchedule allows the schedule to be active during specific times of the day or days of the week.

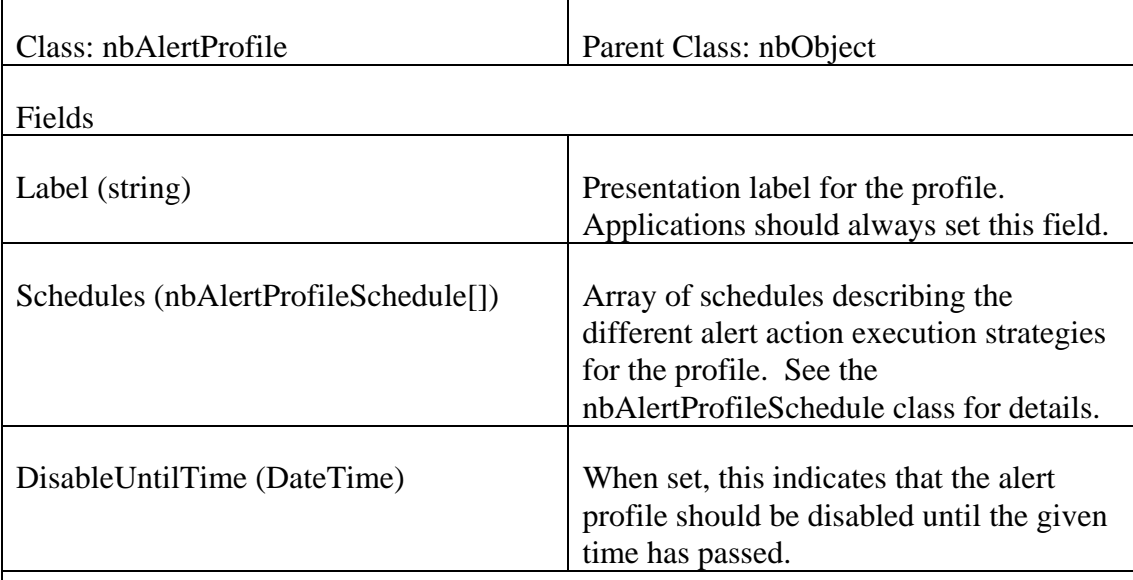

## *3.2.36 nbAlertProfile – class describing an alert profile*

Description: This class defines an alert profile. The appliances contain two standard profiles (both of which cannot be deleted), the default profile

("nbAlertProfile\_default") and the global profile ("nbGlobalAlertProfileID"). The default profile, as its name implies, is the default profile used for processing alerts (unless the alerts specify another profile). The global profile is a special profile used for containing actions that must be run for all alerts (in addition to any actions that are run due to the profile they use).

When an alert becomes active, it indicates a specific profile to be used to process it. The schedules within the profile are each processed for the alert, and actions within those schedules are executed as needed. Once the alert is resolved, all of the actions that were run at least once during the life of the alert all run to do "return-to-normal" processing.

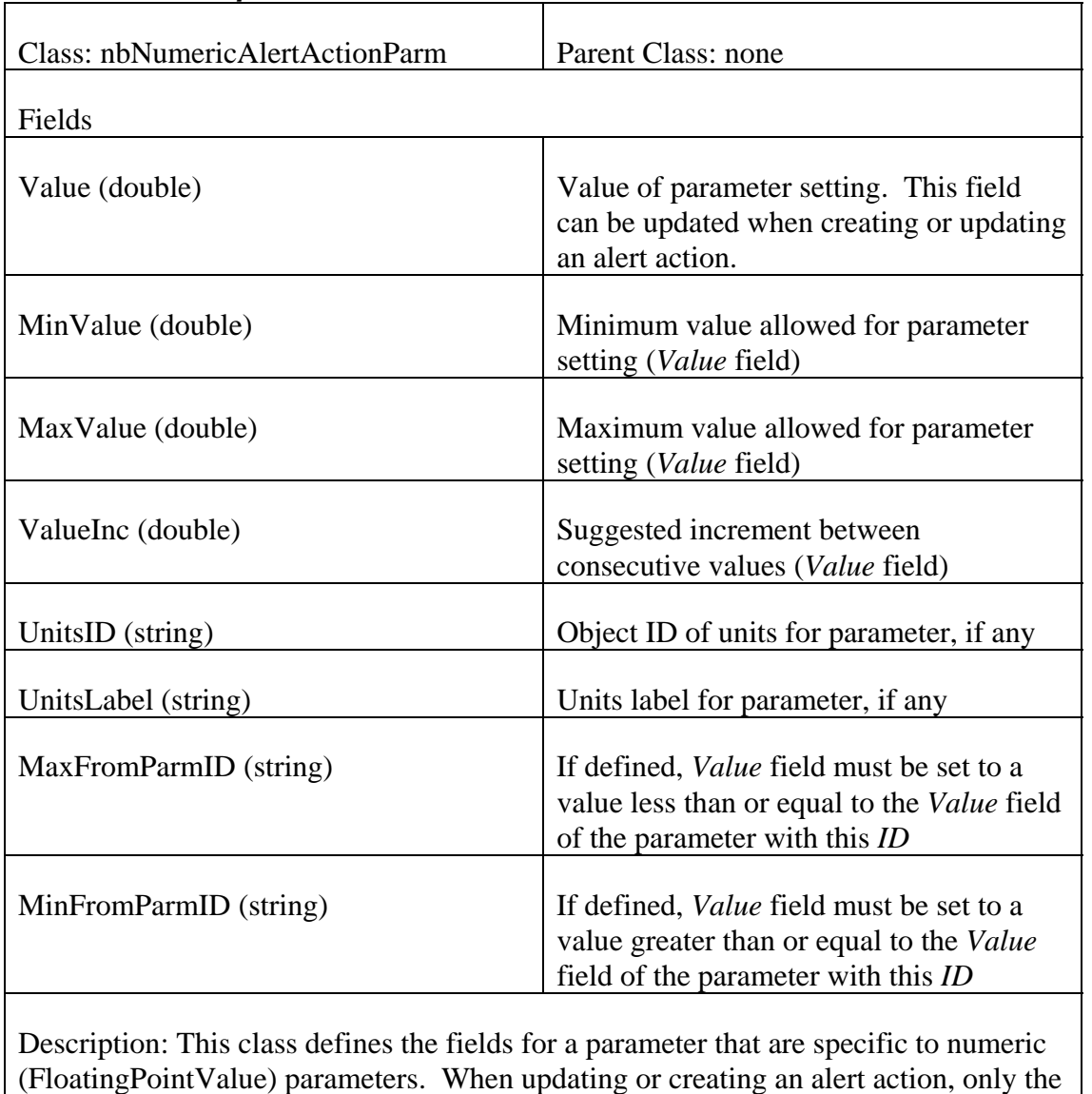

## *3.2.37 nbNumericAlertActionParm – class defining data specific to numeric parameters*

(FloatingPointValue) parameters. When updating or creating an alert action, only the *Value* field can be updated by the application.

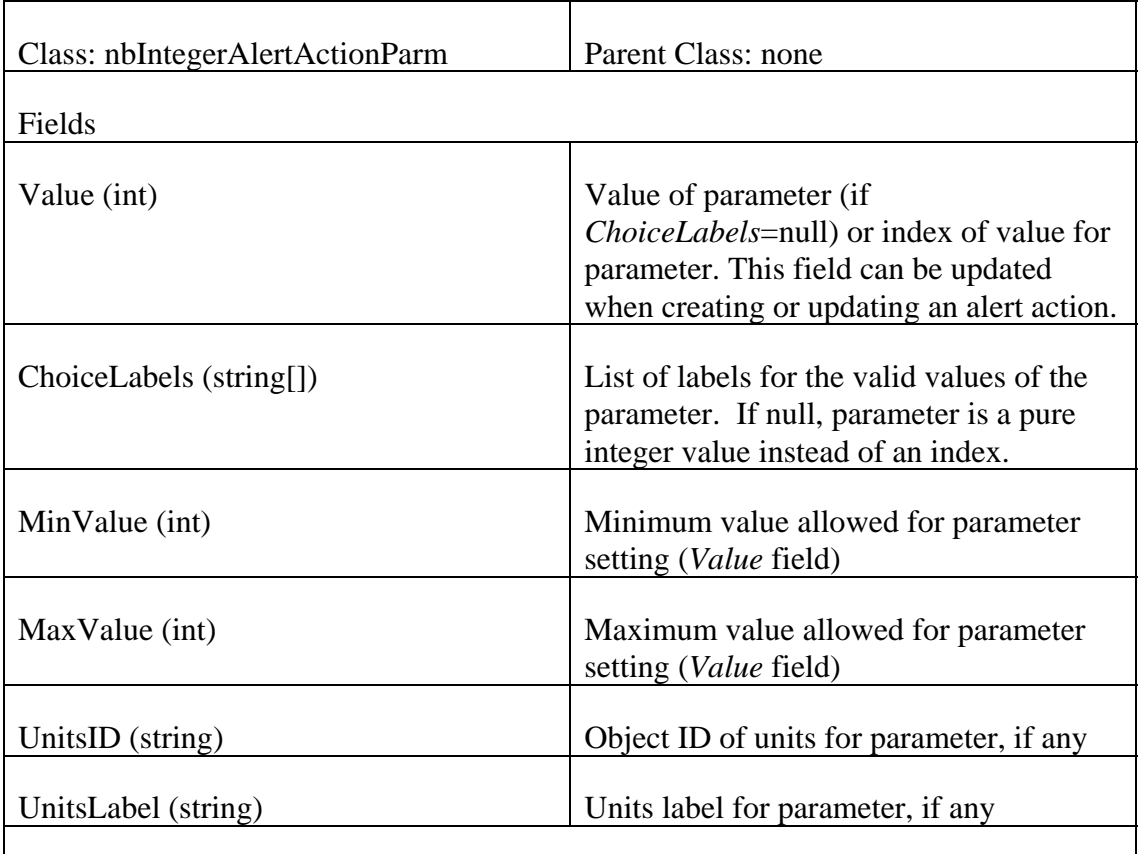

## *3.2.38 nbIntegerAlertActionParm – class defining data specific to integer parameters*

Description: This class defines the fields for a parameter that are specific to those parameters that are integer-typed (IntegerValue). This includes both enumeration type parameters (where ChoiceLabels is defined) and simple integer values (where ChoiceLabels is null). When updating or creating an alert action, only the *Value* field can be updated by the application.

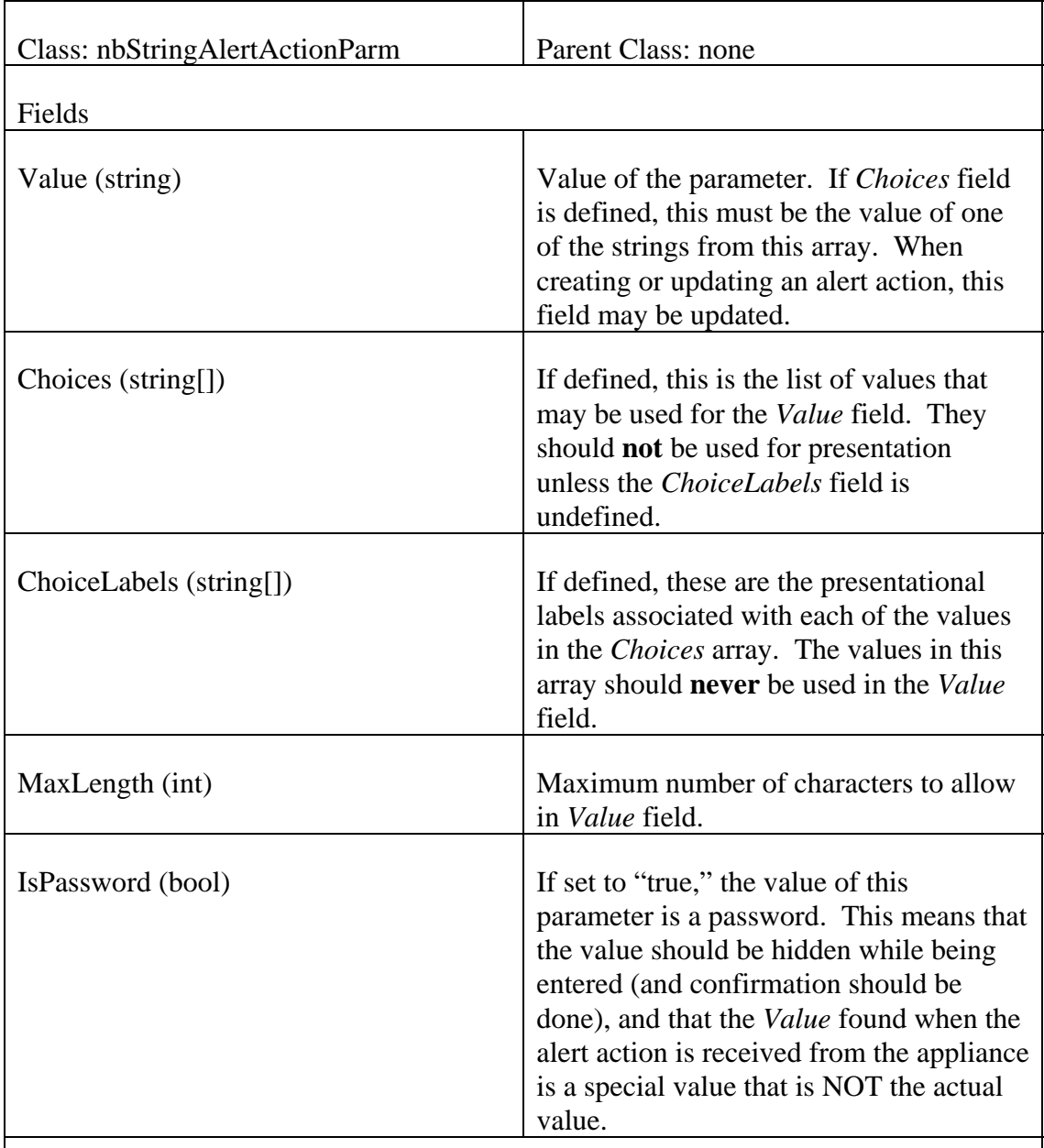

## *3.2.39 nbStringAlertActionParm – class defining data specific to string parameters*

Description: This class defines the fields for a parameter that are specific to those parameters that are string-typed (StringValue). This includes both enumeration type parameters (where *Choices* is defined) and simple string values (where *Choices* is null).

If *Choices* is defined, *Value* must be set to ONE of the strings in the presented list, or

null. If *ChoiceLabels* is defined, the strings in the *ChoiceLabels* are what should be presented to the user (as opposed to the *Choices* strings). Even when *ChoiceLabels* is defined, the strings from *Choices* must be used for the *Value* field.

When updating or creating an alert action, only the *Value* field can be updated by the application.

If the *IsPassword* field is set, several special factors must be considered:

- The string in the *Value* field will not contain the actual value, when read from the appliance. The field is "write-only". The application should only modify the *Value* field when attempting to change the password.
- Input of the field within the application should be hidden and should have some form of verification.

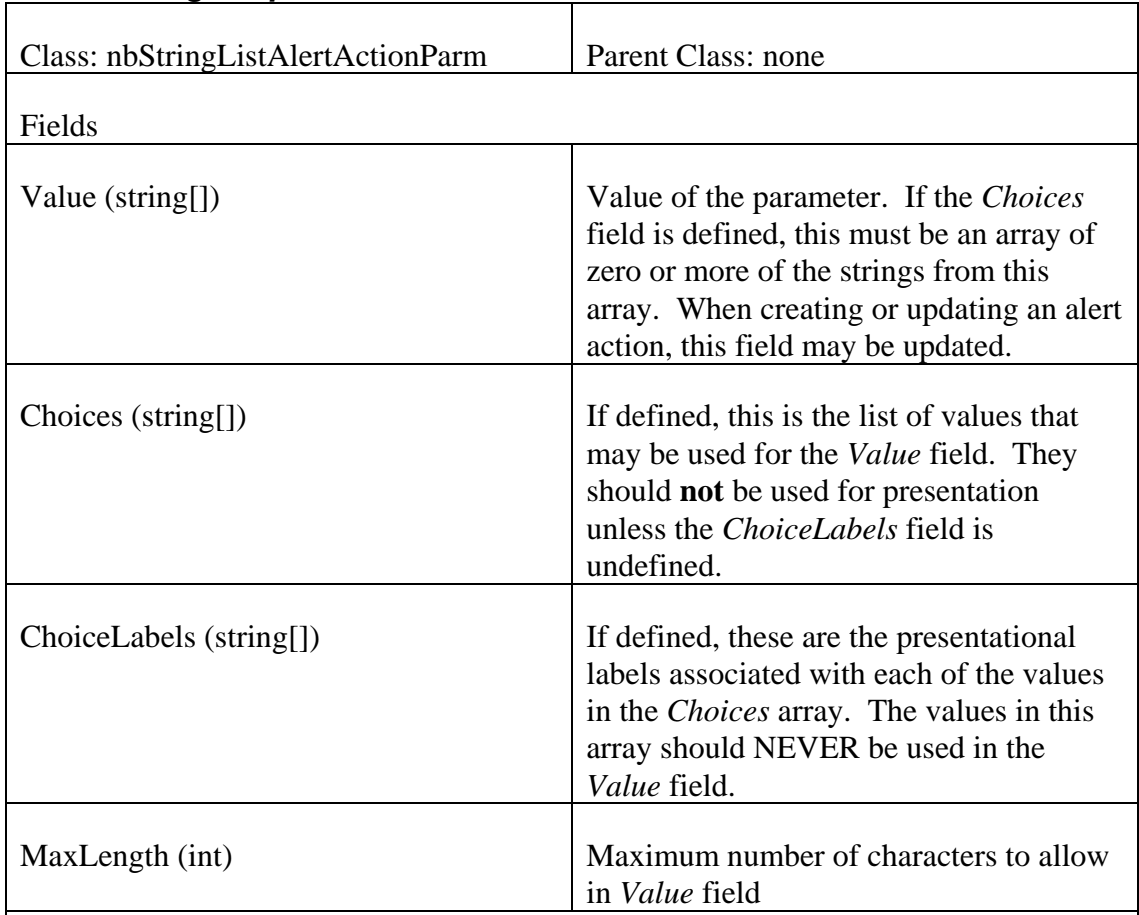

## *3.2.40 nbStringListAlertActionParm – class defining data specific to string list parameters*

Description: This class defines the fields for a parameter that are specific to those parameters that are string-list-typed (StringListValue). This includes both multiselect enumeration type parameters (where *Choices* is defined) and simple multi-line string values (where *Choices* is null).

If *Choices* is defined, *Value* must be set to an array of zero or more of the strings in the presented list. If *ChoiceLabels* is defined, the strings in the *ChoiceLabels* are what should be presented to the user (as opposed to the *Choices* strings). Even when *ChoiceLabels* is defined, the strings from *Choices* must be used for the *Value* field.

If Choices is null, the *Value* field should be considered a multi-line field, with one string for each line.

When updating or creating an alert action, only the *Value* field can be updated by the application.

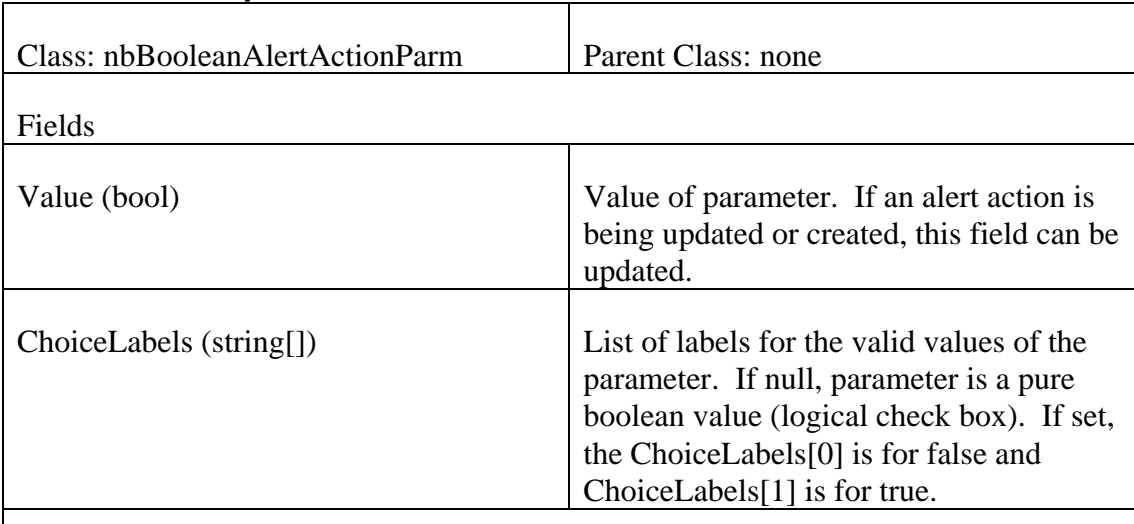

## *3.2.41 nbBooleanAlertActionParm – class defining data specific to boolean parameters*

Description: This class defines the fields for a parameter that are specific to those parameters that are boolean-typed (BooleanValue). This includes both enumeration type parameters (where ChoiceLabels is defined) and simple checkbox-type values (where ChoiceLabels is null). When updating or creating an alert action, only the *Value* field can be updated by the application.

### *3.2.42 nbScheduleAlertActionParm – class defining data specific to schedule parameters*

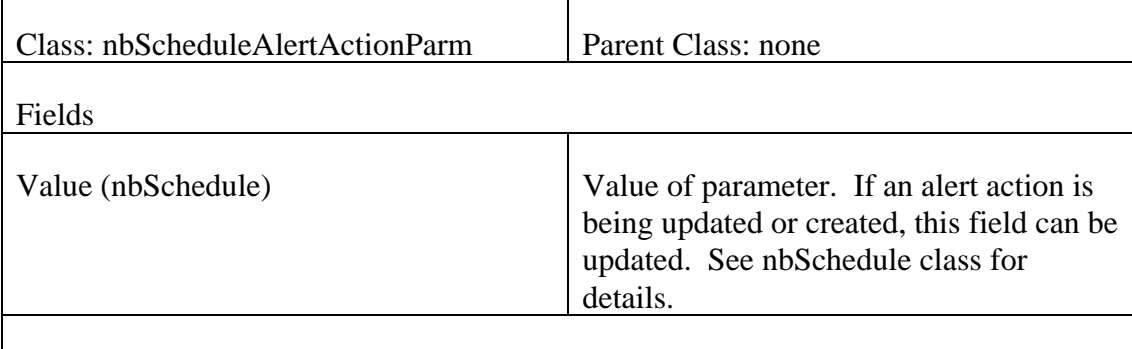

Description: This class defines the fields for a parameter that are specific to those parameters that are schedule-typed (ScheduleValue). When updating or creating an alert action, only the *Value* field can be updated by the application.

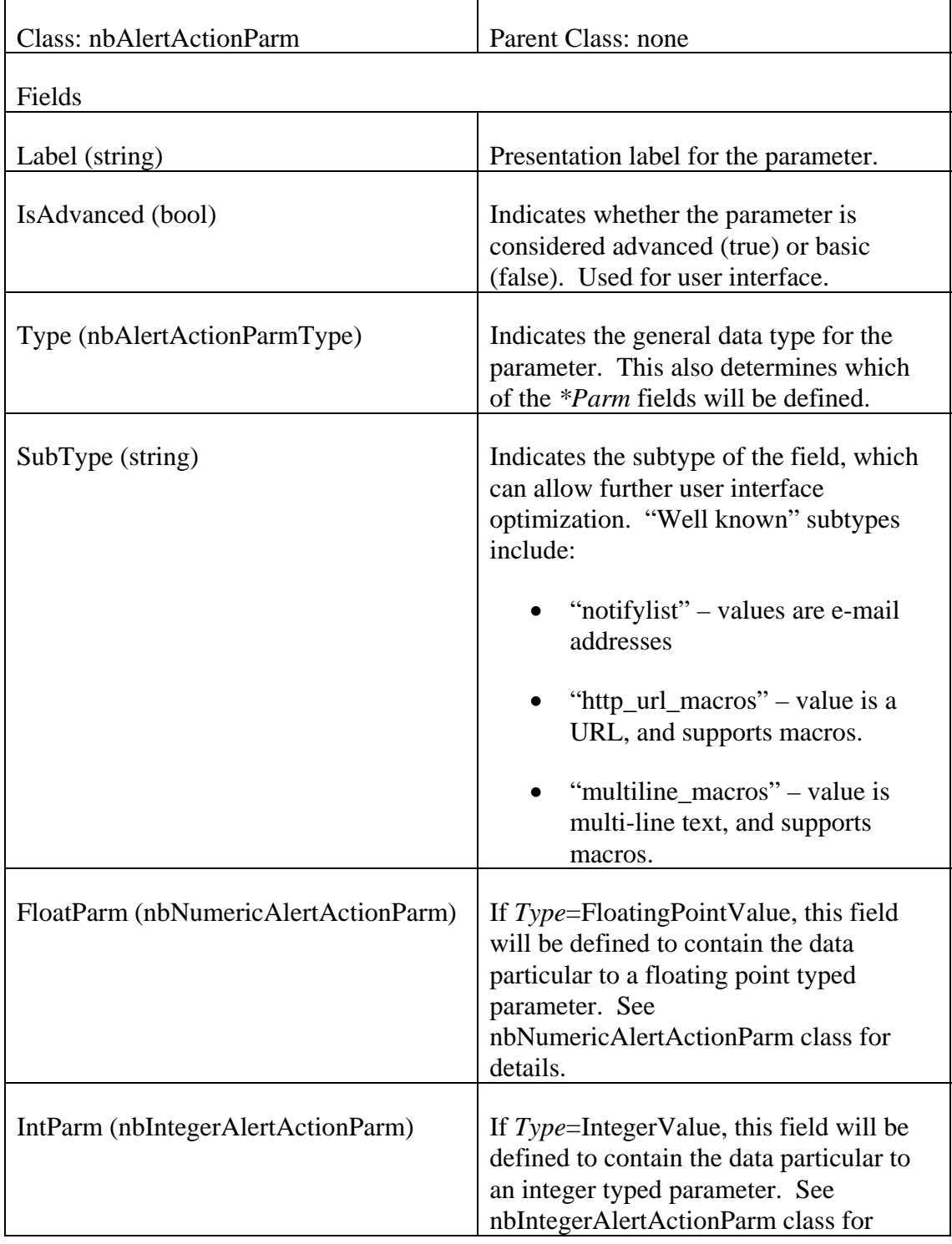

## *3.2.43 nbAlertActionParm – class describes a single parameter of an alert action*

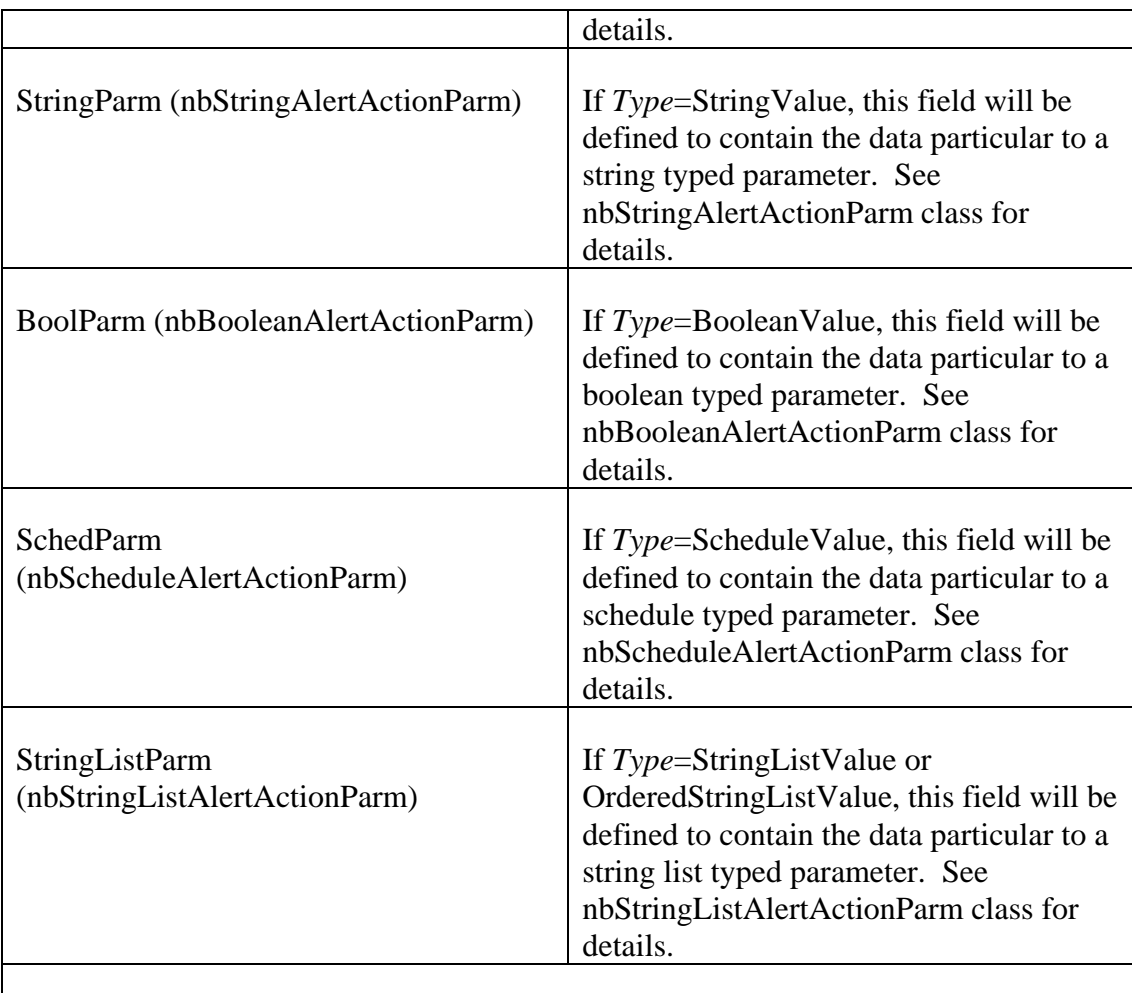

Description: This class is used to represent a single parameter definition and value for an nbAlertAction. When creating or updating an alert action, all the data in this class (and most of the data in the appropriate *\*Parm* elements) must not be modified. The fields that need to be updated are defined in the appropriate class definitions for the different *\*Parm* fields. For any parameter, exactly one of the *\*Parm* fields will be non-null, and this will correspond to the field appropriate to the *Type* field value.

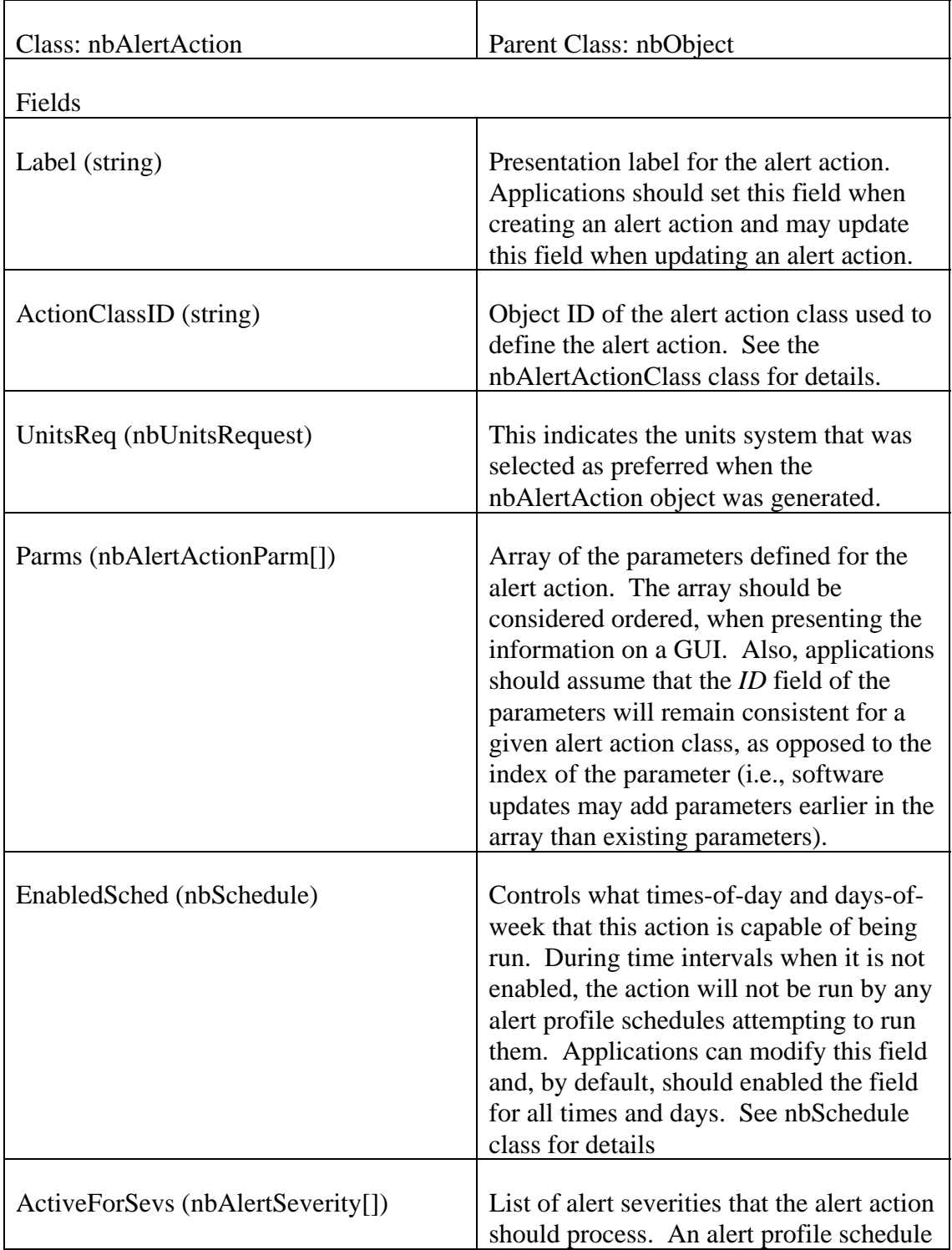

## *3.2.44 nbAlertAction – class describes an alert action or alert action template*

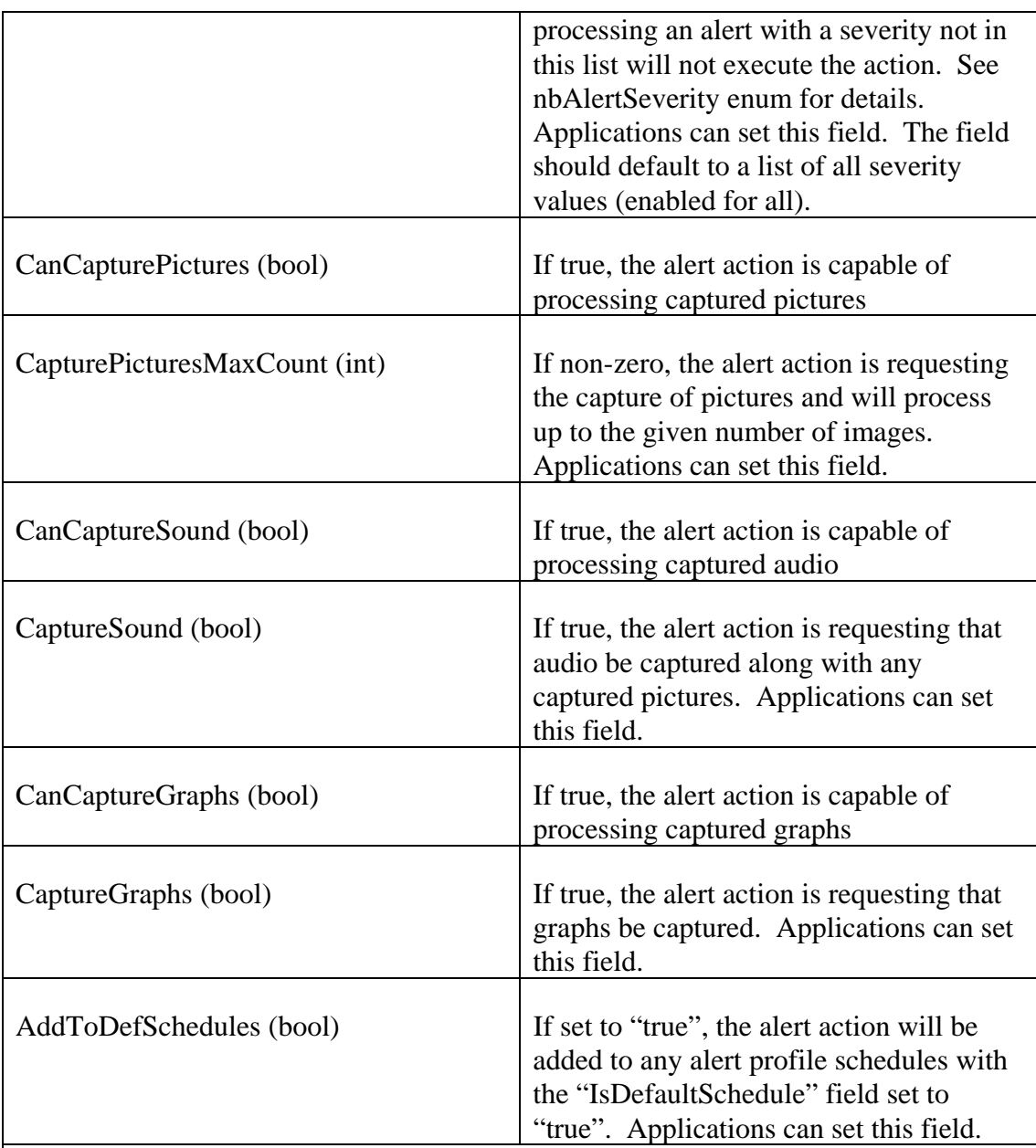

Description: This class is used to represent an alert action or an alert action template (as returned by the getAlertActionTemplate() method). If the nbAlertAction is an alert action template, the fields inherited from the nbObject base class will be invalid, and must be ignored. Only the fields indicated as "application settable" and the appropriate fields within the elements of the *Parms* array may be updated when creating or updating an alert action (see the nbAlertActionParm class for details).

Applications should avoid forming dependencies on the position of the elements in the *Parms* array, as these are subject to being changed (due to adding new parameters

before the existing ones). Instead, any alert action class-specific dependencies should only be formed based on the *ID* field of the parameter (i.e., it is okay to depend on the "Enabled" parameter being the element with *ID*="enabled", but it is not okay to assume it will stay the  $N^{rd}$  element in the array).

## *3.2.45 nbAlertActionClass – class defining an alert action class*

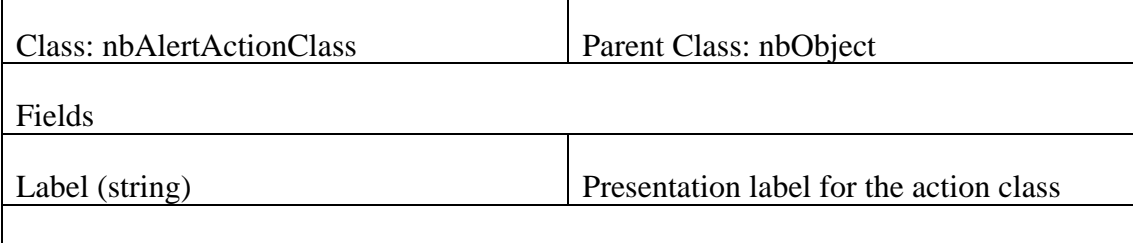

Description: This class is used to represent a type of alert action (an alert action class) that can be used for creating alert actions (nbAlertAction). The object IDs for alert action classes for a given type of action are consistent between appliances that implement the action.

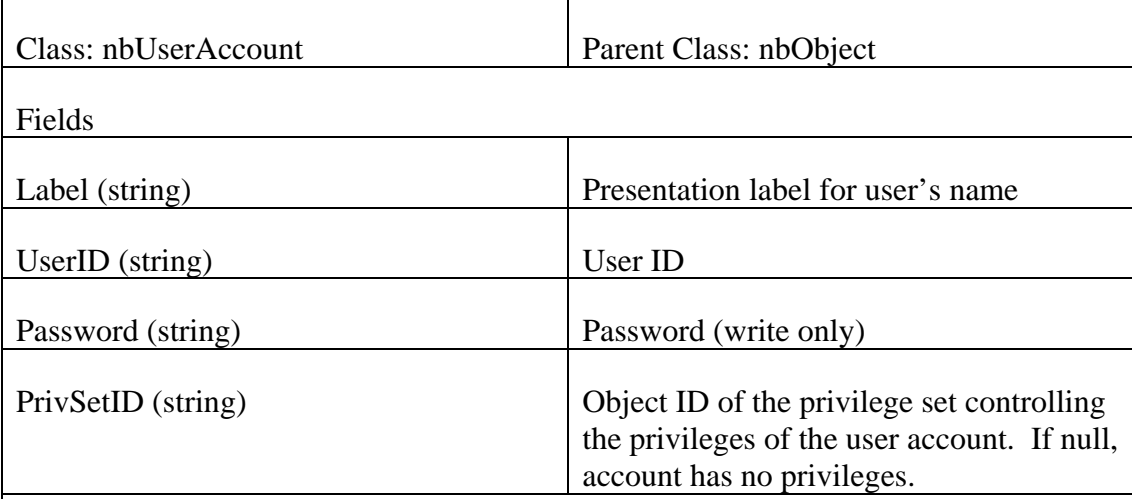

## *3.2.46 nbUserAccount – class defining a user account*

Description: This class is used to represent user accounts on the appliance. All fields in the class can be updated by an application, with the following restrictions:

- The *UserID* field of the "nbUser\_guest" account (the guest account) is "\*" and cannot be changed.
- The *Password* field is write-only, so the value read from it is meaningless, but should not be modified unless that password is intended to be changed.
- The *PrivSetID* field for the "nbUser\_admin" account (the default administrator) is "nbPrivSet\_admin" and cannot be changed.
- The *UserID* field for a new or updated account must be distinct from the other accounts.

# Class: nbUserPrivSet Parent Class: nbObject Fields Label (string) Presentation label for privilege set Description: This class is used to represent a set of access privileges that can be assigned to user accounts. There are several "well known" privilege sets that all appliances support: • "nbPrivSet\_admin" – administrator privileges • "nbPrivSet\_application\_alert" – application privileges, with alert update • "nbPrivSet\_application" – application privileges • "nbPrivSet\_sensor" – sensor privileges • "nbPrivSet\_sensornocamera" – sensor privileges, with no camera access

## *3.2.47 nbUserPrivSet – class defining a user privilege set*
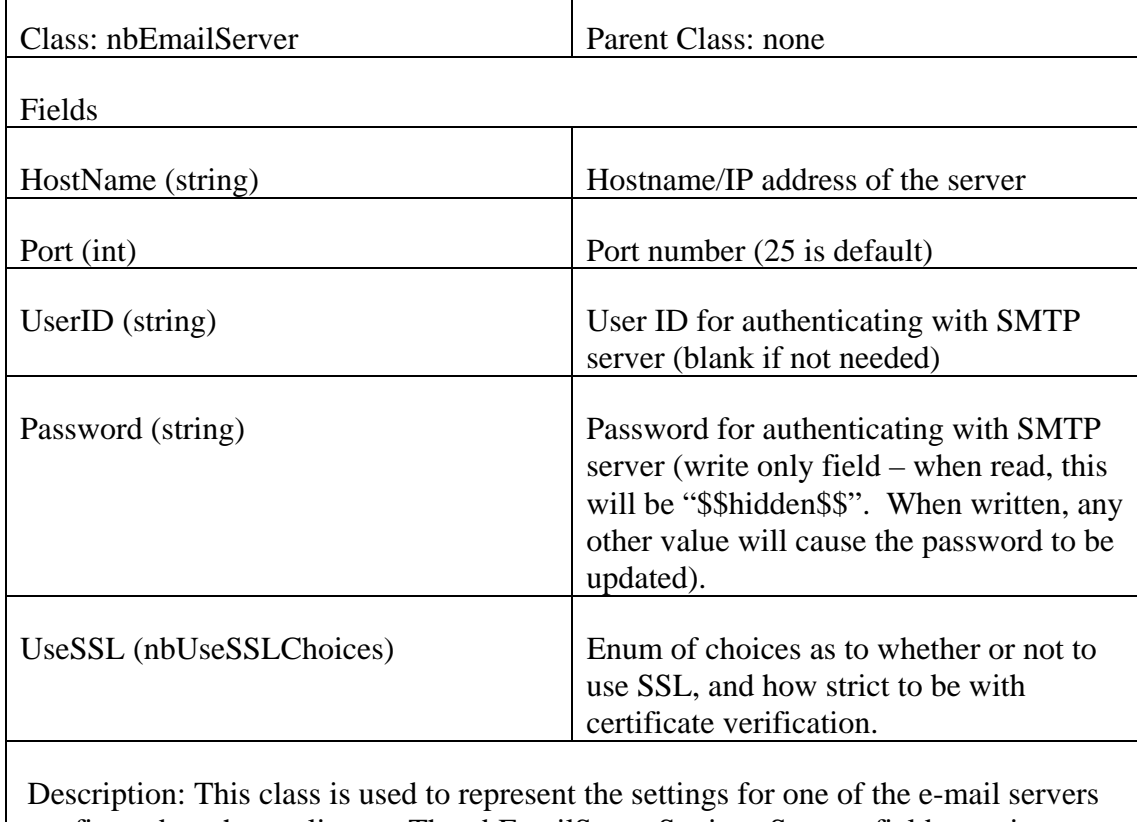

# *3.2.48 nbEmailServer – class defining a single e-mail server's settings*

configured on the appliance. The nbEmailServerSettings.Servers field contains an ordered array of these objects, indicating the primary and backup e-mail servers.

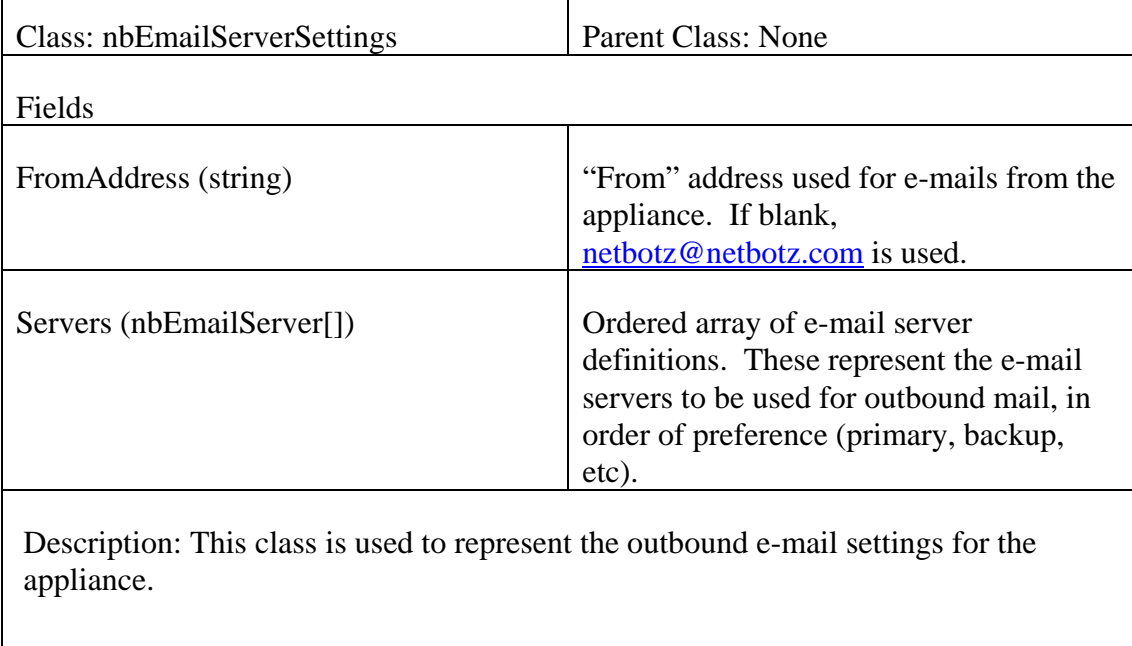

## *3.2.49 nbEmailServerSettings – e-mail server settings for the appliance*

| Class: nbMap                                                                        | Parent Class: nbObject                                                                                                    |
|-------------------------------------------------------------------------------------|----------------------------------------------------------------------------------------------------|
| Fields                                                                              |                                                                                                    |
| Label (string)                                                                      | Presentation label for map                                                                                                    |
| XRes (int)                                                                          | Horizontal resolution of map (pixels)                                                                                                    |
| YRes (int)                                                                          | Vertical resolution of map (pixels)                                                                                                    |
| JpegURL (string)                                                                    | URL that the caller may use to request a<br>JPEG encoded image of the map                                                                                                    |
| GifURL (string)                                                                     | URL that the caller may use to request a<br>GIF encoded image of the map                                                                                                    |
| PngURL (string)                                                                     | URL that the caller may use to request a<br>PNG encoded image of the map                                                                                                    |
| LayerURLs (string[])                                                                | Array of URLs that may be used to<br>request each of the layers of the map,<br>from bottom to top. Layers above the<br>first tend to be transparent images. The<br>last layer contains the objects (sensors,<br>pods) that are on the map. |
| Description: This class is used to represent a user-defined map, and to provide the |                                                                                                    |

*3.2.50 nbMap – class defining a user-defined map* 

attributes and URLs needed to access the map.

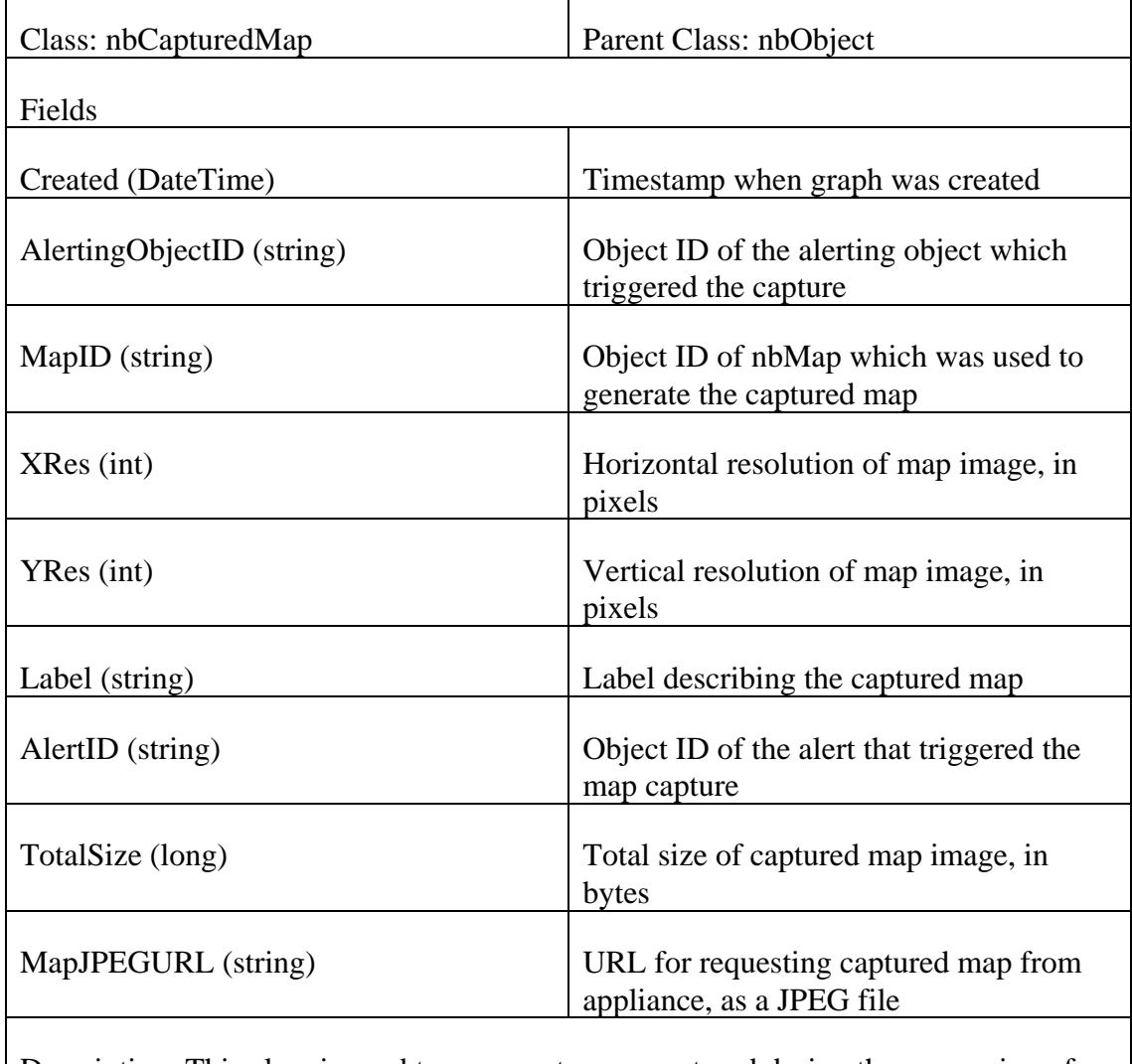

### *3.2.51 nbCapturedMap – class for capture maps tied to alerts*

Description: This class is used to represent maps captured during the processing of an alert. The object includes a URL that can be used to request a JPEG-formatted representation of the captured map from the appliance.

### *3.3 Enumeration Definitions*

#### *3.3.1 nbPodState – pod state enumeration*

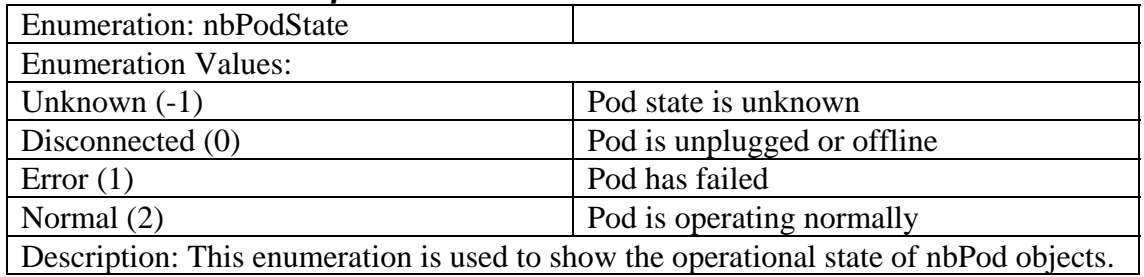

### *3.3.2 nbEnclosureRelLoc – relative location within enclosure*

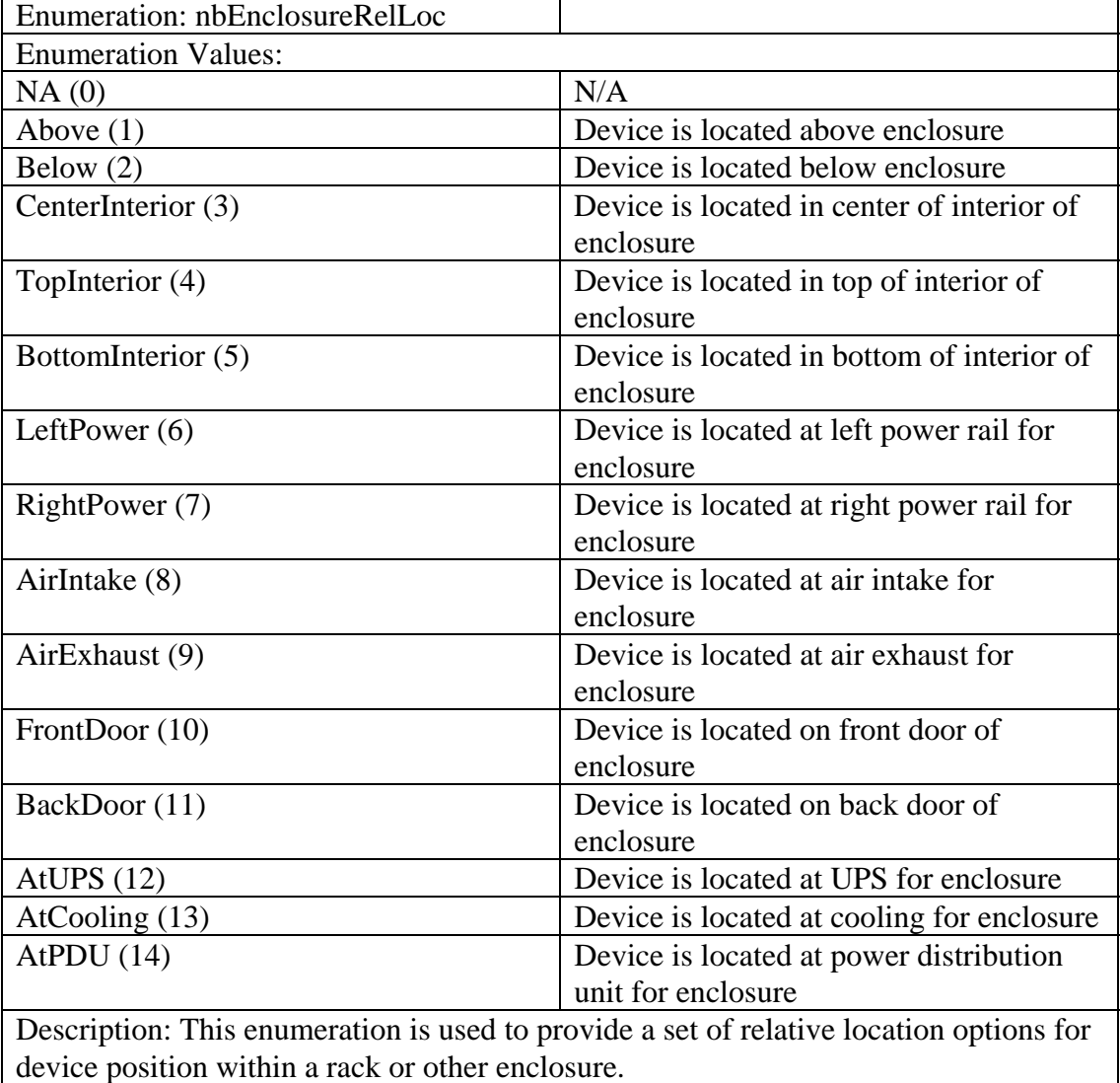

 $\overline{\phantom{a}}$ 

#### *3.3.3 nbAlertSeverity – alert severity*

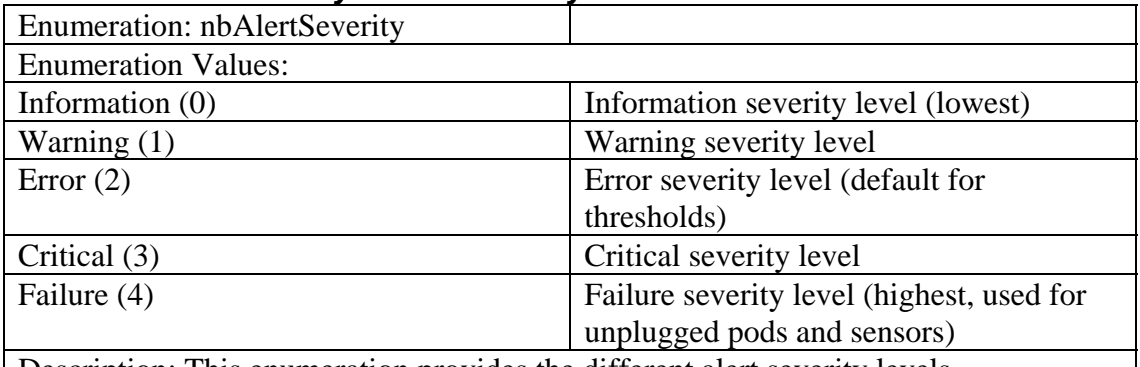

Description: This enumeration provides the different alert severity levels.

#### *3.3.4 nbErrorStatus – error status*

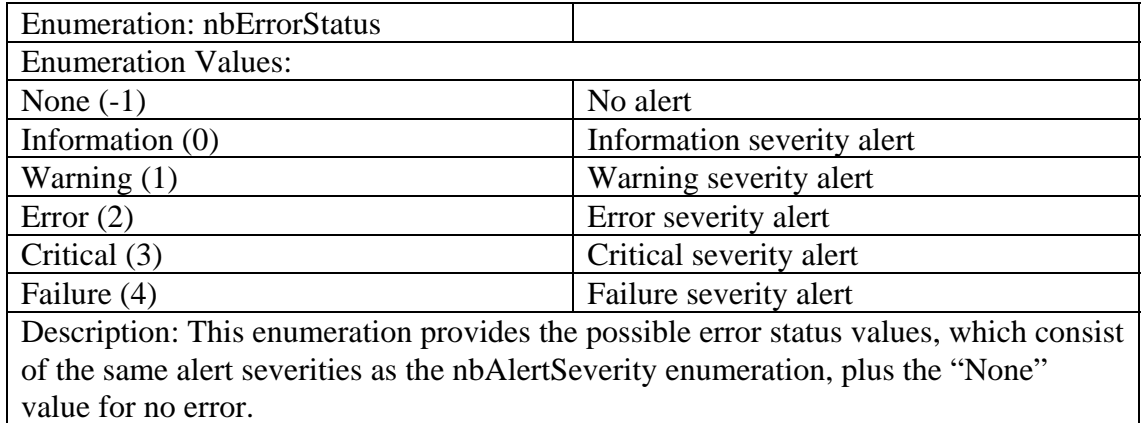

#### *3.3.5 nbPortState – port state enumeration*

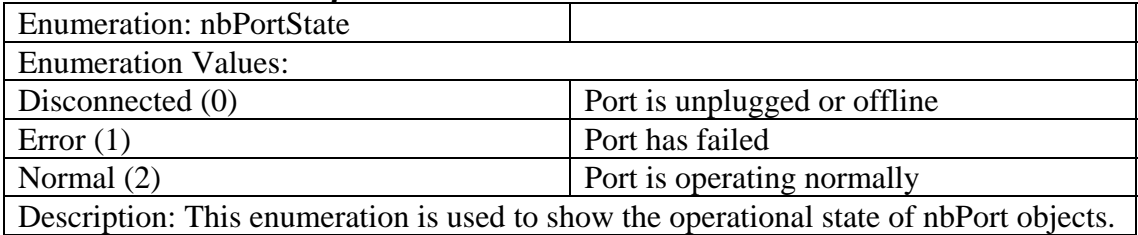

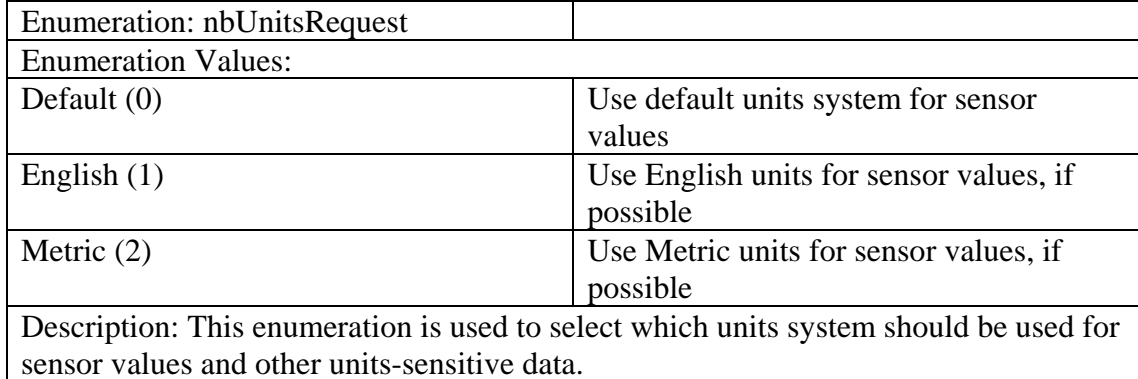

#### *3.3.6 nbUnitsRequest – request preferred units system*

#### *3.3.7 nbScheduleTime – possible times for a schedule to be active*

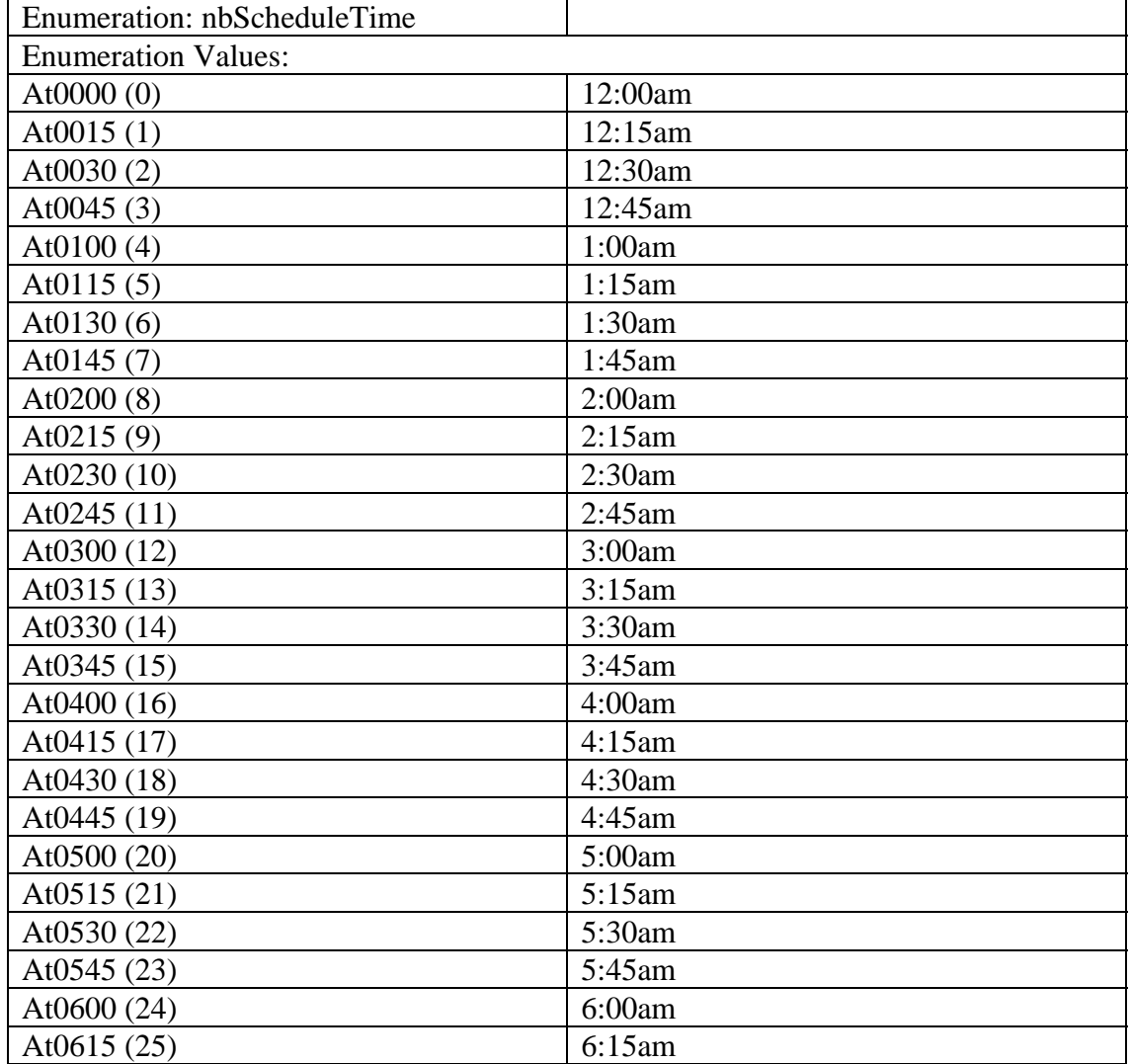

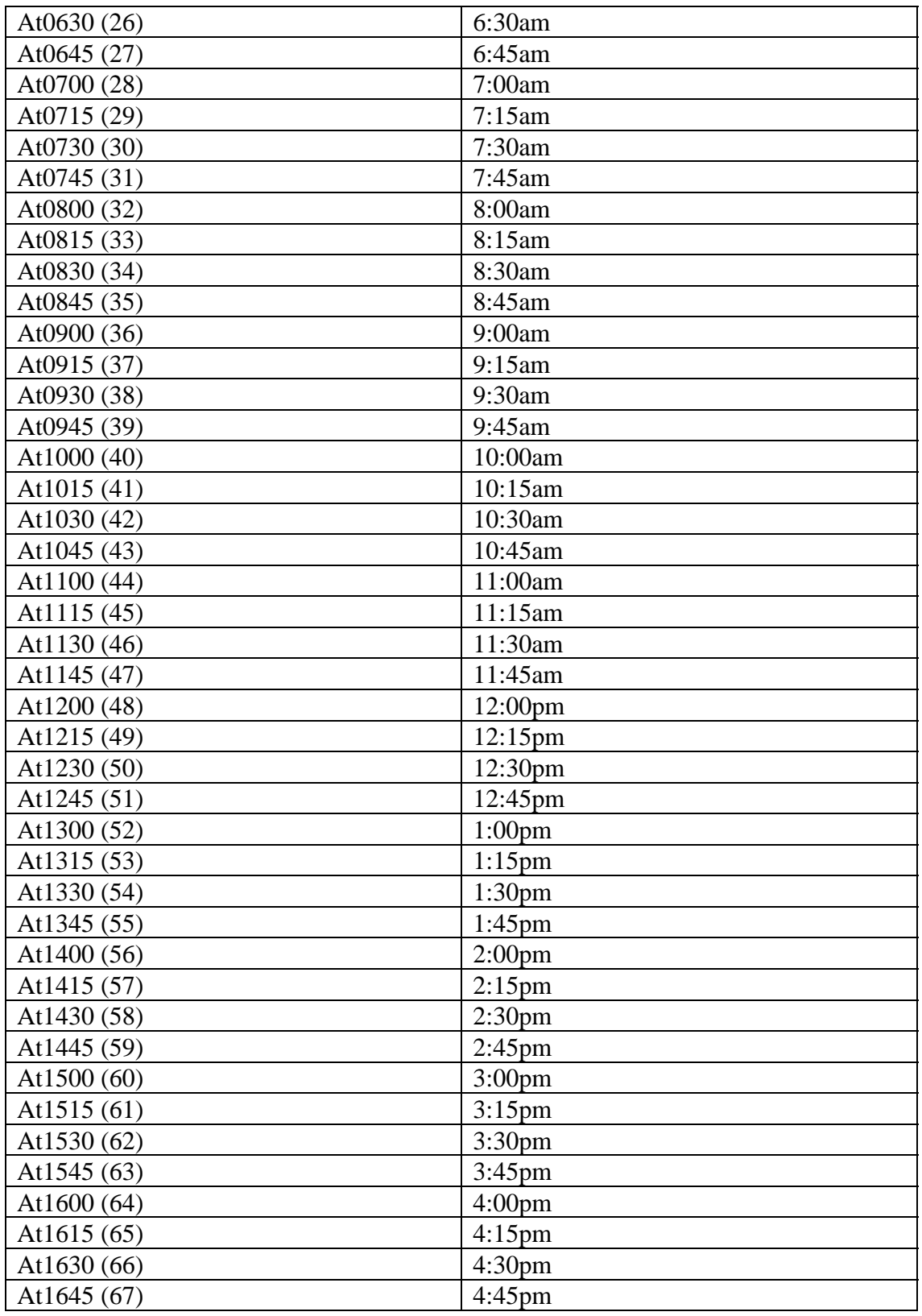

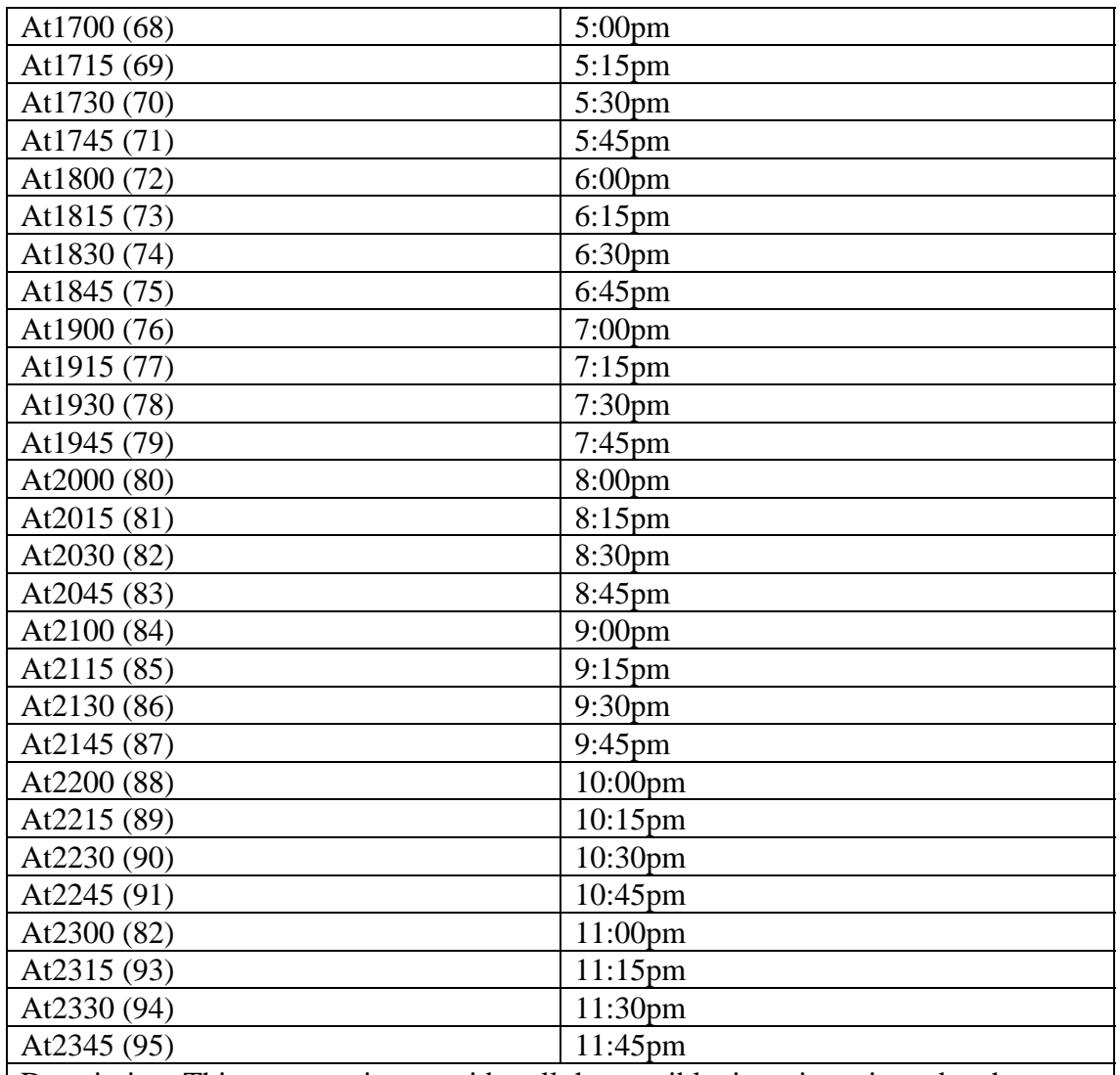

Description: This enumeration provides all the possible times in a given day that scheduled activities can be controlled for (on a 15 minute boundary). As an index, the time period for each is simply the value times 15 minutes after midnight.

#### *3.3.8 nbAlertStateFilter – select which alert states to return*

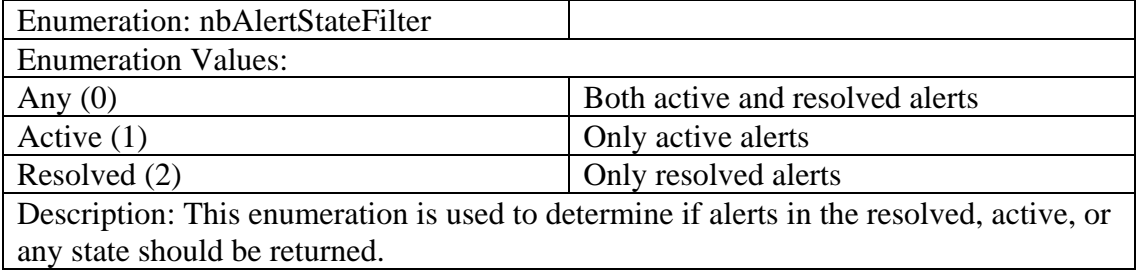

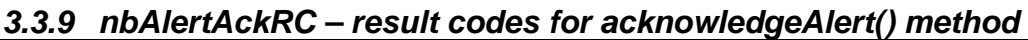

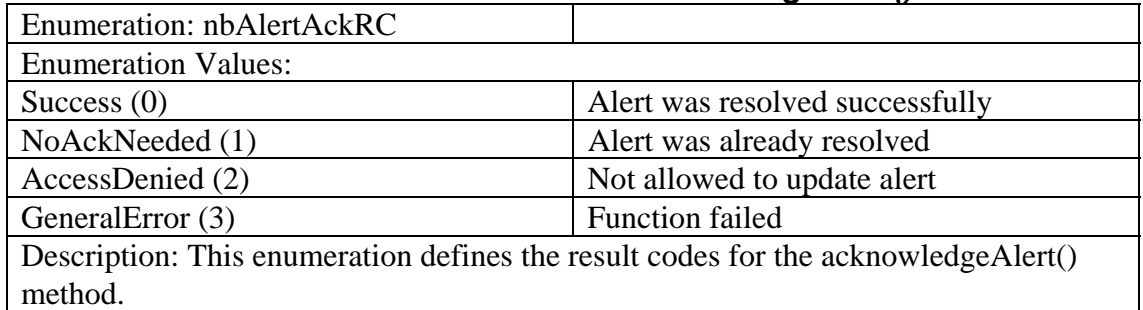

#### *3.3.10 nbCameraColorBalance – standard color balance options*

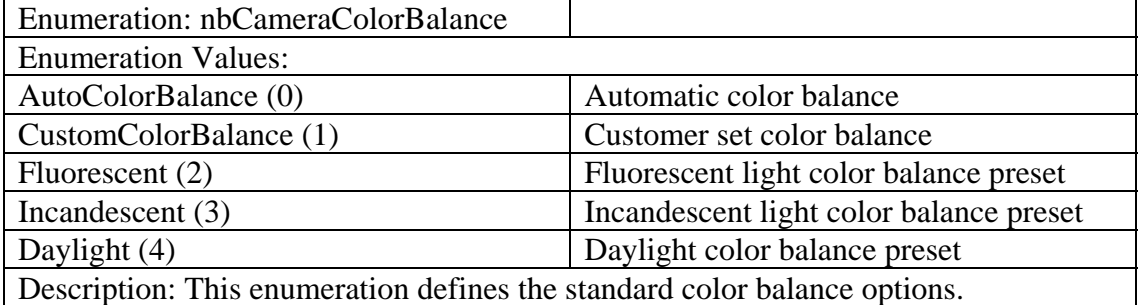

#### *3.3.11 nbThresholdSensorType – type of sensor associated with a threshold*

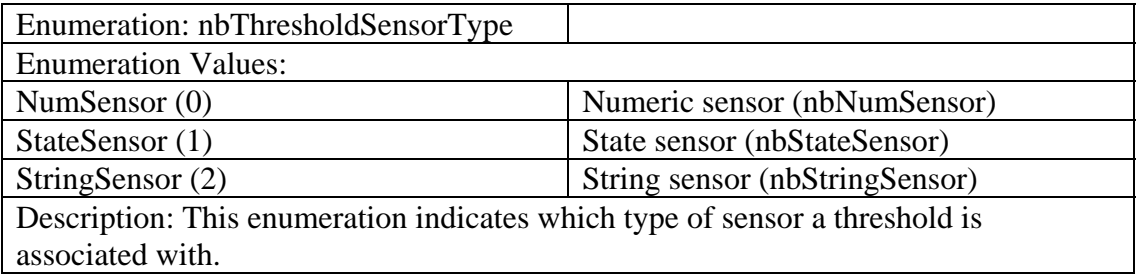

#### *3.3.12 nbThresholdParmType – indicates the data type for a threshold parameter*

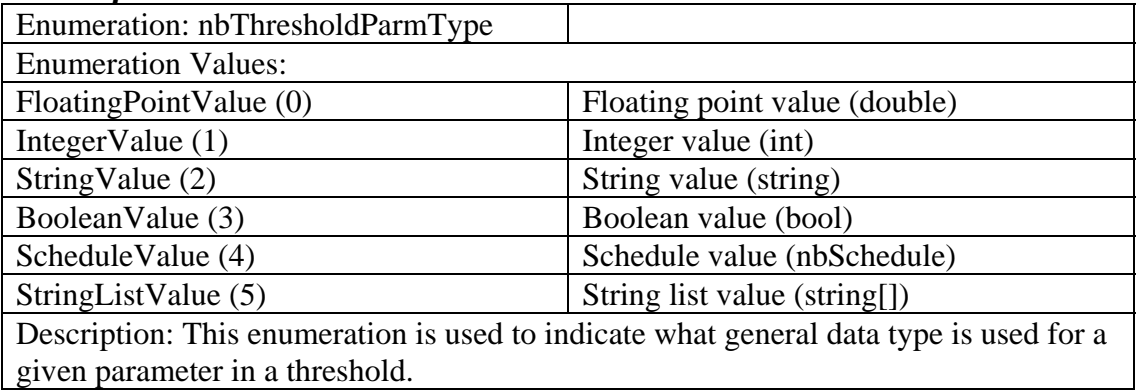

#### *3.3.13 nbThresholdUpdateRC – result codes for threshold update methods*

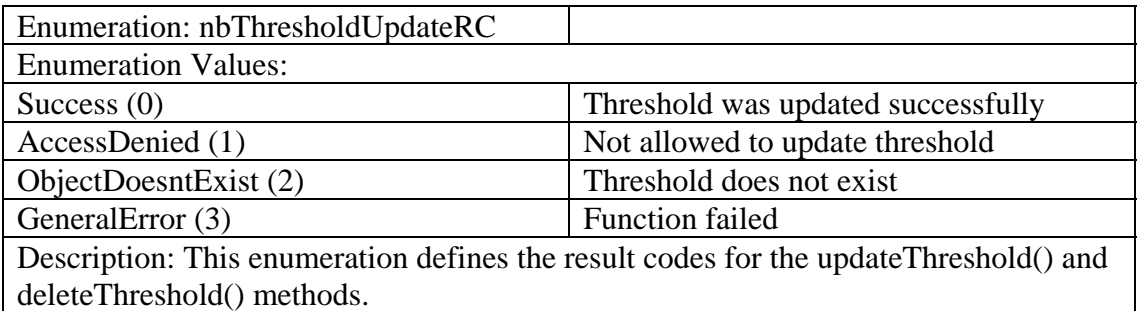

#### *3.3.14 nbAlertProfileScheduleCaptureOpt – options for forcing data captures during alert profile schedule execution*

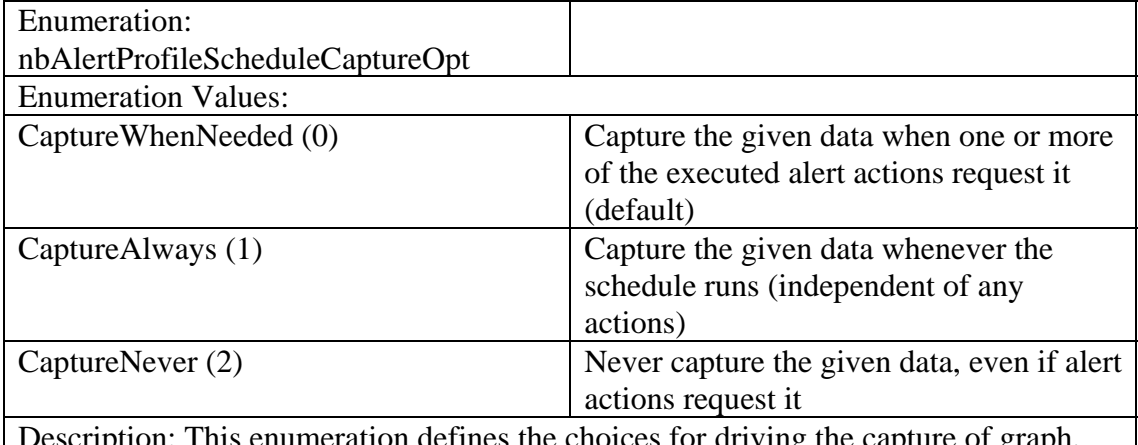

Description: This enumeration defines the choices for driving the capture of graph, picture, and audio resources during the execution of an alert profile.

#### *3.3.15 nbAlertActionParmType – indicates the data type for an alert action parameter*

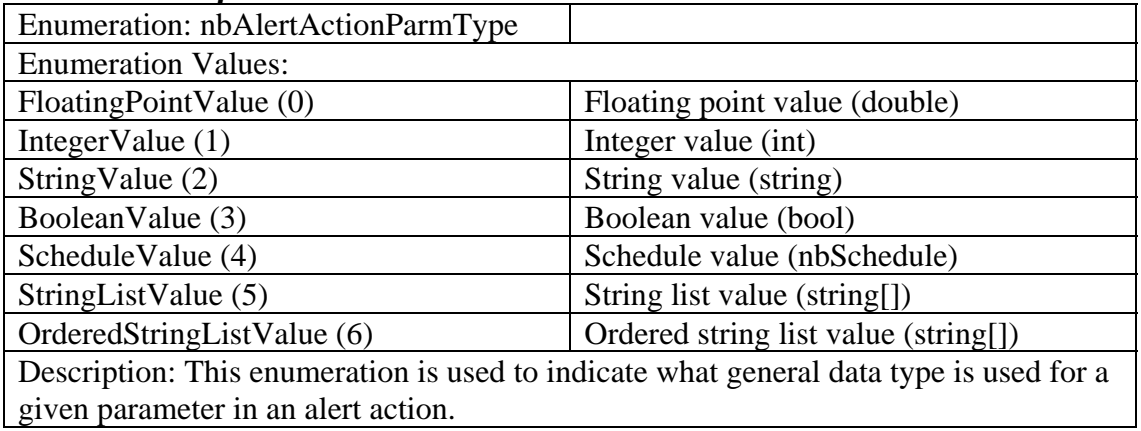

*3.3.16 nbAlertActionUpdateRC – result codes for alert action update methods* 

| Enumeration: nbAlertActionUpdateRC                                                  |                                       |
|-------------------------------------------------------------------------------------|---------------------------------------|
| <b>Enumeration Values:</b>                                                          |                                       |
| Success $(0)$                                                                       | Alert action was updated successfully |
| AccessDenied (1)                                                                    | Not allowed to update alert action    |
| ObjectDoesntExist (2)                                                               | Alert action does not exist           |
| GeneralError (3)                                                                    | <b>Function failed</b>                |
| Description: This enumeration defines the result codes for the update AlertAction() |                                       |
| and deleteAlertAction() methods.                                                    |                                       |

#### *3.3.17 nbAlertProfileUpdateRC – result codes for alert profile update methods*

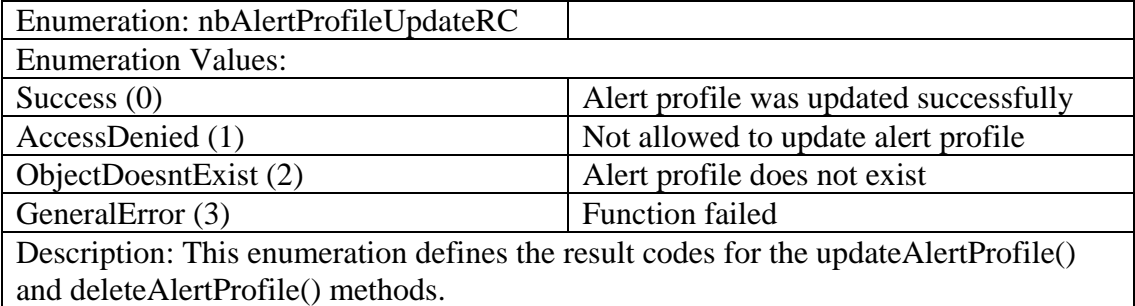

#### *3.3.18 nbUserAccountUpdateRC – result codes for user account update methods*

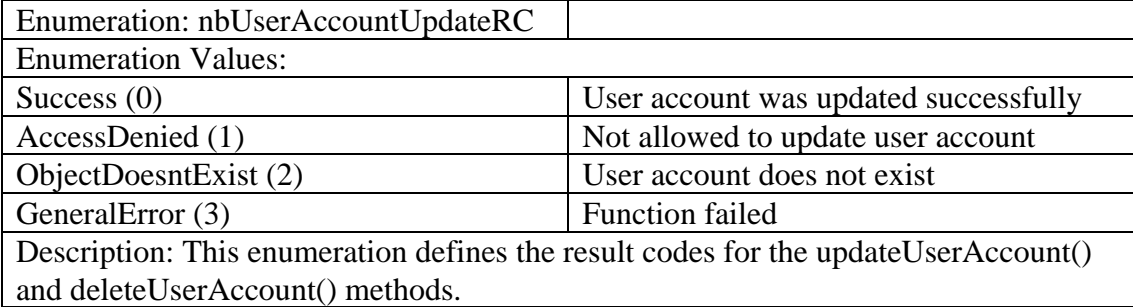

#### *3.3.19 nbConfigUpdateRC – result codes for configuration update methods*

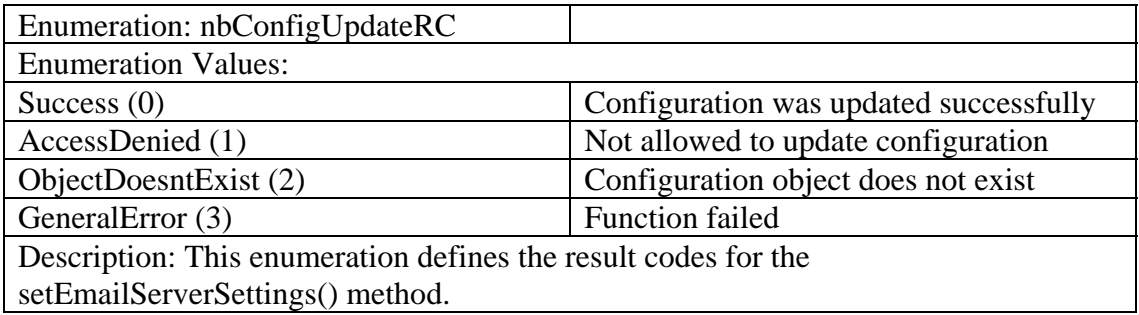

### *3.3.20 nbUseSSLChoices – configuration choices for SSL connections*

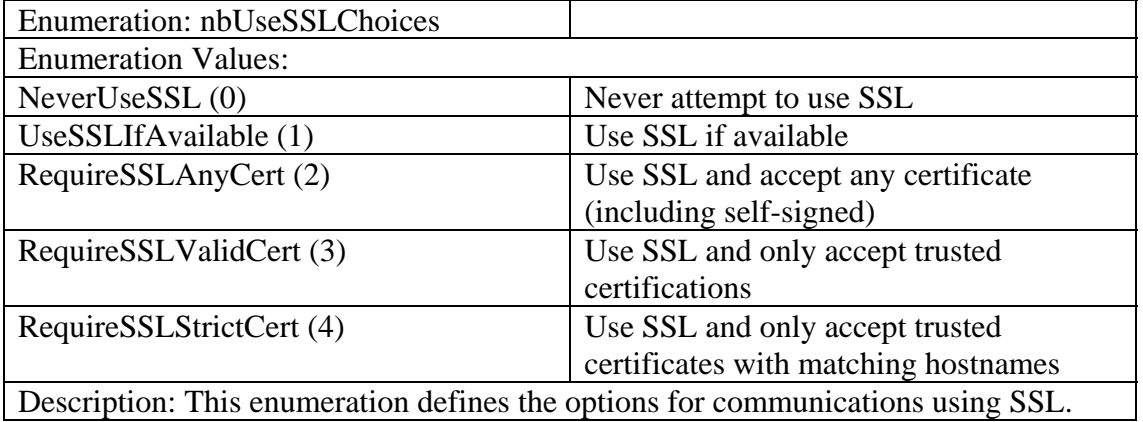

# *4 Appendices*

### *4.1 WSDL for Alert Receiver Web Service*

```
<?xml version="1.0" encoding="utf-8"?> 
<wsdl:definitions xmlns:http="http://schemas.xmlsoap.org/wsdl/http/" 
xmlns:soap="http://schemas.xmlsoap.org/wsdl/soap/" 
xmlns:s="http://www.w3.org/2001/XMLSchema" 
xmlns:soapenc="http://schemas.xmlsoap.org/soap/encoding/" 
xmlns:tns="http://www.netbotz.com/BotzWare" 
xmlns:tm="http://microsoft.com/wsdl/mime/textMatching/" 
xmlns:mime="http://schemas.xmlsoap.org/wsdl/mime/" 
targetNamespace="http://www.netbotz.com/BotzWare" 
xmlns:wsdl="http://schemas.xmlsoap.org/wsdl/"> 
   <wsdl:types> 
     <s:schema elementFormDefault="qualified" 
targetNamespace="http://www.netbotz.com/BotzWare"> 
       <s:element name="BotzWareNumericSensorAlert"> 
         <s:complexType> 
           <s:sequence> 
              <s:element minOccurs="0" maxOccurs="1" name="Appliance" 
type="tns:nbPod" /> 
             <s:element minOccurs="0" maxOccurs="1" name="Alert" 
type="tns:nbAlert" /> 
             <s:element minOccurs="0" maxOccurs="1" name="Sensor" 
type="tns:nbNumSensor" /> 
             <s:element minOccurs="0" maxOccurs="1" 
name="PortForSensor" type="tns:nbPort" /> 
             <s:element minOccurs="0" maxOccurs="1" 
name="PodForSensor" type="tns:nbPod" /> 
             <s:element minOccurs="1" maxOccurs="1" name="IsResolved" 
type="s:boolean" /> 
              <s:element minOccurs="0" maxOccurs="1" name="UserArg" 
type="s:string" /> 
              <s:element minOccurs="1" maxOccurs="1" name="Units" 
type="tns:nbUnitsRequest" /> 
           </s:sequence> 
         </s:complexType> 
       </s:element> 
       <s:complexType name="nbPod"> 
         <s:complexContent mixed="false"> 
           <s:extension base="tns:nbObject"> 
             <s:sequence> 
                <s:element minOccurs="1" maxOccurs="1" name="State" 
type="tns:nbPodState" /> 
                <s:element minOccurs="0" maxOccurs="1" name="Label" 
type="s:string" /> 
                <s:element minOccurs="0" maxOccurs="1" name="Parent" 
type="s:string" /> 
                <s:element minOccurs="0" maxOccurs="1" name="DockedTo" 
type="s:string" /> 
                <s:element minOccurs="0" maxOccurs="1" name="SerialNum" 
type="s:string" />
```

```
 <s:element minOccurs="0" maxOccurs="1" name="Location" 
type="tns:nbLocationData" /> 
                <s:element minOccurs="0" maxOccurs="1" name="Product" 
type="tns:nbProductData" /> 
                <s:element minOccurs="1" maxOccurs="1" 
name="StartupTime" type="s:dateTime" /> 
               <s:element minOccurs="0" maxOccurs="1" 
name="EncFolderID" type="s:string" /> 
               <s:element minOccurs="1" maxOccurs="1" 
name="UnplugAlertSev" type="tns:nbErrorStatus" /> 
               <s:element minOccurs="1" maxOccurs="1" 
name="ErrorStatus" type="tns:nbErrorStatus" /> 
                <s:element minOccurs="1" maxOccurs="1" 
name="Integrated" type="s:boolean" /> 
                <s:element minOccurs="0" maxOccurs="1" name="PortID" 
type="s:string" /> 
              </s:sequence> 
           </s:extension> 
         </s:complexContent> 
       </s:complexType> 
       <s:complexType name="nbObject"> 
         <s:sequence> 
           <s:element minOccurs="0" maxOccurs="1" name="ID" 
type="s:string" /> 
           <s:element minOccurs="0" maxOccurs="1" name="GUID" 
type="s:string" /> 
           <s:element minOccurs="0" maxOccurs="1" name="Class" 
type="s:string" /> 
           <s:element minOccurs="0" maxOccurs="1" name="ClassPath" 
type="tns:ArrayOfString" /> 
           <s:element minOccurs="1" maxOccurs="1" name="ReadOnly" 
type="s:boolean" /> 
           <s:element minOccurs="1" maxOccurs="1" name="Constant" 
type="s:boolean" /> 
           <s:element minOccurs="1" maxOccurs="1" name="NoDelete" 
type="s:boolean" /> 
           <s:element minOccurs="1" maxOccurs="1" name="Persistent" 
type="s:boolean" /> 
         </s:sequence> 
       </s:complexType> 
       <s:complexType name="ArrayOfString"> 
         <s:sequence> 
           <s:element minOccurs="0" maxOccurs="unbounded" 
name="string" nillable="true" type="s:string" /> 
         </s:sequence> 
       </s:complexType> 
       <s:complexType name="nbPort"> 
         <s:complexContent mixed="false"> 
           <s:extension base="tns:nbObject"> 
             <s:sequence> 
               <s:element minOccurs="1" maxOccurs="1" name="State" 
type="tns:nbPortState" /> 
               <s:element minOccurs="0" maxOccurs="1" name="Label" 
type="s:string" /> 
                <s:element minOccurs="0" maxOccurs="1" name="PodID" 
type="s:string" />
```

```
 </s:sequence> 
           </s:extension> 
         </s:complexContent> 
       </s:complexType> 
       <s:simpleType name="nbPortState"> 
         <s:restriction base="s:string"> 
           <s:enumeration value="Disconnected" /> 
           <s:enumeration value="Error" /> 
           <s:enumeration value="Normal" /> 
         </s:restriction> 
       </s:simpleType> 
       <s:complexType name="nbSensor"> 
         <s:complexContent mixed="false"> 
           <s:extension base="tns:nbObject"> 
              <s:sequence> 
                <s:element minOccurs="0" maxOccurs="1" name="Label" 
type="s:string" /> 
                <s:element minOccurs="0" maxOccurs="1" name="PodID" 
type="s:string" /> 
                <s:element minOccurs="0" maxOccurs="1" name="Location" 
type="tns:nbLocationData" /> 
                <s:element minOccurs="1" maxOccurs="1" 
name="ErrorStatus" type="tns:nbErrorStatus" /> 
                <s:element minOccurs="0" maxOccurs="1" name="PortID" 
type="s:string" /> 
                <s:element minOccurs="0" maxOccurs="1" 
name="SuggestedThreshClass" type="s:string" /> 
                <s:element minOccurs="1" maxOccurs="1" 
name="IsMonitored" type="s:boolean" /> 
             </s:sequence> 
           </s:extension> 
         </s:complexContent> 
       </s:complexType> 
       <s:complexType name="nbLocationData"> 
         <s:sequence> 
           <s:element minOccurs="0" maxOccurs="1" name="Location" 
type="s:string" /> 
           <s:element minOccurs="0" maxOccurs="1" name="Country" 
type="s:string" /> 
           <s:element minOccurs="0" maxOccurs="1" name="State" 
type="s:string" /> 
           <s:element minOccurs="0" maxOccurs="1" name="City" 
type="s:string" /> 
           <s:element minOccurs="0" maxOccurs="1" name="Address1" 
type="s:string" /> 
           <s:element minOccurs="0" maxOccurs="1" name="Address2" 
type="s:string" /> 
           <s:element minOccurs="0" maxOccurs="1" name="Company" 
type="s:string" /> 
           <s:element minOccurs="0" maxOccurs="1" name="Site" 
type="s:string" /> 
           <s:element minOccurs="0" maxOccurs="1" name="Building" 
type="s:string" /> 
           <s:element minOccurs="0" maxOccurs="1" name="Floor" 
type="s:string" />
```

```
 <s:element minOccurs="0" maxOccurs="1" name="Room" 
type="s:string" /> 
           <s:element minOccurs="0" maxOccurs="1" name="Latitude" 
type="s:string" /> 
           <s:element minOccurs="0" maxOccurs="1" name="Longitude" 
type="s:string" /> 
           <s:element minOccurs="0" maxOccurs="1" name="RoomRow" 
type="s:string" /> 
           <s:element minOccurs="0" maxOccurs="1" name="RoomColumn" 
type="s:string" /> 
           <s:element minOccurs="0" maxOccurs="1" name="EnclosureID" 
type="s:string" /> 
           <s:element minOccurs="0" maxOccurs="1" name="SlotLocation" 
type="s:string" /> 
           <s:element minOccurs="1" maxOccurs="1" 
name="RelativeLocation" type="tns:nbEnclosureRelLoc" /> 
           <s:element minOccurs="0" maxOccurs="1" 
name="HeightAboveFloor" type="s:string" /> 
           <s:element minOccurs="0" maxOccurs="1" name="Contact" 
type="s:string" /> 
           <s:element minOccurs="0" maxOccurs="1" name="Notes" 
type="s:string" /> 
         </s:sequence> 
       </s:complexType> 
       <s:simpleType name="nbEnclosureRelLoc"> 
         <s:restriction base="s:string"> 
           <s:enumeration value="NA" /> 
           <s:enumeration value="Above" /> 
           <s:enumeration value="Below" /> 
           <s:enumeration value="CenterInterior" /> 
           <s:enumeration value="TopInterior" /> 
           <s:enumeration value="BottomInterior" /> 
           <s:enumeration value="LeftPower" /> 
           <s:enumeration value="RightPower" /> 
           <s:enumeration value="AirIntake" /> 
           <s:enumeration value="AirExhaust" /> 
           <s:enumeration value="FrontDoor" /> 
           <s:enumeration value="BackDoor" /> 
           <s:enumeration value="AtUPS" /> 
           <s:enumeration value="AtCooling" /> 
           <s:enumeration value="AtPDU" /> 
         </s:restriction> 
       </s:simpleType> 
       <s:simpleType name="nbErrorStatus"> 
         <s:restriction base="s:string"> 
           <s:enumeration value="None" /> 
           <s:enumeration value="Information" /> 
           <s:enumeration value="Warning" /> 
            <s:enumeration value="Error" /> 
            <s:enumeration value="Critical" /> 
            <s:enumeration value="Failure" /> 
         </s:restriction> 
       </s:simpleType> 
       <s:complexType name="nbNumSensor"> 
         <s:complexContent mixed="false"> 
           <s:extension base="tns:nbSensor">
```

```
 <s:sequence> 
                <s:element minOccurs="1" maxOccurs="1" name="Value" 
type="s:double" /> 
               <s:element minOccurs="0" maxOccurs="1" name="UnitsID" 
type="s:string" /> 
                <s:element minOccurs="0" maxOccurs="1" 
name="AltUnitsID" type="s:string" /> 
                <s:element minOccurs="1" maxOccurs="1" name="MinValue" 
type="s:double" /> 
                <s:element minOccurs="1" maxOccurs="1" name="MaxValue" 
type="s:double" /> 
                <s:element minOccurs="1" maxOccurs="1" name="ValueInc" 
type="s:double" /> 
                <s:element minOccurs="1" maxOccurs="1" 
name="HistoryTime" type="s:int" /> 
                <s:element minOccurs="1" maxOccurs="1" 
name="MaxHistoryTime" type="s:int" /> 
                <s:element minOccurs="0" maxOccurs="1" name="ValueFmt" 
type="s:string" /> 
              </s:sequence> 
           </s:extension> 
         </s:complexContent> 
       </s:complexType> 
       <s:complexType name="nbAlert"> 
         <s:complexContent mixed="false"> 
           <s:extension base="tns:nbObject"> 
              <s:sequence> 
                <s:element minOccurs="0" maxOccurs="1" name="Label" 
type="s:string" /> 
                <s:element minOccurs="0" maxOccurs="1" 
name="Description" type="tns:ArrayOfString" /> 
                <s:element minOccurs="0" maxOccurs="1" 
name="AlertTypeID" type="s:string" /> 
                <s:element minOccurs="0" maxOccurs="1" name="PodID" 
type="s:string" /> 
               <s:element minOccurs="0" maxOccurs="1" name="SensorID" 
type="s:string" /> 
               <s:element minOccurs="0" maxOccurs="1" name="PortID" 
type="s:string" /> 
               <s:element minOccurs="0" maxOccurs="1" name="ProfileID" 
type="s:string" /> 
                <s:element minOccurs="0" maxOccurs="1" 
name="ThresholdID" type="s:string" /> 
               <s:element minOccurs="1" maxOccurs="1" name="Severity" 
type="tns:nbAlertSeverity" /> 
                <s:element minOccurs="1" maxOccurs="1" name="StartTime" 
type="s:dateTime" /> 
               <s:element minOccurs="1" maxOccurs="1" 
name="ResolveTime" type="s:dateTime" /> 
                <s:element minOccurs="1" maxOccurs="1" 
name="IsResolved" type="s:boolean" /> 
                <s:element minOccurs="0" maxOccurs="1" 
name="NotifyList" type="tns:ArrayOfString" /> 
                <s:element minOccurs="0" maxOccurs="1" 
name="CameraList" type="tns:ArrayOfString" />
```

```
 <s:element minOccurs="1" maxOccurs="1" 
name="WasCancelled" type="s:boolean" /> 
                <s:element minOccurs="1" maxOccurs="1" name="Latitude" 
type="s:double" /> 
                <s:element minOccurs="1" maxOccurs="1" name="Longitude" 
type="s:double" /> 
                <s:element minOccurs="0" maxOccurs="1" name="URL" 
type="s:string" /> 
               <s:element minOccurs="0" maxOccurs="1" 
name="UserDescription" type="tns:ArrayOfString" /> 
                <s:element minOccurs="1" maxOccurs="1" 
name="IsManualResolve" type="s:boolean" /> 
                <s:element minOccurs="0" maxOccurs="1" 
name="ManualResolveUserID" type="s:string" /> 
                <s:element minOccurs="0" maxOccurs="1" 
name="ManualResolveNote" type="s:string" /> 
              </s:sequence> 
           </s:extension> 
         </s:complexContent> 
       </s:complexType> 
       <s:simpleType name="nbAlertSeverity"> 
         <s:restriction base="s:string"> 
           <s:enumeration value="Information" /> 
           <s:enumeration value="Warning" /> 
           <s:enumeration value="Error" /> 
           <s:enumeration value="Critical" /> 
           <s:enumeration value="Failure" /> 
         </s:restriction> 
       </s:simpleType> 
       <s:simpleType name="nbPodState"> 
         <s:restriction base="s:string"> 
           <s:enumeration value="Unknown" /> 
           <s:enumeration value="Disconnected" /> 
           <s:enumeration value="Error" /> 
           <s:enumeration value="Normal" /> 
         </s:restriction> 
       </s:simpleType> 
       <s:complexType name="nbProductData"> 
         <s:sequence> 
           <s:element minOccurs="0" maxOccurs="1" name="Vendor" 
type="s:string" /> 
           <s:element minOccurs="0" maxOccurs="1" name="Type" 
type="s:string" /> 
           <s:element minOccurs="0" maxOccurs="1" name="Model" 
type="s:string" /> 
           <s:element minOccurs="0" maxOccurs="1" name="FullModel" 
type="s:string" /> 
           <s:element minOccurs="0" maxOccurs="1" name="SubModel" 
type="s:string" /> 
           <s:element minOccurs="0" maxOccurs="1" name="SerialNum" 
type="s:string" /> 
           <s:element minOccurs="0" maxOccurs="1" name="Manufacturer" 
type="s:string" /> 
           <s:element minOccurs="1" maxOccurs="1" name="ManufDate" 
type="s:dateTime" />
```

```
 <s:element minOccurs="0" maxOccurs="1" name="Revision" 
type="s:string" /> 
           <s:element minOccurs="0" maxOccurs="1" name="BoardID" 
type="s:string" /> 
           <s:element minOccurs="0" maxOccurs="1" name="BootVersion" 
type="s:string" /> 
           <s:element minOccurs="0" maxOccurs="1" name="AppVersion" 
type="s:string" /> 
         </s:sequence> 
       </s:complexType> 
       <s:simpleType name="nbUnitsRequest"> 
         <s:restriction base="s:string"> 
           <s:enumeration value="Default" /> 
           <s:enumeration value="English" /> 
           <s:enumeration value="Metric" /> 
         </s:restriction> 
       </s:simpleType> 
       <s:element name="BotzWareNumericSensorAlertResponse"> 
         <s:complexType> 
           <s:sequence> 
              <s:element minOccurs="1" maxOccurs="1" 
name="BotzWareNumericSensorAlertResult" type="s:boolean" /> 
           </s:sequence> 
         </s:complexType> 
       </s:element> 
       <s:element name="BotzWareStateSensorAlert"> 
         <s:complexType> 
           <s:sequence> 
              <s:element minOccurs="0" maxOccurs="1" name="Appliance" 
type="tns:nbPod" /> 
             <s:element minOccurs="0" maxOccurs="1" name="Alert" 
type="tns:nbAlert" /> 
             <s:element minOccurs="0" maxOccurs="1" name="Sensor" 
type="tns:nbStateSensor" /> 
             <s:element minOccurs="0" maxOccurs="1" 
name="PortForSensor" type="tns:nbPort" /> 
             <s:element minOccurs="0" maxOccurs="1" 
name="PodForSensor" type="tns:nbPod" /> 
             <s:element minOccurs="1" maxOccurs="1" name="IsResolved" 
type="s:boolean" /> 
             <s:element minOccurs="0" maxOccurs="1" name="UserArg" 
type="s:string" /> 
           </s:sequence> 
         </s:complexType> 
       </s:element> 
       <s:complexType name="nbStateSensor"> 
         <s:complexContent mixed="false"> 
           <s:extension base="tns:nbSensor"> 
              <s:sequence> 
                <s:element minOccurs="1" maxOccurs="1" 
name="ValueIndex" type="s:int" /> 
                <s:element minOccurs="0" maxOccurs="1" name="ValueEnum" 
type="tns:ArrayOfString" /> 
                <s:element minOccurs="1" maxOccurs="1" 
name="HistoryTime" type="s:int" />
```

```
 <s:element minOccurs="1" maxOccurs="1" 
name="MaxHistoryTime" type="s:int" /> 
              </s:sequence> 
            </s:extension> 
         </s:complexContent> 
       </s:complexType> 
       <s:element name="BotzWareStateSensorAlertResponse"> 
         <s:complexType> 
            <s:sequence> 
              <s:element minOccurs="1" maxOccurs="1" 
name="BotzWareStateSensorAlertResult" type="s:boolean" /> 
            </s:sequence> 
         </s:complexType> 
       </s:element> 
       <s:element name="BotzWareStringSensorAlert"> 
         <s:complexType> 
            <s:sequence> 
              <s:element minOccurs="0" maxOccurs="1" name="Appliance" 
type="tns:nbPod" /> 
              <s:element minOccurs="0" maxOccurs="1" name="Alert" 
type="tns:nbAlert" /> 
              <s:element minOccurs="0" maxOccurs="1" name="Sensor" 
type="tns:nbStringSensor" /> 
              <s:element minOccurs="0" maxOccurs="1" 
name="PortForSensor" type="tns:nbPort" /> 
              <s:element minOccurs="0" maxOccurs="1" 
name="PodForSensor" type="tns:nbPod" /> 
              <s:element minOccurs="1" maxOccurs="1" name="IsResolved" 
type="s:boolean" /> 
              <s:element minOccurs="0" maxOccurs="1" name="UserArg" 
type="s:string" /> 
            </s:sequence> 
         </s:complexType> 
       </s:element> 
       <s:complexType name="nbStringSensor"> 
         <s:complexContent mixed="false"> 
            <s:extension base="tns:nbSensor"> 
              <s:sequence> 
                <s:element minOccurs="0" maxOccurs="1" name="Value" 
type="s:string" /> 
              </s:sequence> 
            </s:extension> 
         </s:complexContent> 
       </s:complexType> 
       <s:element name="BotzWareStringSensorAlertResponse"> 
         <s:complexType> 
            <s:sequence> 
              <s:element minOccurs="1" maxOccurs="1" 
name="BotzWareStringSensorAlertResult" type="s:boolean" /> 
            </s:sequence> 
         </s:complexType> 
       </s:element> 
       <s:element name="BotzWarePortAlert"> 
         <s:complexType> 
            <s:sequence>
```

```
 <s:element minOccurs="0" maxOccurs="1" name="Appliance" 
type="tns:nbPod" /> 
              <s:element minOccurs="0" maxOccurs="1" name="Alert" 
type="tns:nbAlert" /> 
              <s:element minOccurs="0" maxOccurs="1" name="Port" 
type="tns:nbPort" /> 
              <s:element minOccurs="0" maxOccurs="1" name="PodForPort" 
type="tns:nbPod" /> 
              <s:element minOccurs="1" maxOccurs="1" name="IsResolved" 
type="s:boolean" /> 
              <s:element minOccurs="0" maxOccurs="1" name="UserArg" 
type="s:string" /> 
           </s:sequence> 
         </s:complexType> 
       </s:element> 
       <s:element name="BotzWarePortAlertResponse"> 
         <s:complexType> 
           <s:sequence> 
              <s:element minOccurs="1" maxOccurs="1" 
name="BotzWarePortAlertResult" type="s:boolean" /> 
           </s:sequence> 
         </s:complexType> 
       </s:element> 
       <s:element name="BotzWarePodAlert"> 
         <s:complexType> 
           <s:sequence> 
              <s:element minOccurs="0" maxOccurs="1" name="Appliance" 
type="tns:nbPod" /> 
              <s:element minOccurs="0" maxOccurs="1" name="Alert" 
type="tns:nbAlert" /> 
              <s:element minOccurs="0" maxOccurs="1" name="Pod" 
type="tns:nbPod" /> 
              <s:element minOccurs="1" maxOccurs="1" name="IsResolved" 
type="s:boolean" /> 
              <s:element minOccurs="0" maxOccurs="1" name="UserArg" 
type="s:string" /> 
           </s:sequence> 
         </s:complexType> 
       </s:element> 
       <s:element name="BotzWarePodAlertResponse"> 
         <s:complexType> 
           <s:sequence> 
              <s:element minOccurs="1" maxOccurs="1" 
name="BotzWarePodAlertResult" type="s:boolean" /> 
           </s:sequence> 
         </s:complexType> 
       </s:element> 
    \langles:schema>
   </wsdl:types> 
   <wsdl:message name="BotzWareNumericSensorAlertSoapIn"> 
     <wsdl:part name="parameters" 
element="tns:BotzWareNumericSensorAlert" /> 
   </wsdl:message> 
   <wsdl:message name="BotzWareNumericSensorAlertSoapOut"> 
     <wsdl:part name="parameters" 
element="tns:BotzWareNumericSensorAlertResponse" />
```

```
 </wsdl:message> 
   <wsdl:message name="BotzWareStateSensorAlertSoapIn"> 
     <wsdl:part name="parameters" 
element="tns:BotzWareStateSensorAlert" /> 
   </wsdl:message> 
   <wsdl:message name="BotzWareStateSensorAlertSoapOut"> 
     <wsdl:part name="parameters" 
element="tns:BotzWareStateSensorAlertResponse" /> 
   </wsdl:message> 
   <wsdl:message name="BotzWareStringSensorAlertSoapIn"> 
     <wsdl:part name="parameters" 
element="tns:BotzWareStringSensorAlert" /> 
   </wsdl:message> 
   <wsdl:message name="BotzWareStringSensorAlertSoapOut"> 
     <wsdl:part name="parameters" 
element="tns:BotzWareStringSensorAlertResponse" /> 
   </wsdl:message> 
   <wsdl:message name="BotzWarePortAlertSoapIn"> 
     <wsdl:part name="parameters" element="tns:BotzWarePortAlert" /> 
   </wsdl:message> 
   <wsdl:message name="BotzWarePortAlertSoapOut"> 
     <wsdl:part name="parameters" 
element="tns:BotzWarePortAlertResponse" /> 
   </wsdl:message> 
   <wsdl:message name="BotzWarePodAlertSoapIn"> 
     <wsdl:part name="parameters" element="tns:BotzWarePodAlert" /> 
   </wsdl:message> 
   <wsdl:message name="BotzWarePodAlertSoapOut"> 
     <wsdl:part name="parameters" 
element="tns:BotzWarePodAlertResponse" /> 
   </wsdl:message> 
   <wsdl:portType name="nbAlertReceiverServiceSoap"> 
     <wsdl:operation name="BotzWareNumericSensorAlert"> 
       <documentation xmlns="http://schemas.xmlsoap.org/wsdl/">Alert 
receiver interface for sending numeric sensor alerts.</documentation> 
       <wsdl:input message="tns:BotzWareNumericSensorAlertSoapIn" /> 
       <wsdl:output message="tns:BotzWareNumericSensorAlertSoapOut" /> 
     </wsdl:operation> 
     <wsdl:operation name="BotzWareStateSensorAlert"> 
       <documentation xmlns="http://schemas.xmlsoap.org/wsdl/">Alert 
receiver interface for sending state sensor alerts.</documentation> 
       <wsdl:input message="tns:BotzWareStateSensorAlertSoapIn" /> 
       <wsdl:output message="tns:BotzWareStateSensorAlertSoapOut" /> 
     </wsdl:operation> 
     <wsdl:operation name="BotzWareStringSensorAlert"> 
       <documentation xmlns="http://schemas.xmlsoap.org/wsdl/">Alert 
receiver interface for sending string sensor alerts.</documentation> 
       <wsdl:input message="tns:BotzWareStringSensorAlertSoapIn" /> 
       <wsdl:output message="tns:BotzWareStringSensorAlertSoapOut" /> 
     </wsdl:operation> 
     <wsdl:operation name="BotzWarePortAlert"> 
       <documentation xmlns="http://schemas.xmlsoap.org/wsdl/">Alert 
receiver interface for sending port alerts.</documentation> 
       <wsdl:input message="tns:BotzWarePortAlertSoapIn" /> 
       <wsdl:output message="tns:BotzWarePortAlertSoapOut" /> 
     </wsdl:operation>
```

```
 <wsdl:operation name="BotzWarePodAlert"> 
       <documentation xmlns="http://schemas.xmlsoap.org/wsdl/">Alert 
receiver interface for sending pod alerts.</documentation> 
       <wsdl:input message="tns:BotzWarePodAlertSoapIn" /> 
       <wsdl:output message="tns:BotzWarePodAlertSoapOut" /> 
     </wsdl:operation> 
   </wsdl:portType> 
   <wsdl:binding name="nbAlertReceiverServiceSoap" 
type="tns:nbAlertReceiverServiceSoap"> 
     <soap:binding transport="http://schemas.xmlsoap.org/soap/http" 
style="document" /> 
     <wsdl:operation name="BotzWareNumericSensorAlert"> 
       <soap:operation 
soapAction="http://www.netbotz.com/BotzWare/BotzWareNumericSensorAler
t" style="document" /> 
       <wsdl:input> 
         <soap:body use="literal" /> 
       </wsdl:input> 
       <wsdl:output> 
         <soap:body use="literal" /> 
       </wsdl:output> 
     </wsdl:operation> 
     <wsdl:operation name="BotzWareStateSensorAlert"> 
       <soap:operation 
soapAction="http://www.netbotz.com/BotzWare/BotzWareStateSensorAlert" 
style="document" /> 
       <wsdl:input> 
         <soap:body use="literal" /> 
       </wsdl:input> 
       <wsdl:output> 
         <soap:body use="literal" /> 
       </wsdl:output> 
     </wsdl:operation> 
     <wsdl:operation name="BotzWareStringSensorAlert"> 
       <soap:operation 
soapAction="http://www.netbotz.com/BotzWare/BotzWareStringSensorAlert
" style="document" /> 
       <wsdl:input> 
         <soap:body use="literal" /> 
       </wsdl:input> 
       <wsdl:output> 
         <soap:body use="literal" /> 
       </wsdl:output> 
     </wsdl:operation> 
     <wsdl:operation name="BotzWarePortAlert"> 
       <soap:operation 
soapAction="http://www.netbotz.com/BotzWare/BotzWarePortAlert" 
style="document" /> 
       <wsdl:input> 
         <soap:body use="literal" /> 
       </wsdl:input> 
       <wsdl:output> 
         <soap:body use="literal" /> 
       </wsdl:output> 
     </wsdl:operation> 
     <wsdl:operation name="BotzWarePodAlert">
```

```
 <soap:operation 
soapAction="http://www.netbotz.com/BotzWare/BotzWarePodAlert" 
style="document" /> 
       <wsdl:input> 
         <soap:body use="literal" /> 
       </wsdl:input> 
       <wsdl:output> 
         <soap:body use="literal" /> 
       </wsdl:output> 
     </wsdl:operation> 
   </wsdl:binding> 
   <wsdl:service name="nbAlertReceiverService"> 
     <documentation xmlns="http://schemas.xmlsoap.org/wsdl/">Sample 
NetBotz Alert Receiver Web Service</documentation> 
     <wsdl:port name="nbAlertReceiverServiceSoap" 
binding="tns:nbAlertReceiverServiceSoap"> 
       <soap:address 
location="http://localhost/nbSampleAlertReceiver/nbSampleAlertReceive
r.asmx" /> 
     </wsdl:port> 
   </wsdl:service> 
</wsdl:definitions>
```
# **APC Worldwide Customer Support**

Customer support for this or any other APC product is available at no charge in any of the following ways:

- Visit the APC Web site to access documents in the APC Knowledge Base and to submit customer support requests.
	- **www.apc.com** (Corporate Headquarters)
		- Connect to localized APC Web sites for specific countries, each of which provides customer support information.
	- **www.apc.com/support/** Global support searching APC Knowledge Base and using e-support.
- Contact the APC Customer Support Center by telephone or e-mail.
	- Local, country-specific centers: go to **www.apc.com/support/contact** for contact information.

For information on how to obtain local customer support, contact the APC representative or other distributors from whom you purchased your APC product.

Entire contents copyright 2009 American Power Conversion Corporation. All rights reserved. Reproduction in whole or in part without permission is prohibited. APC, the APC logo, and NetBotz are trademarks of American Power Conversion Corporation. All other trademarks, product names, and corporate names are the property of their respective owners and are used for informational purposes only.

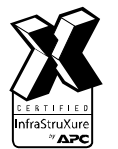

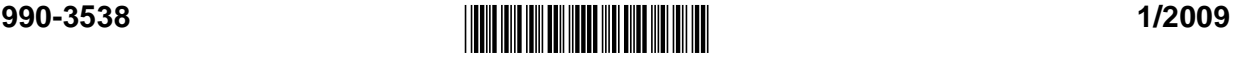